### SET UP

- Program factoid.py is concerned with shades of primality
- Module primal.py provides three functions to assist

### PYTHON FILES

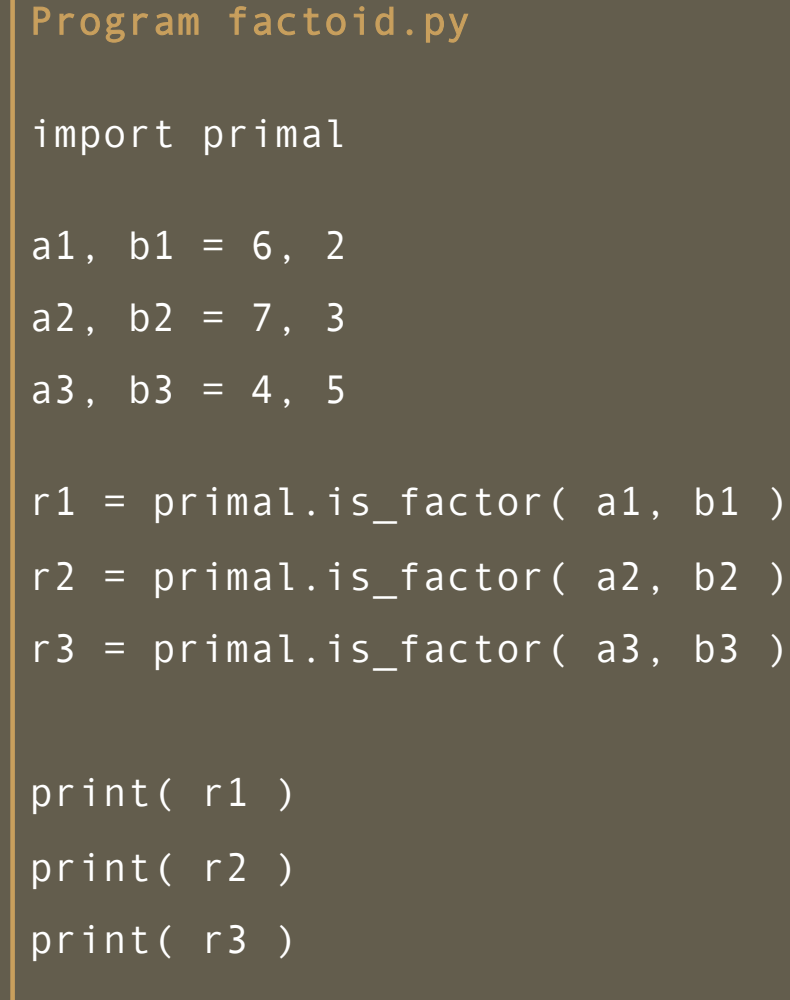

### PYTHON FILES

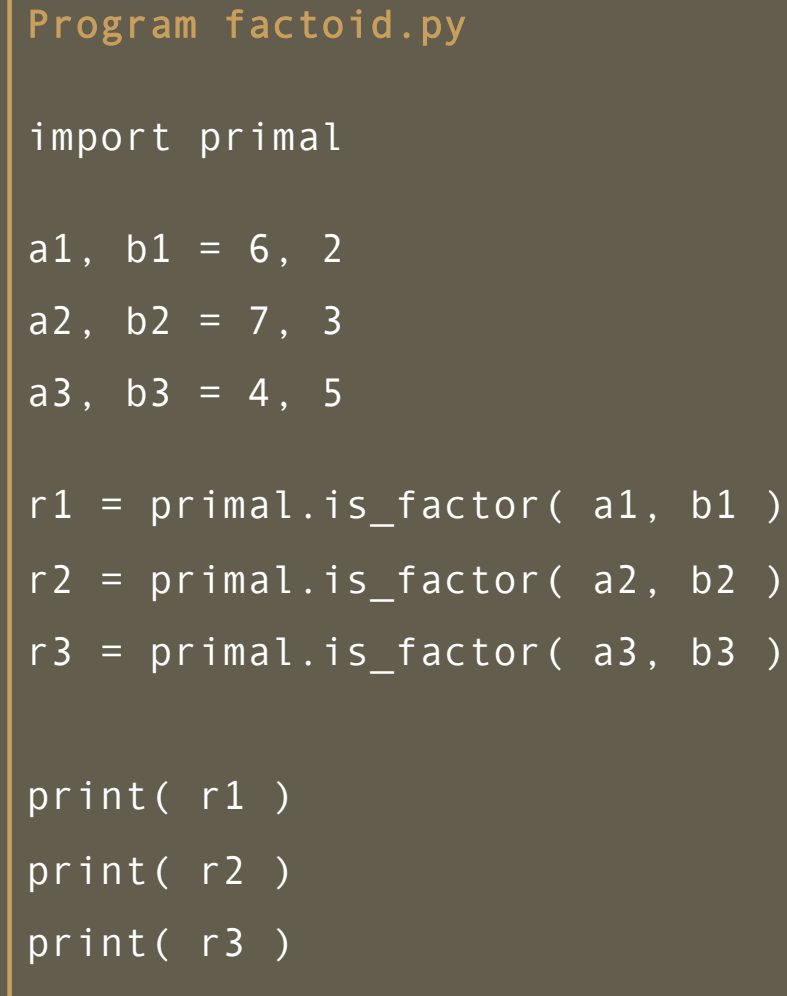

# Module primal.py def is\_factor( x, y ) : rem =  $\times$  % y if (  $rem == 0$  ) : result = True else: result =  $False$ return result def are\_relative\_primes( x, y ) : 3

#### Program Trace – begins with the program code, traditionally called the main

Program factoid.py

import primal

- a1,  $b1 = 6$ , 2
- $a2, b2 = 7, 3$
- $\overline{a3}$ ,  $\overline{b3} = 4$ ,  $\overline{5}$

```
r1 = primal.is_factor( a1, b1 )
r2 = primal.is_factor( a2, b2 )
r3 = primal.is_factor( a3, b3 )
```
print( r1 )

print( r2 )

print( r3 )

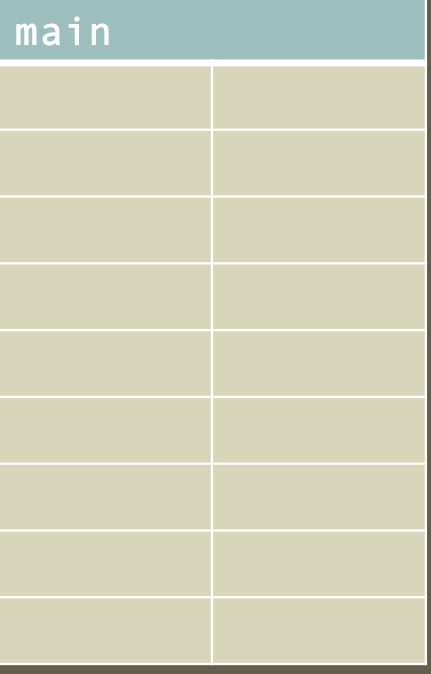

Program factoid.py import primal a1,  $b1 = 6$ , 2 a2,  $b2 = 7$ , 3 a3, b3 =  $4, 5$ r1 = primal.is\_factor( a1, b1 ) r2 = primal.is\_factor( a2, b2 ) r3 = primal.is\_factor( a3, b3 ) print( r1 ) print( r2 ) print( r3 )

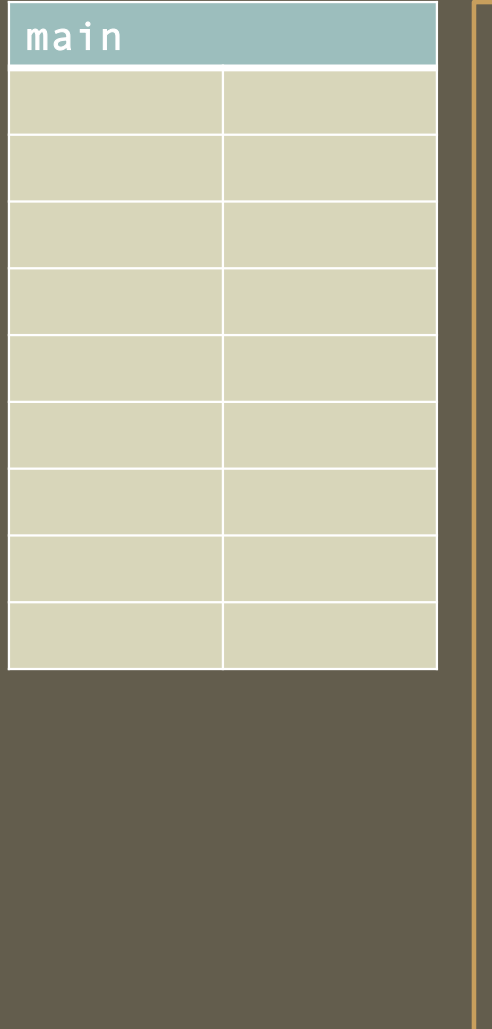

Module primal.py def is\_factor( x, y ) : rem =  $\times$  % y if ( rem == 0 ) :  $result = True$ else: result =  $False$ return result def are\_relative\_primes( x, y ) : 5

Program factoid.py import primal a1,  $b1 = 6$ , 2 a2,  $b2 = 7$ , 3 a3, b3 =  $4, 5$ r1 = primal.is\_factor( a1, b1 ) r2 = primal.is\_factor( a2, b2 ) r3 = primal.is\_factor( a3, b3 ) print( r1 ) print( r2 ) print( r3 )

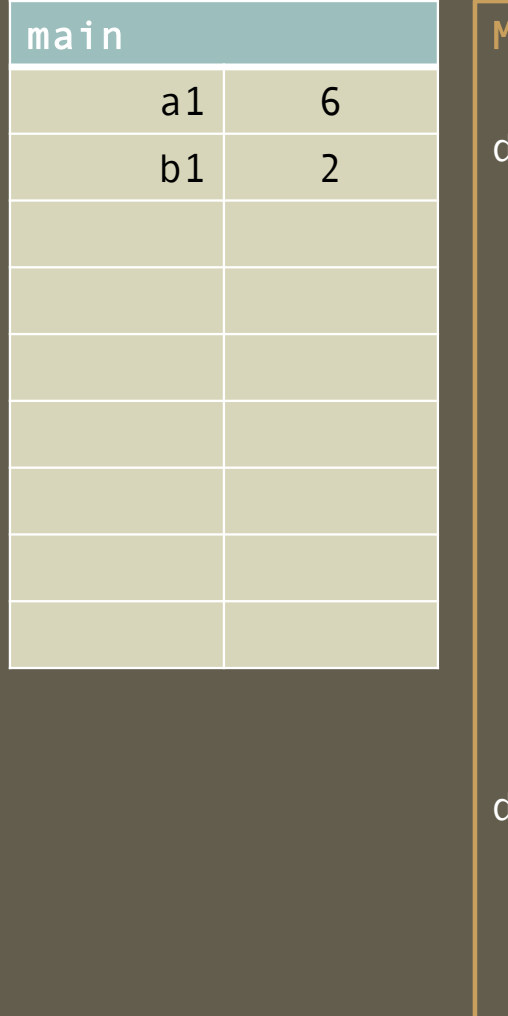

dodule primal.py def is\_factor( x, y ) : rem =  $\times$  % y if ( rem == 0 ) :  $result = True$ else: result =  $False$ return result def are\_relative\_primes( x, y ) : 6

Program factoid.py import primal a1,  $b1 = 6$ , 2 a2,  $b2 = 7$ , 3 a3, b3 =  $4, 5$ r1 = primal.is\_factor( a1, b1 ) r2 = primal.is\_factor( a2, b2 ) r3 = primal.is\_factor( a3, b3 ) print( r1 ) print( r2 ) print( r3 )

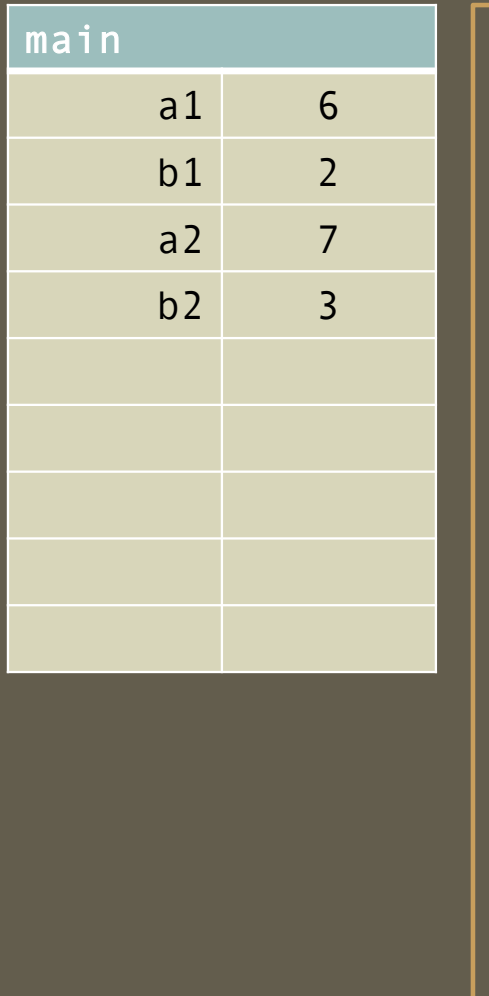

Module primal.py def is\_factor( x, y ) : rem =  $\times$  % y if ( rem == 0 ) :  $result = True$ else: result =  $False$ return result def are\_relative\_primes( x, y ) : 7

Program factoid.py import primal a1,  $b1 = 6$ , 2 a2,  $b2 = 7$ , 3  $\overline{a3}$ ,  $\overline{b3} = 4$ ,  $\overline{5}$ r1 = primal.is\_factor( a1, b1 ) r2 = primal.is\_factor( a2, b2 ) r3 = primal.is\_factor( a3, b3 ) print( r1 ) print( r2 ) print( r3 )

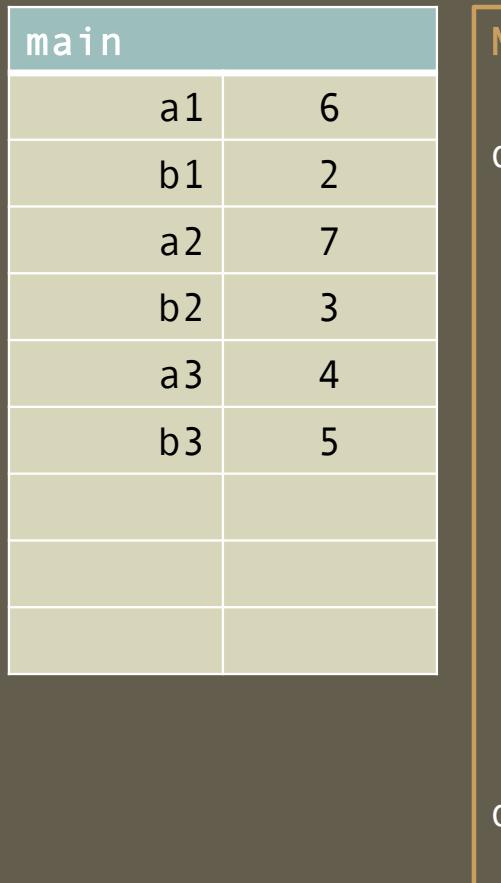

Module primal.py def is\_factor( x, y ) : rem =  $\times$  % y if ( rem == 0 ) :  $result = True$ else: result =  $False$ return result def are\_relative\_primes( x, y ) :

#### Program Trace – *function invocation causes transfer of control*

main

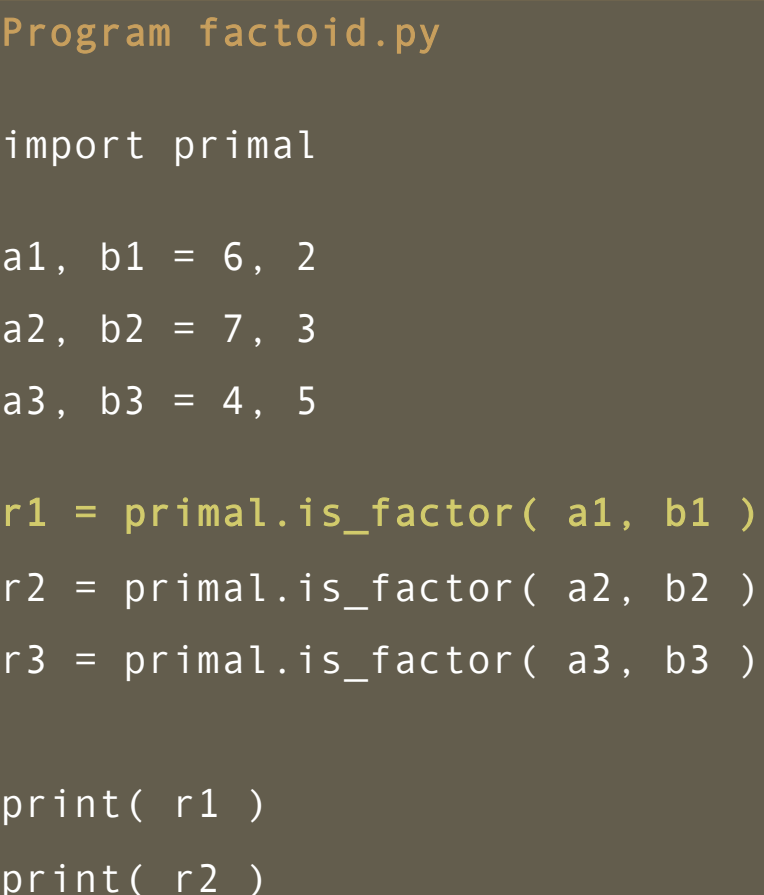

print( r3 )

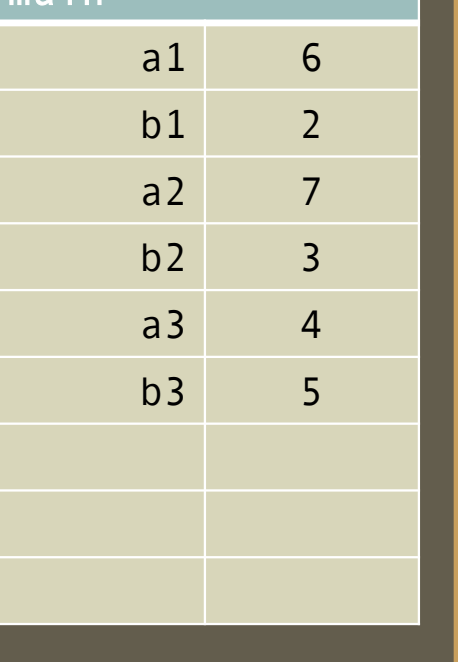

Module primal.py def is\_factor( x, y ) : rem =  $\times$  % y if ( rem == 0 ) :  $result = True$ else: result =  $False$ return result def are\_relative\_primes( x, y ) :

Program factoid.py import primal a1,  $b1 = 6$ , 2  $\overline{a2, b2} = 7, 3$ a3, b3 =  $4, 5$ r1 = primal.is\_factor( a1, b1 ) r2 = primal.is\_factor( a2, b2 ) r3 = primal.is\_factor( a3, b3 ) print( r1 ) print( r2 ) print( r3 )

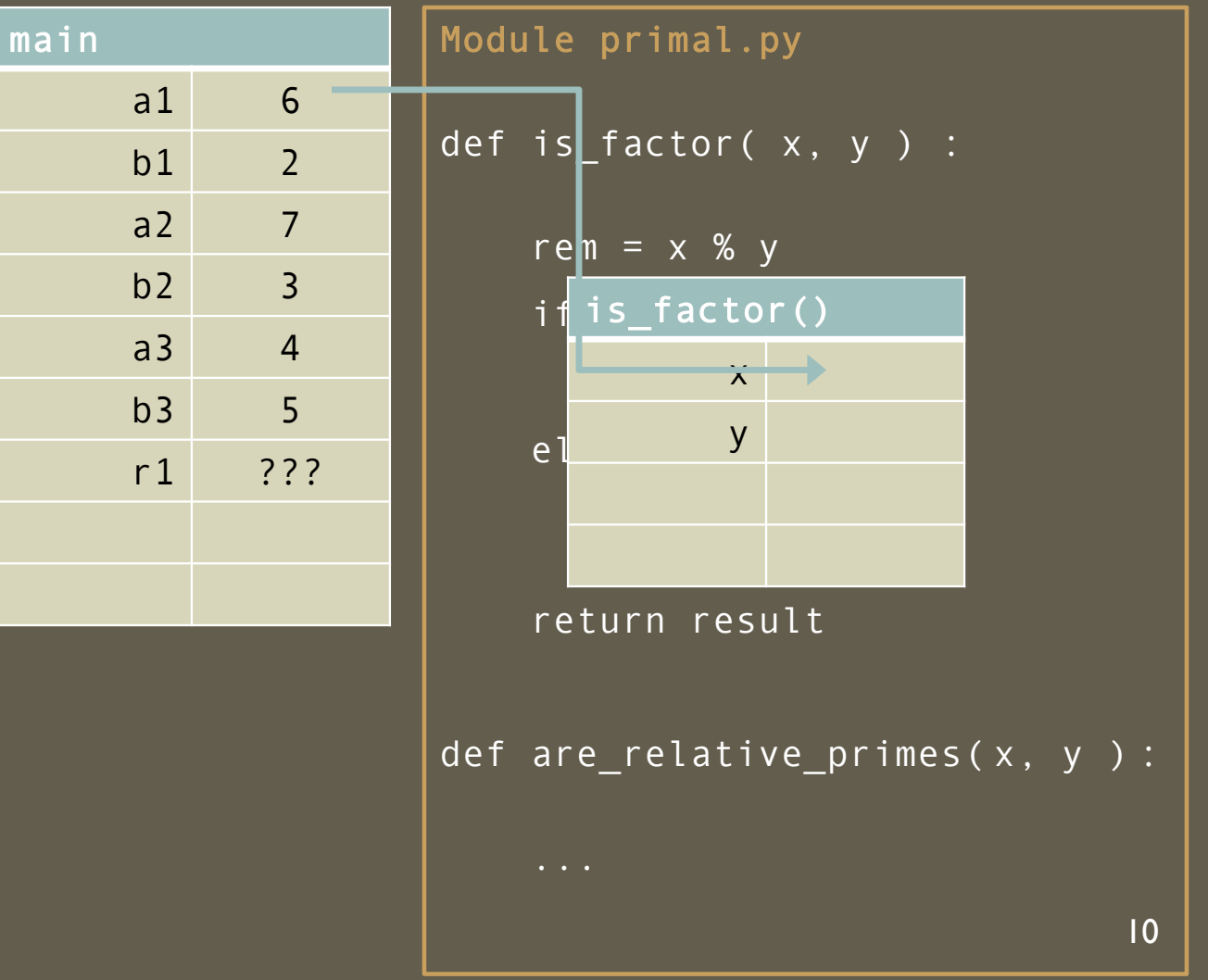

Program factoid.py import primal a1,  $b1 = 6$ , 2  $a2, b2 = 7, 3$ a3, b3 =  $4, 5$ r1 = primal.is\_factor( a1, b1 ) r2 = primal.is\_factor( a2, b2 ) r3 = primal.is\_factor( a3, b3 ) print( r1 ) print( r2 ) print( r3 )

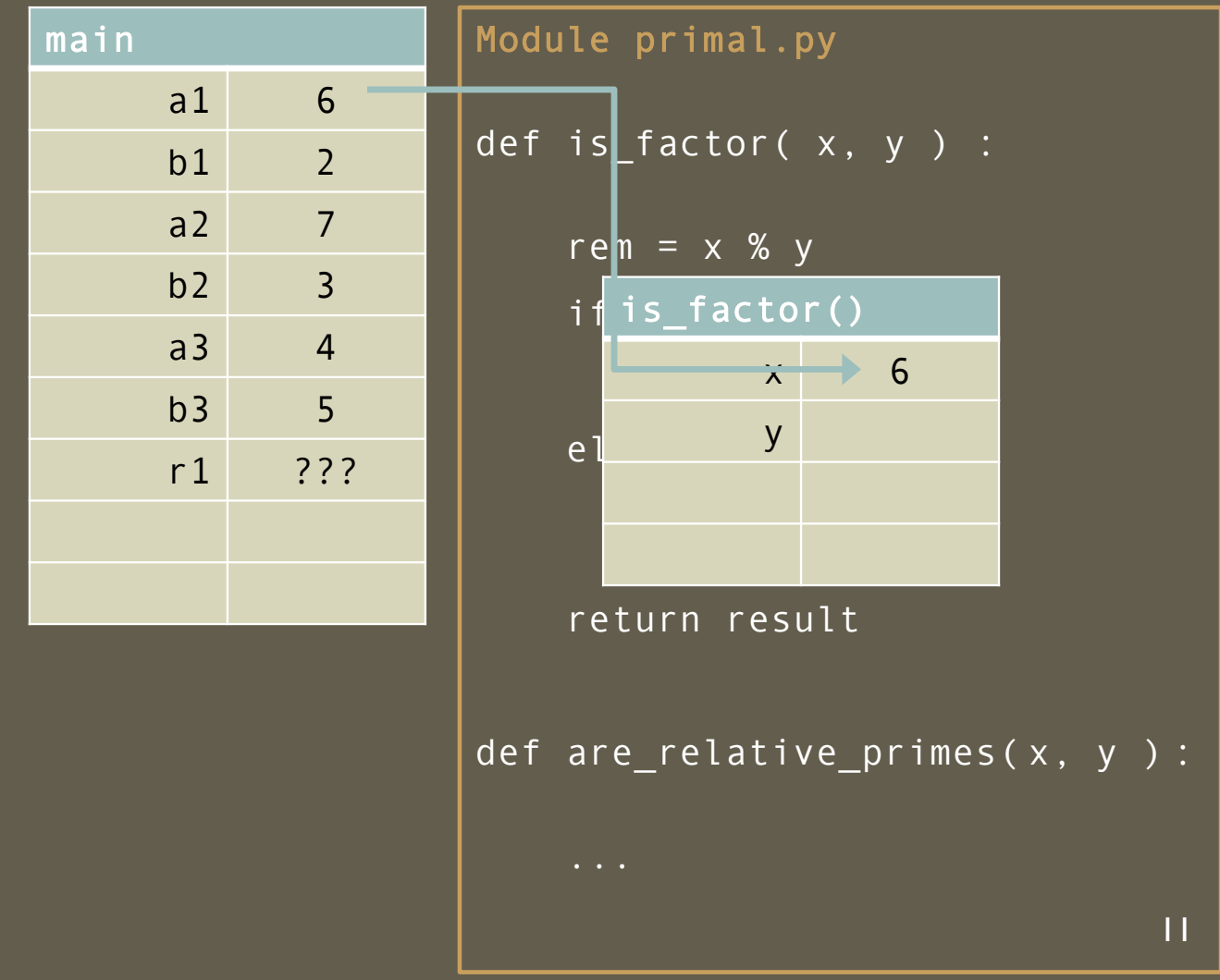

Program factoid.py import primal a1,  $b1 = 6$ , 2  $\overline{a2, b2} = 7, 3$ a3, b3 =  $4, 5$ r1 = primal.is\_factor( a1, b1 ) r2 = primal.is\_factor( a2, b2 ) r3 = primal.is\_factor( a3, b3 ) print( r1 ) print( r2 ) print( r3 )

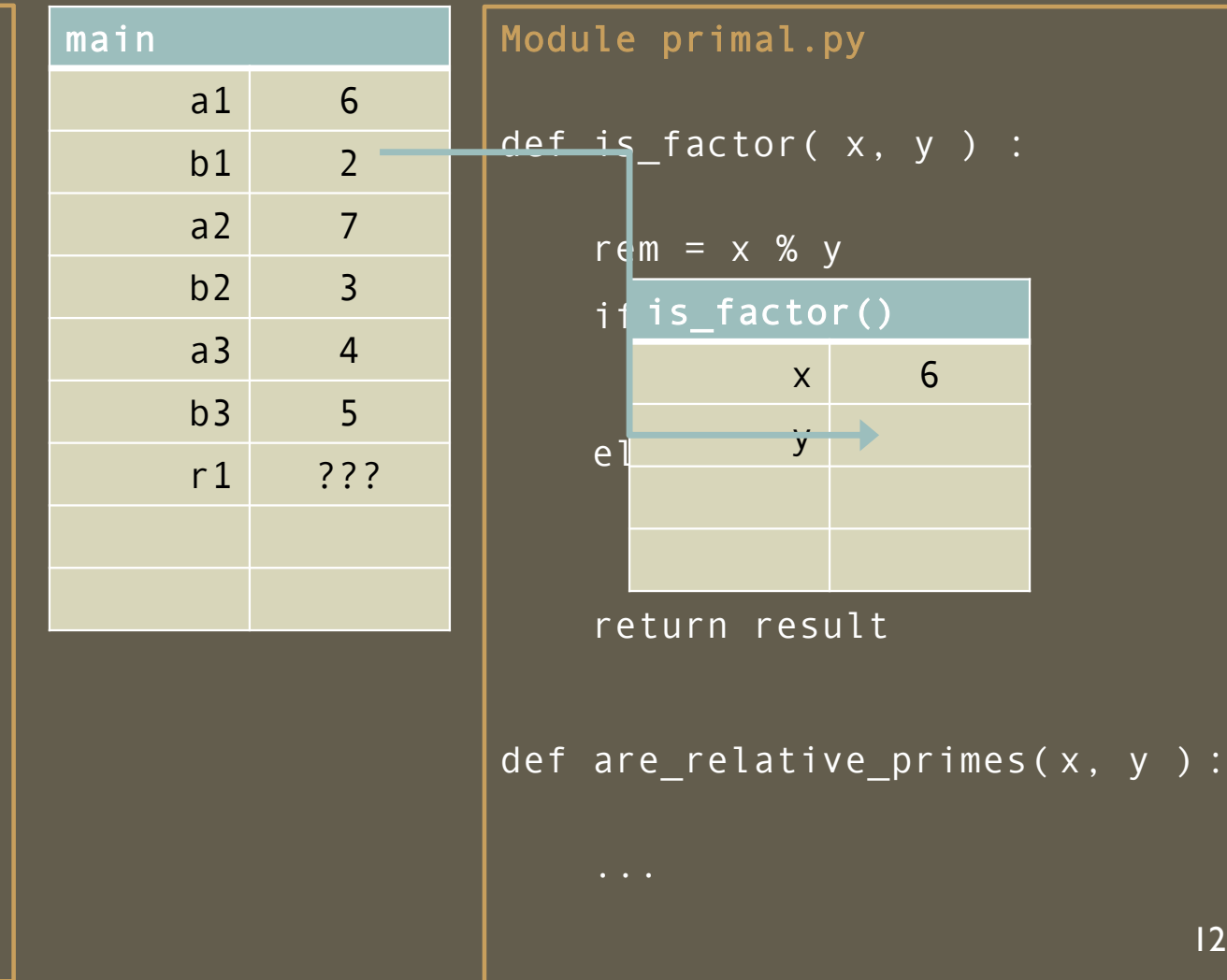

Program factoid.py import primal a1,  $b1 = 6$ , 2  $\overline{a2, b2} = 7, 3$ a3, b3 =  $4, 5$ r1 = primal.is\_factor( a1, b1 ) r2 = primal.is\_factor( a2, b2 ) r3 = primal.is\_factor( a3, b3 ) print( r1 ) print( r2 ) print( r3 )

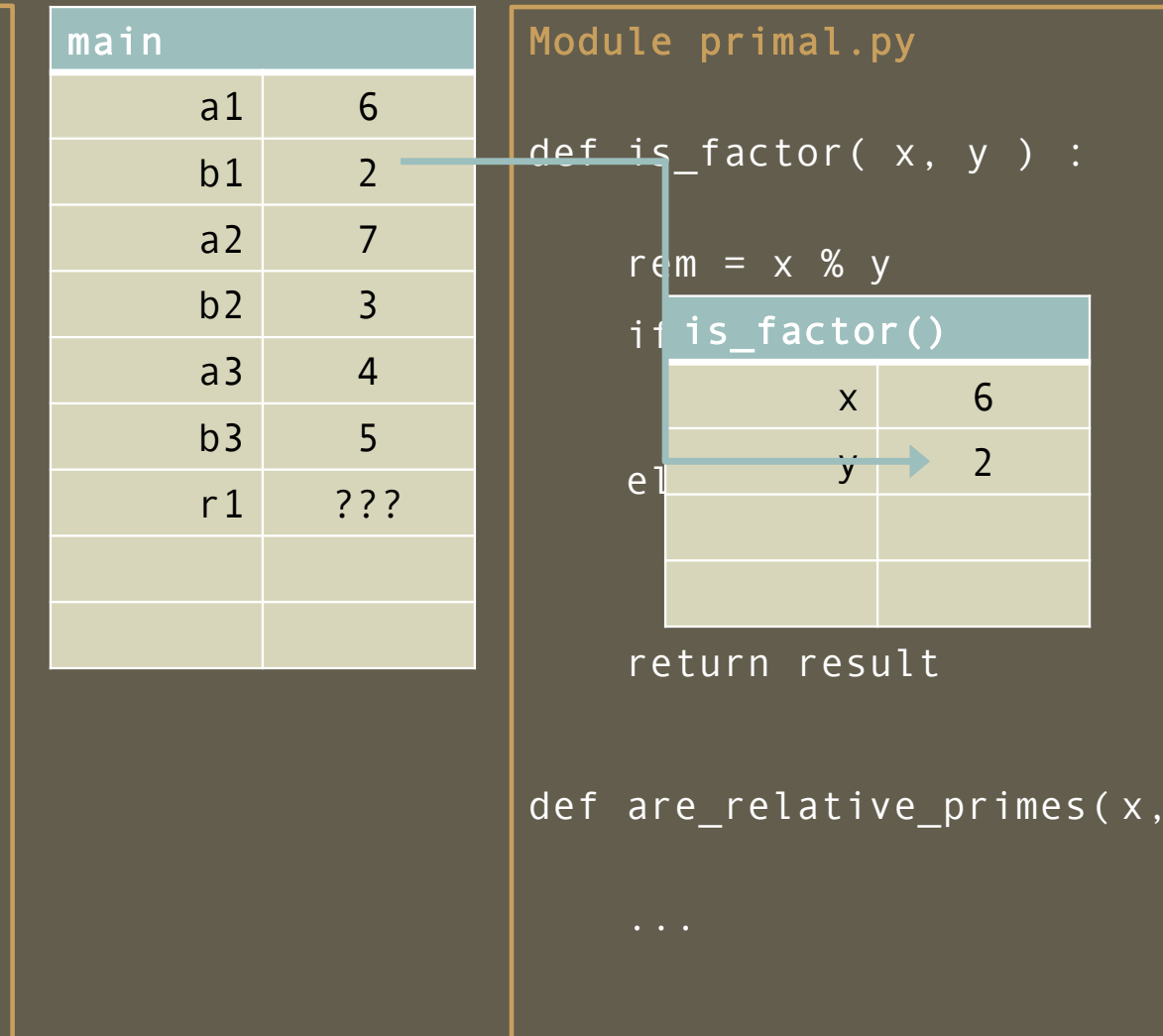

 $y$  ) :

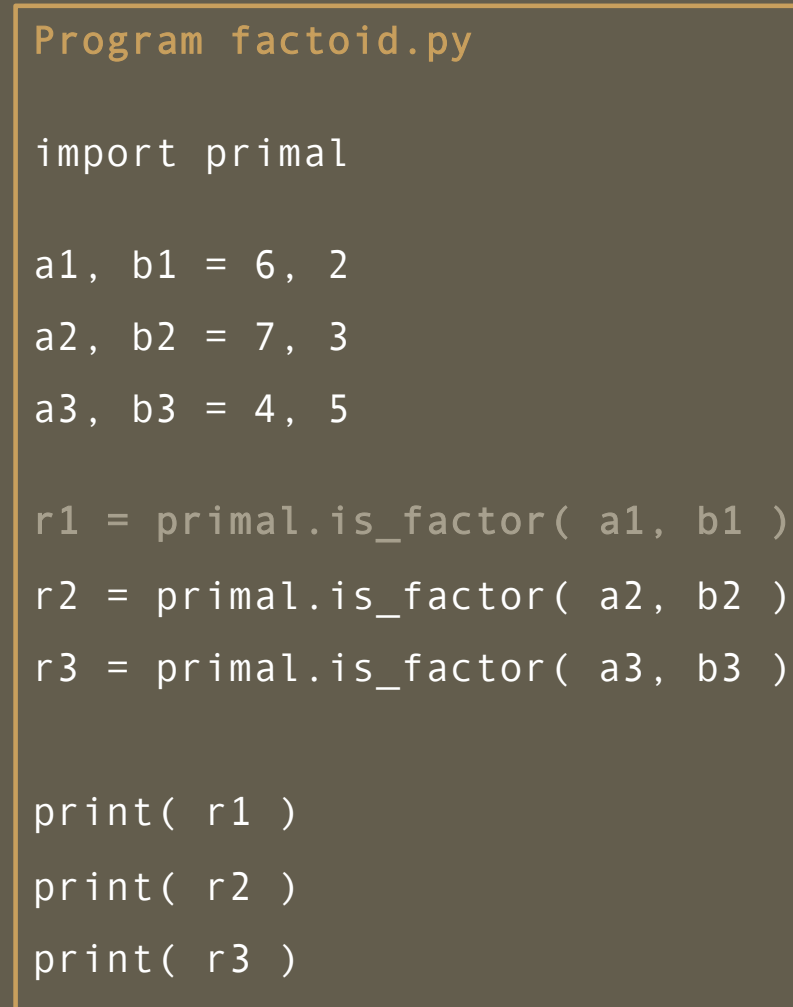

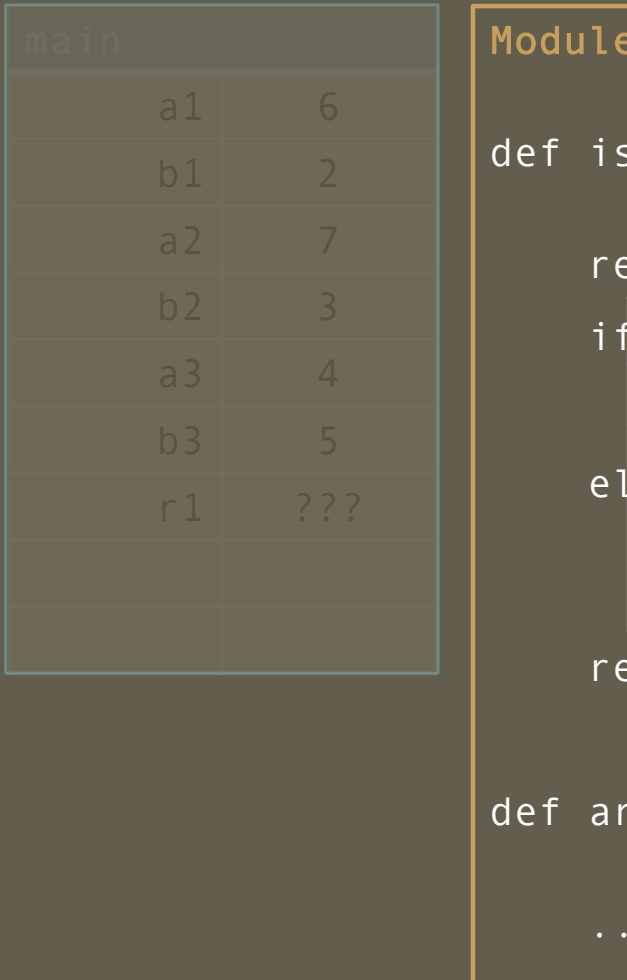

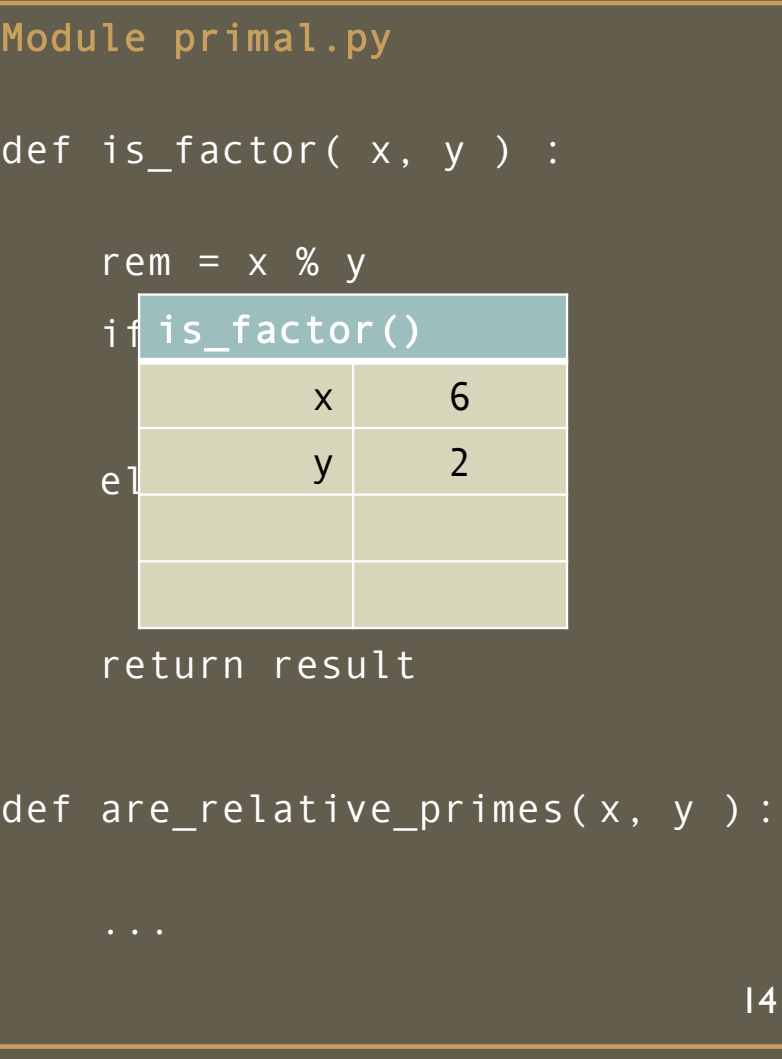

Program factoid.py import primal a1,  $b1 = 6$ , 2  $a2, b2 = 7, 3$ a3,  $b3 = 4, 5$ r1 = primal.is\_factor( a1, b1 ) r2 = primal.is\_factor( a2, b2 ) r3 = primal.is\_factor( a3, b3 ) print( r1 ) print( r2 )

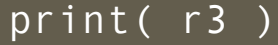

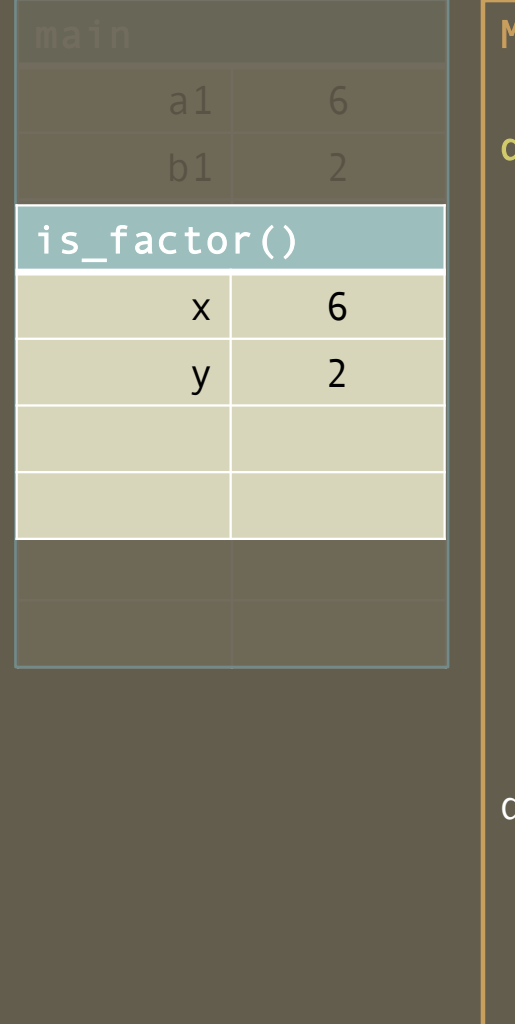

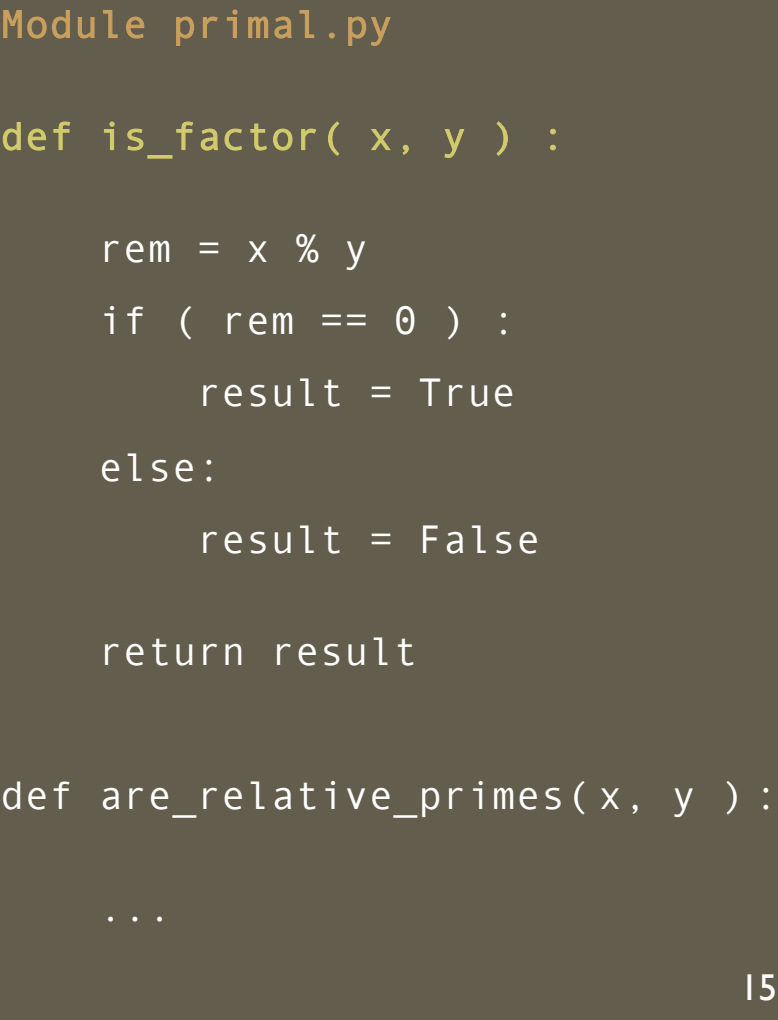

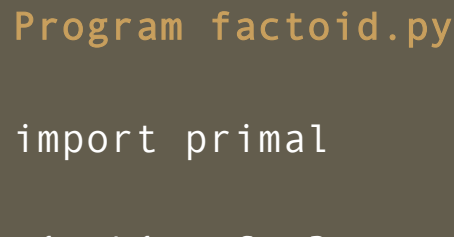

- a1,  $b1 = 6$ , 2
- $a2, b2 = 7, 3$
- $\overline{a3}$ , b3 = 4, 5

#### $r1 = primal.is_factor( a1, b1 )$

r2 = primal.is\_factor( a2, b2 ) r3 = primal.is\_factor( a3, b3 )

print( r1 )

print( r2 )

print( r3 )

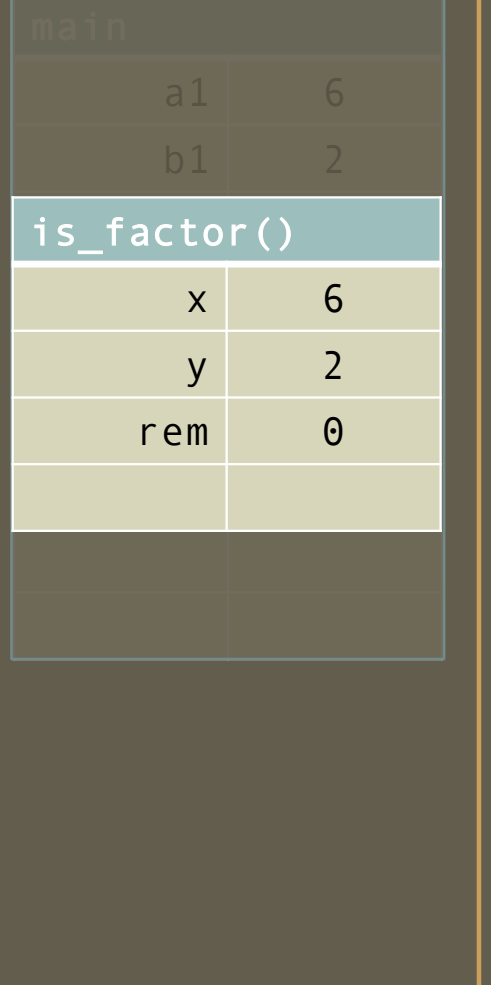

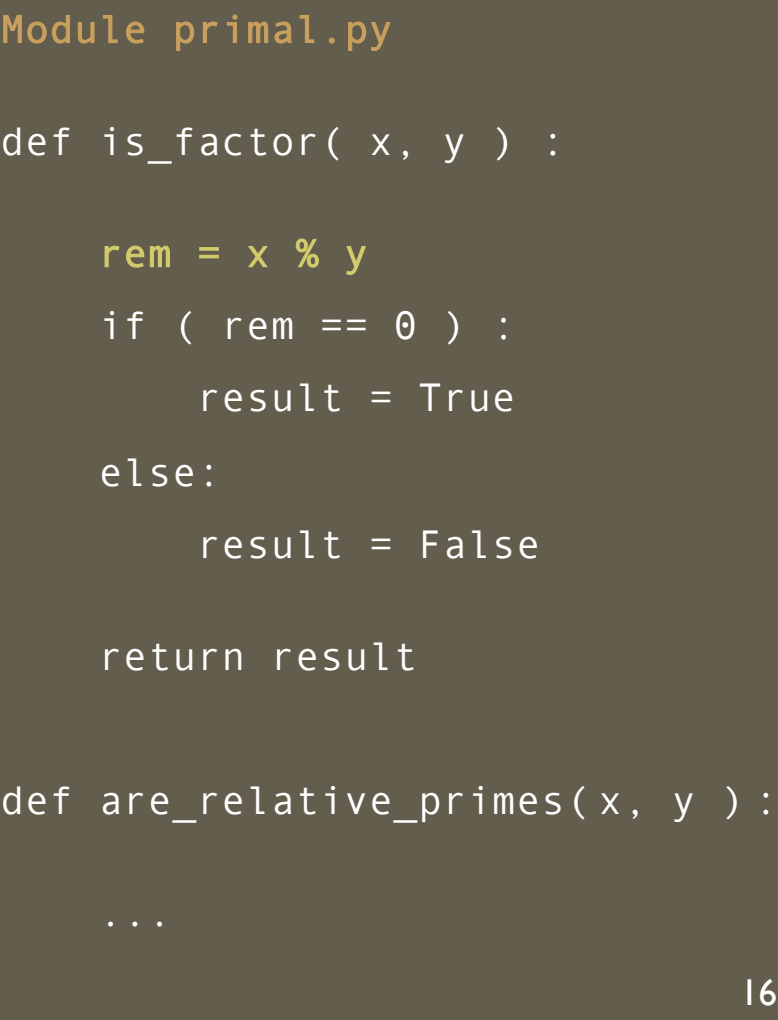

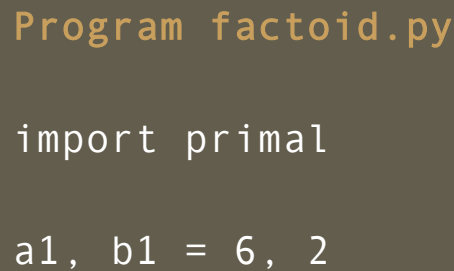

- a2,  $b2 = 7$ , 3
- a3, b3 =  $4, 5$

#### $r1 = primal.is_factor( a1, b1 )$

r2 = primal.is\_factor( a2, b2 ) r3 = primal.is\_factor( a3, b3 )

print( r1 )

print( r2 )

print( r3 )

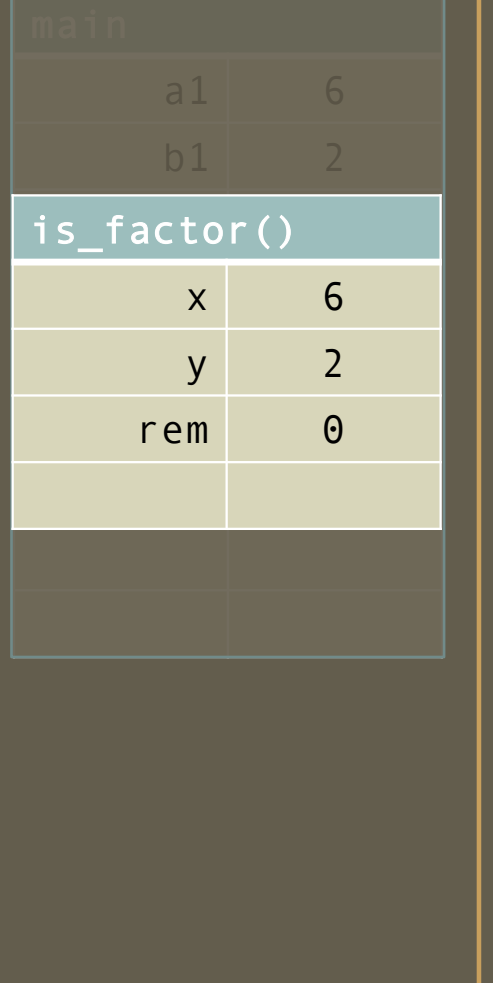

Module primal.py def is\_factor( x, y ) : rem =  $\times$  % y if ( rem == 0 ) : result = True else: result =  $False$ return result def are\_relative\_primes( x, y ) : 17

Program factoid.py import primal

 $a1, b1 = 6, 2$ 

 $a2, b2 = 7, 3$ 

```
a3, b3 = 4, 5
```
#### r1 = primal.is\_factor( a1, b1 )

r2 = primal.is\_factor( a2, b2 ) r3 = primal.is\_factor( a3, b3 )

print( r1 )

print( r2 )

print( r3 )

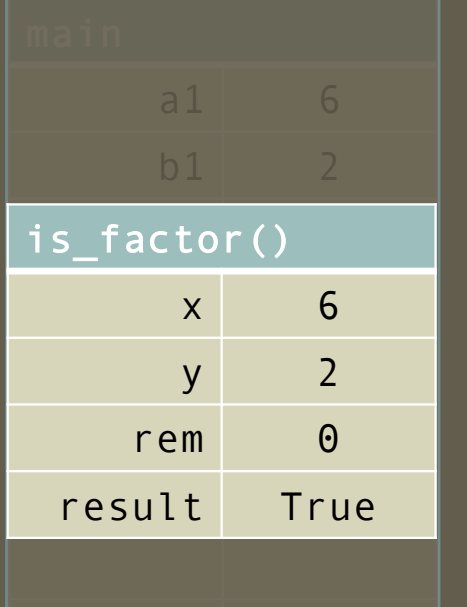

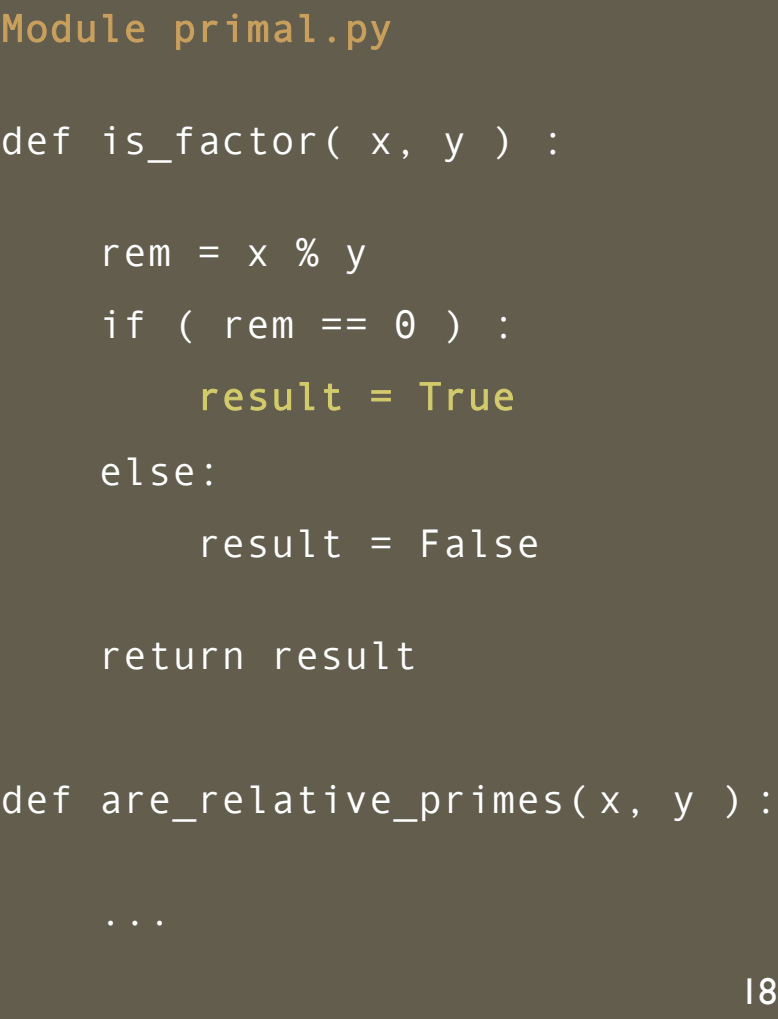

Program factoid.py

import primal

a1,  $b1 = 6$ , 2

a2,  $b2 = 7$ , 3

a3, b3 =  $4, 5$ 

#### $r1 = primal.is_factor( a1, b1 )$

r2 = primal.is\_factor( a2, b2 ) r3 = primal.is\_factor( a3, b3 )

print( r1 )

print( r2 )

print( r3 )

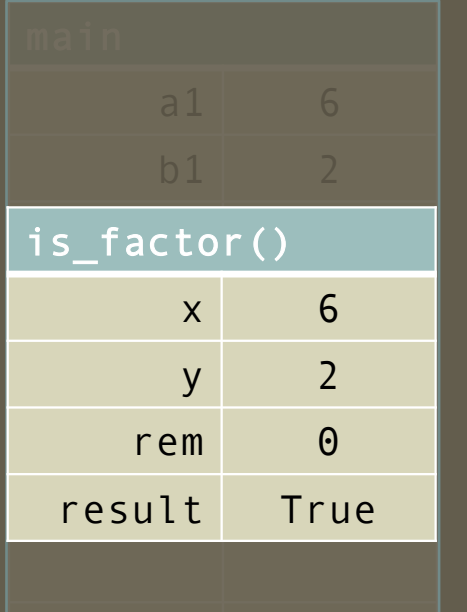

Module primal.py def is\_factor( x, y ) : rem =  $\times$  % y if ( rem == 0 ) :  $result = True$ else: result =  $False$ return result def are\_relative\_primes( x, y ) :

### Program Trace – *return expression is the value of the invocation*

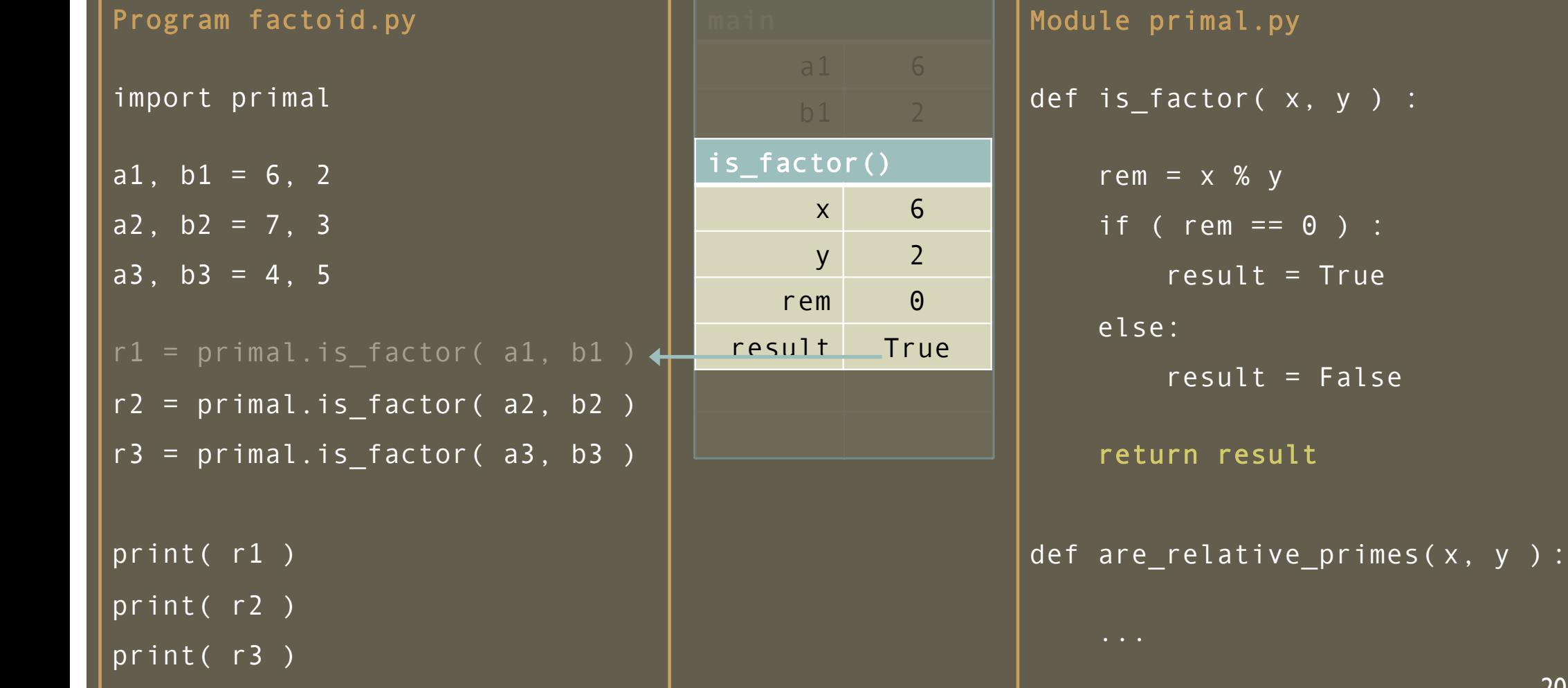

 $\begin{array}{ccc} \circ & \circ & \circ \\ \circ & \circ & \circ \end{array}$ 

 $=$  False

#### Program Trace – *return expression is the value of the invocation*

Program factoid.py import primal  $a1, b1 = 6, 2$  $\overline{a2, b2} = 7, 3$ a3,  $b3 = 4, 5$  $r1 = True$ r2 = primal.is\_factor( a2, b2 ) r3 = primal.is\_factor( a3, b3 ) print( r1 ) print( r2 ) print( r3 )

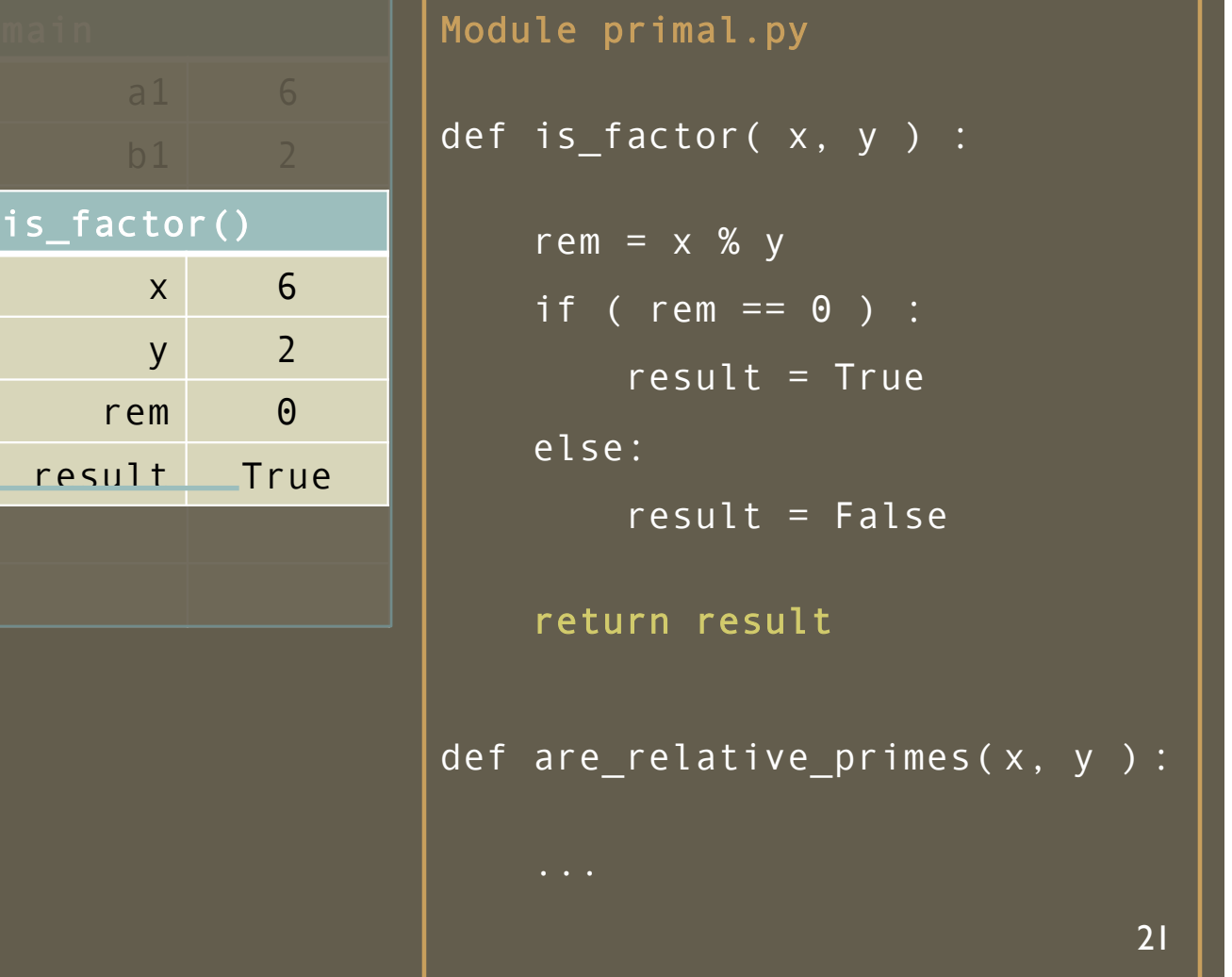

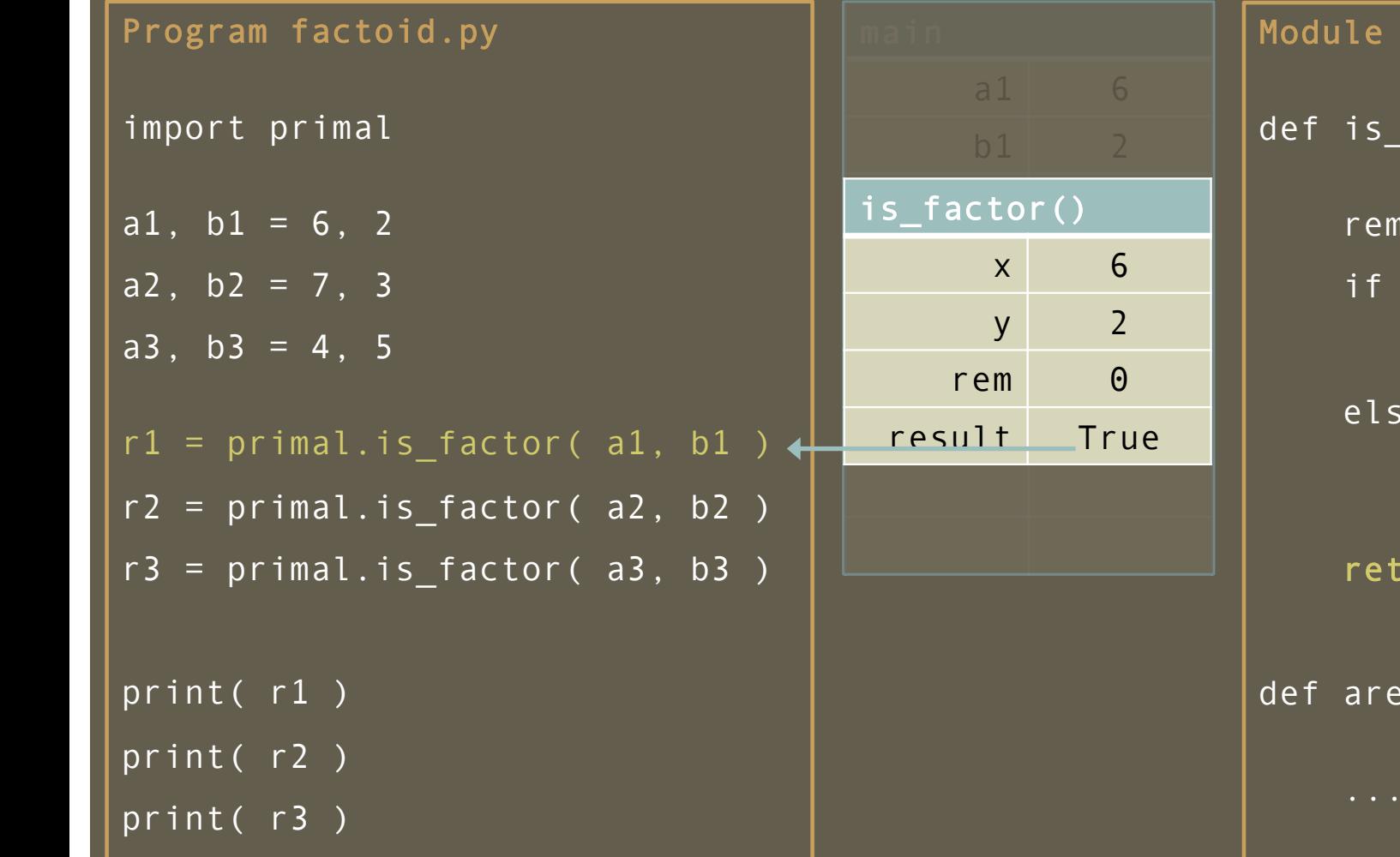

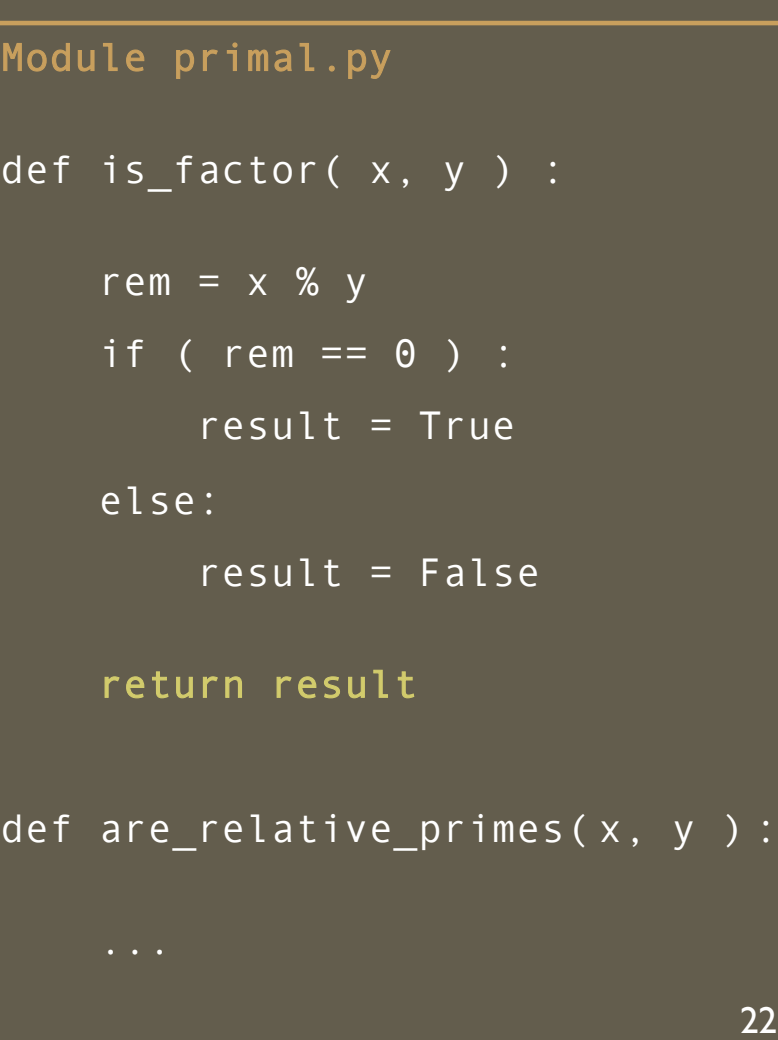

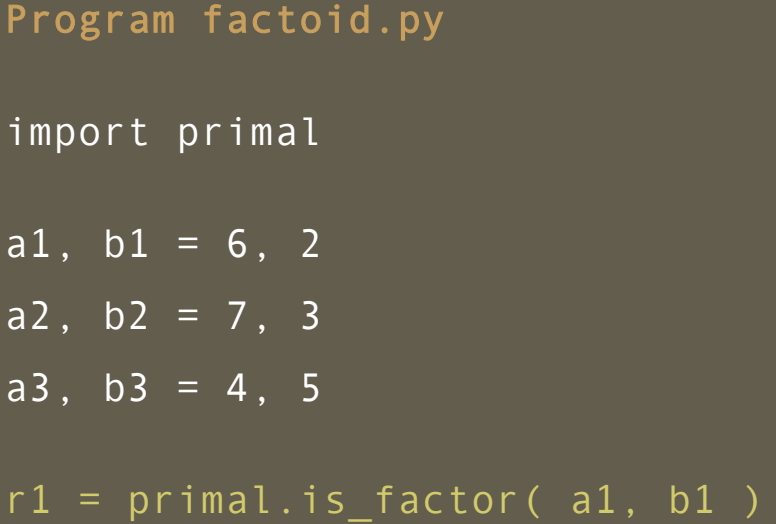

```
r2 = primal.is_factor( a2, b2 )
r3 = primal.is_factor( a3, b3 )
```
print(r1)

print( r2 )

print( r3 )

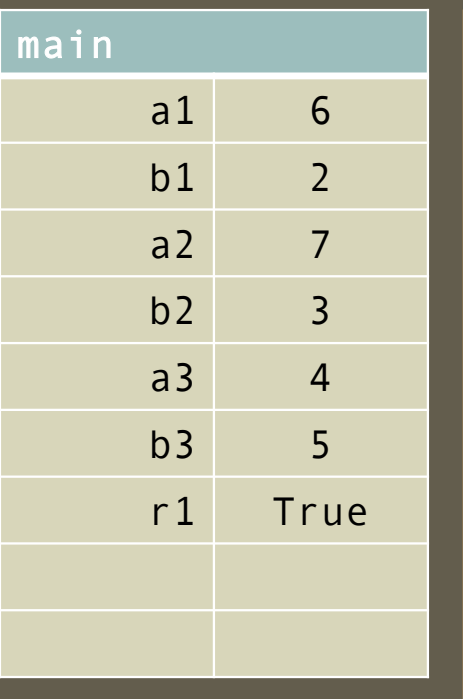

Module primal.py def is\_factor( x, y ) : rem =  $\times$  % y if ( rem == 0 ) :  $result = True$ else: result =  $False$ return result def are\_relative\_primes( x, y ) : 23

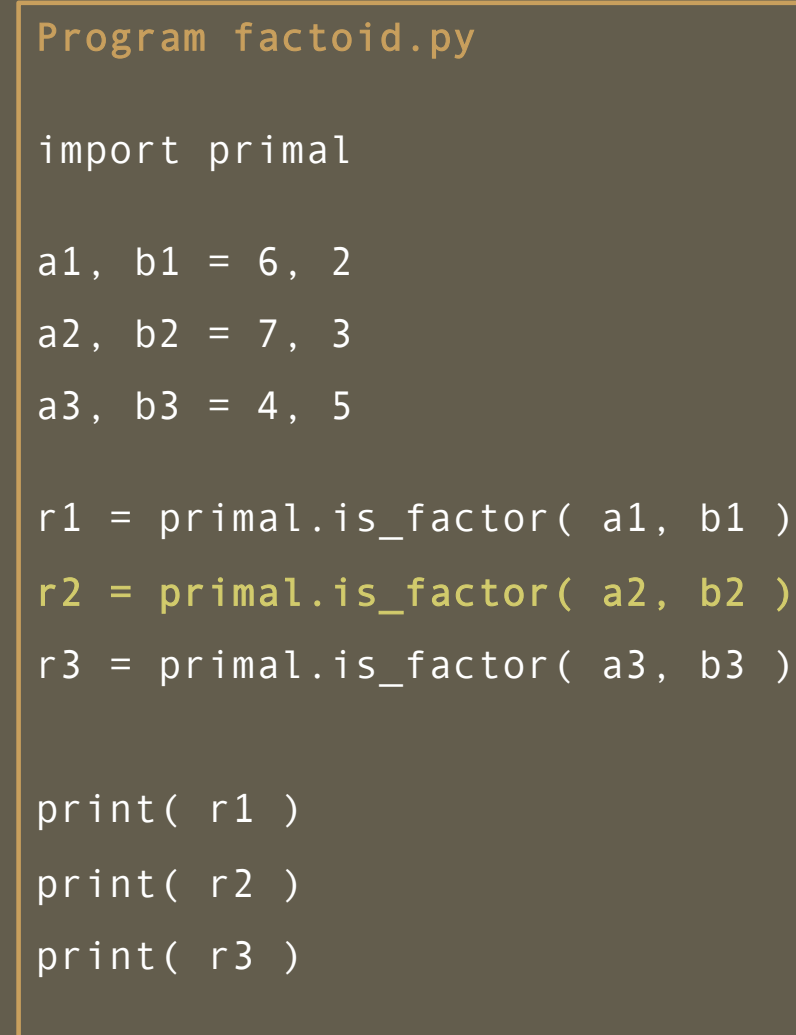

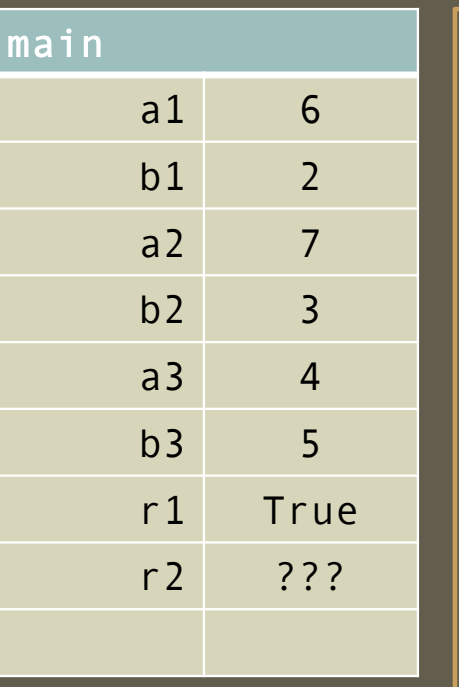

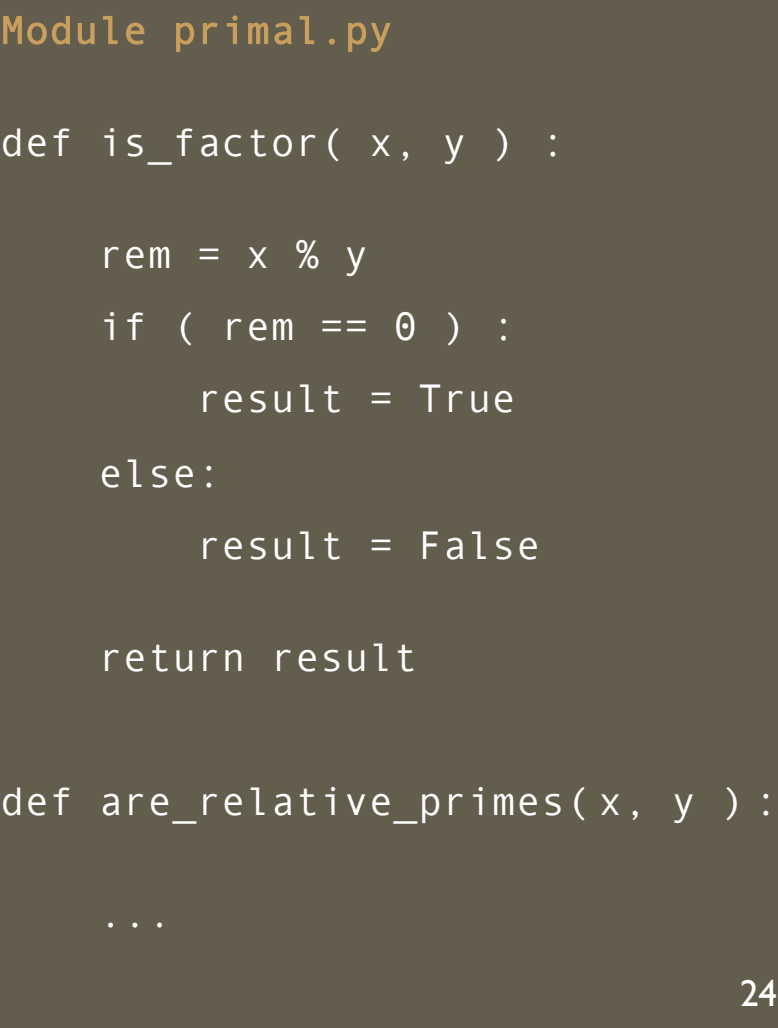

#### Program Trace – *function invocation causes transfers of control*

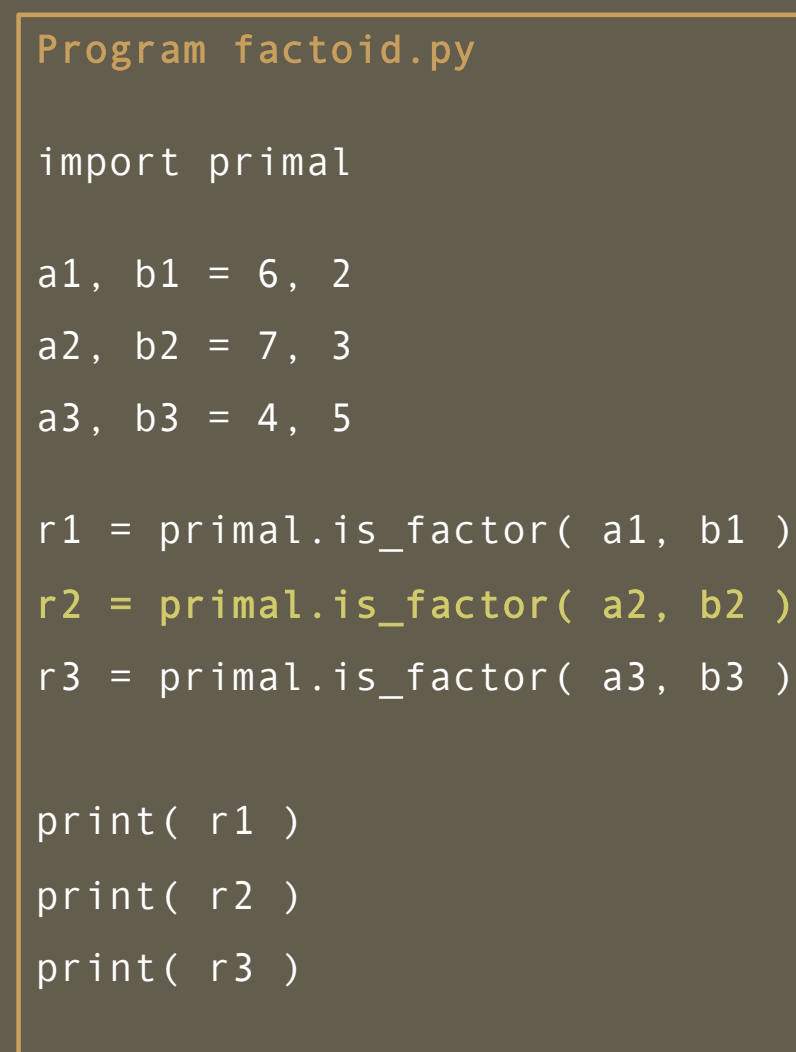

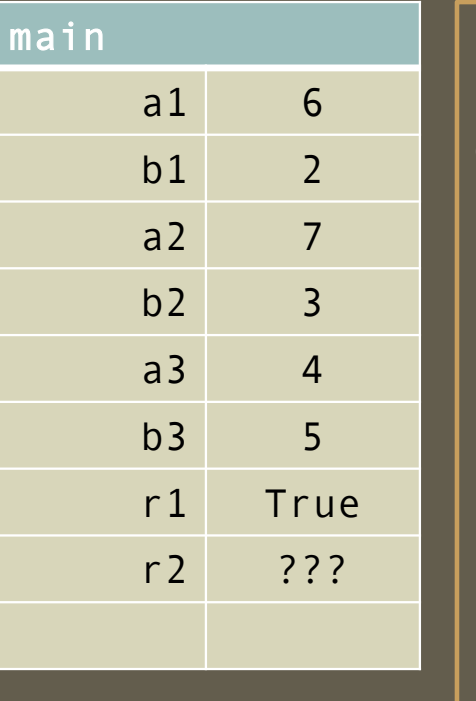

Module primal.py def is\_factor( x, y ) : rem =  $\times$  % y if ( rem == 0 ) :  $result = True$ else: result =  $False$ return result def are\_relative\_primes( x, y ) :

Program factoid.py import primal a1,  $b1 = 6$ , 2  $\overline{a2, b2} = 7, 3$ a3, b3 =  $4, 5$ r1 = primal.is\_factor( a1, b1 ) r2 = primal.is\_factor( a2, b2 ) r3 = primal.is\_factor( a3, b3 ) print( r1 ) print( r2 ) print( r3 )

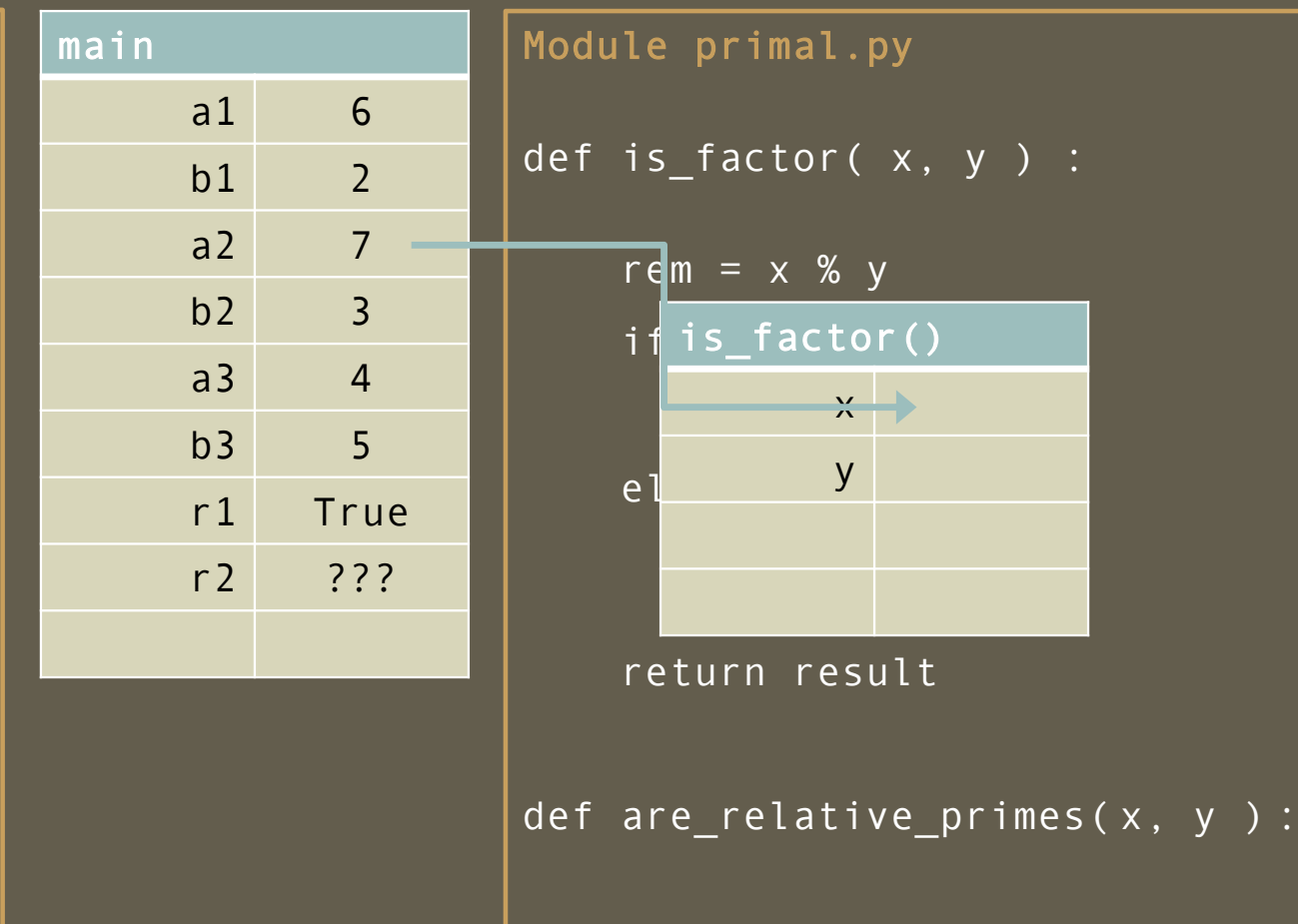

26

 $x, y$  ) :

 $\cdot$  ()

Program factoid.py import primal a1,  $b1 = 6$ , 2  $a2, b2 = 7, 3$ a3, b3 =  $4, 5$ r1 = primal.is\_factor( a1, b1 ) r2 = primal.is\_factor( a2, b2 ) r3 = primal.is\_factor( a3, b3 ) print( r1 ) print( r2 ) print( r3 )

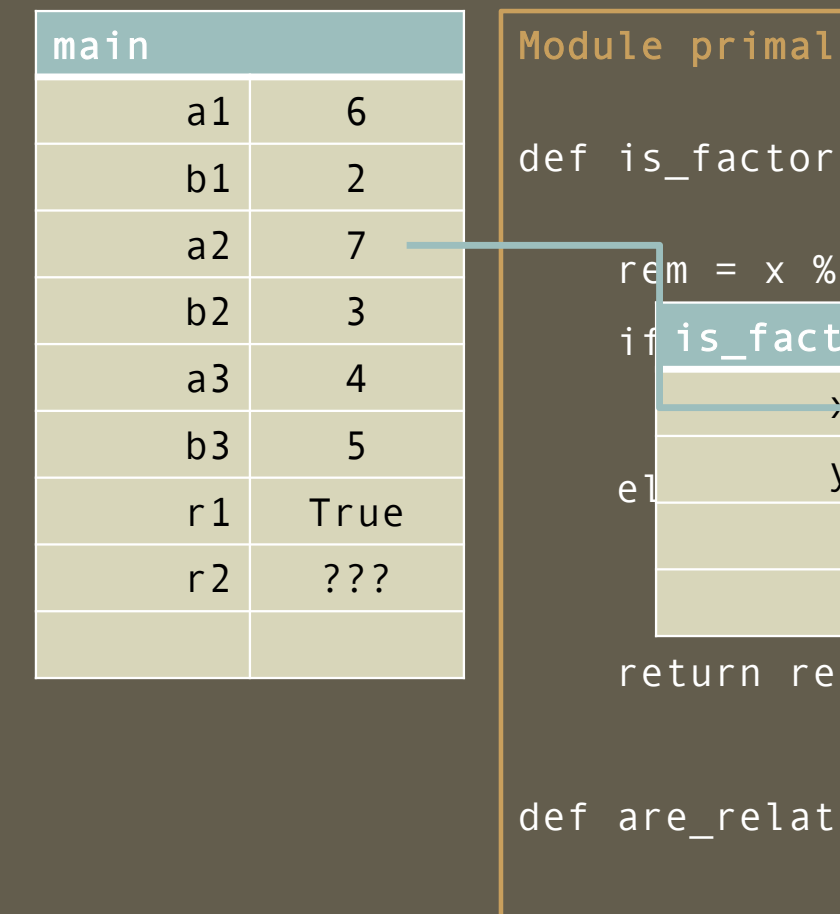

. py  $(x, y)$  :  $refm = x % y$ if is\_factor() ====  $\rightarrow$  7 sult  $ive\_primes(x, y)$  : y 27

Program factoid.py import primal a1,  $b1 = 6$ , 2  $\overline{a2, b2} = 7, 3$ a3, b3 =  $4, 5$ r1 = primal.is\_factor( a1, b1 ) r2 = primal.is\_factor( a2, b2 ) r3 = primal.is\_factor( a3, b3 ) print( r1 ) print( r2 ) print( r3 )

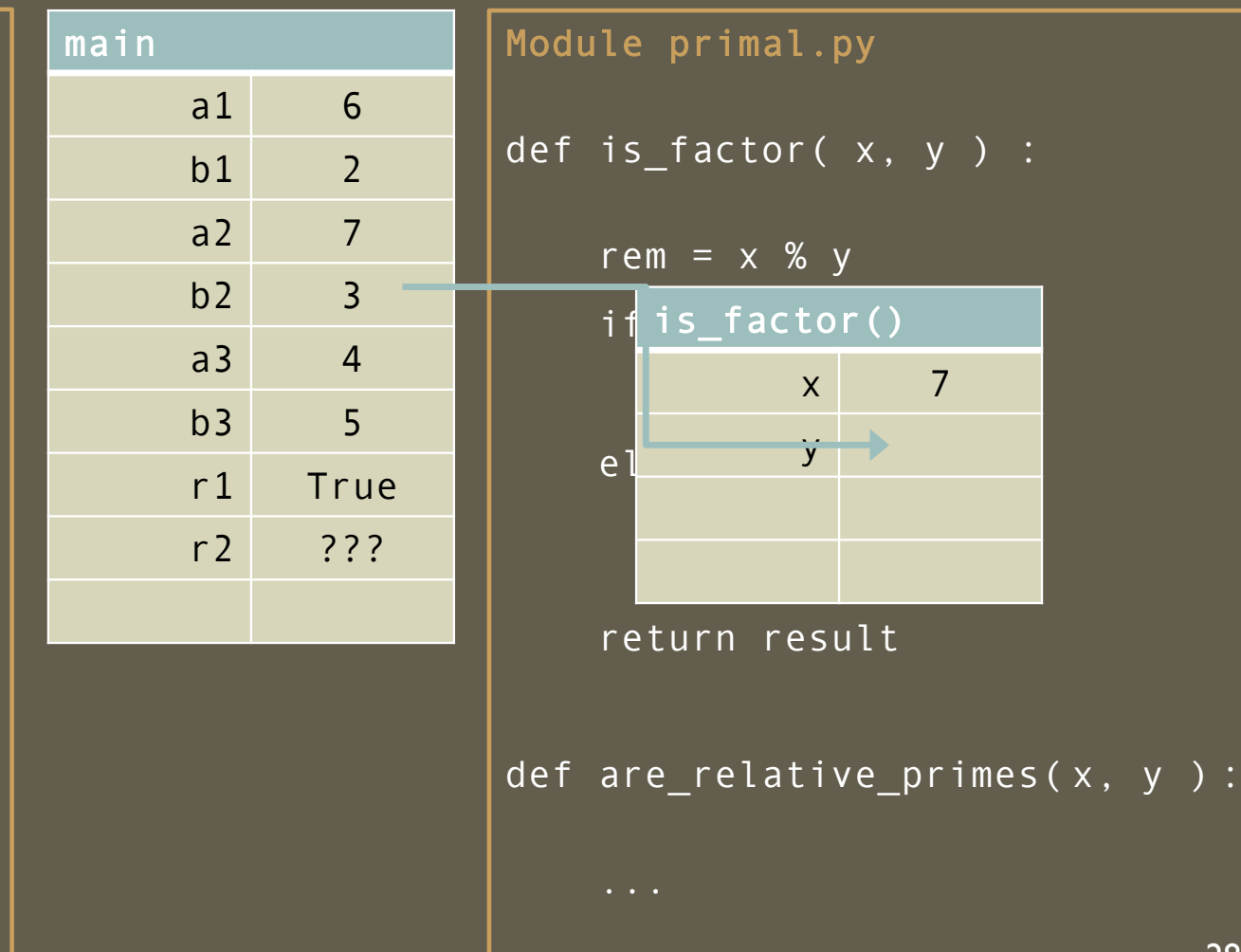

Program factoid.py import primal a1,  $b1 = 6$ , 2  $a2, b2 = 7, 3$ a3, b3 =  $4, 5$ r1 = primal.is\_factor( a1, b1 ) r2 = primal.is\_factor( a2, b2 ) r3 = primal.is\_factor( a3, b3 ) print( r1 ) print( r2 ) print( r3 )

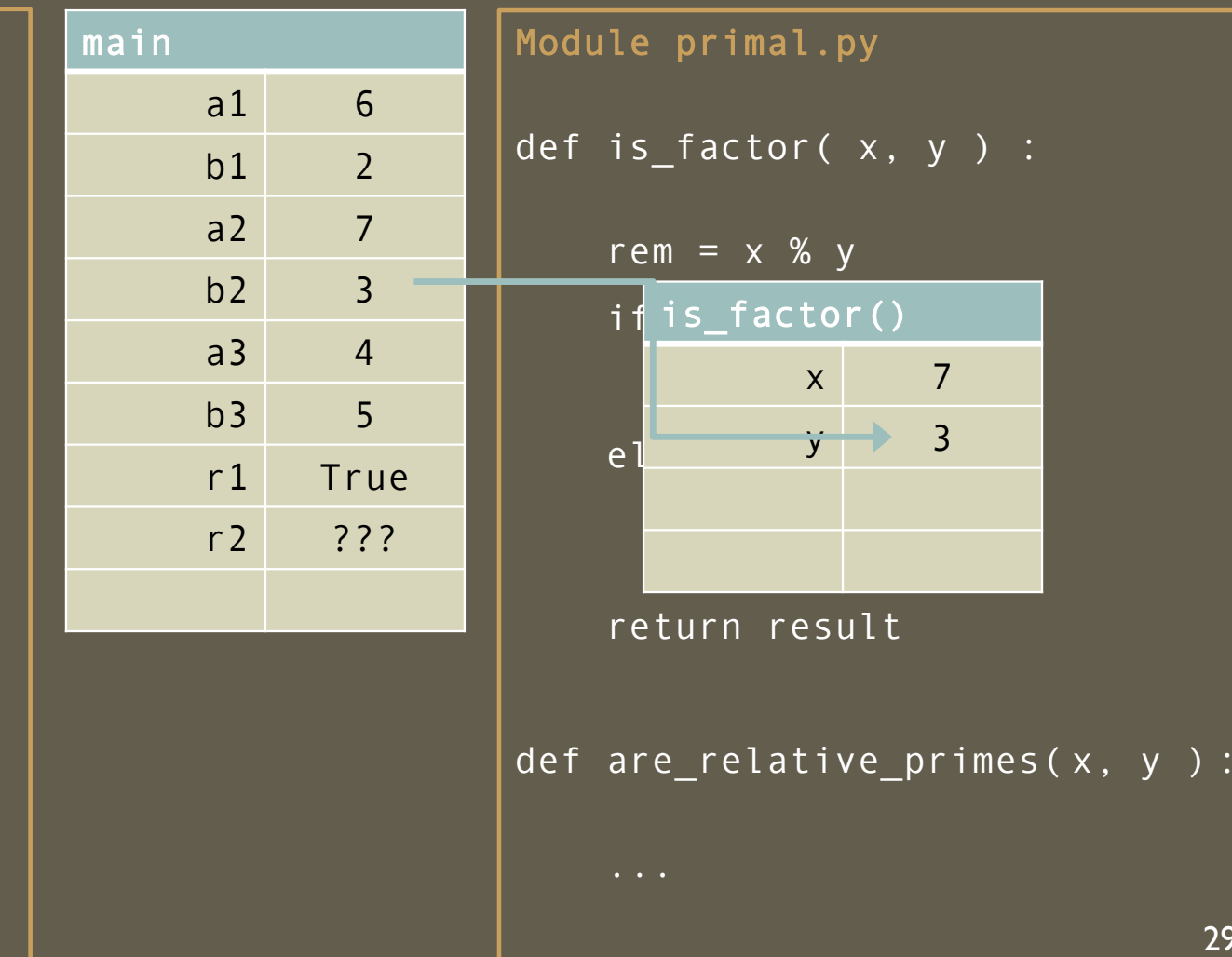

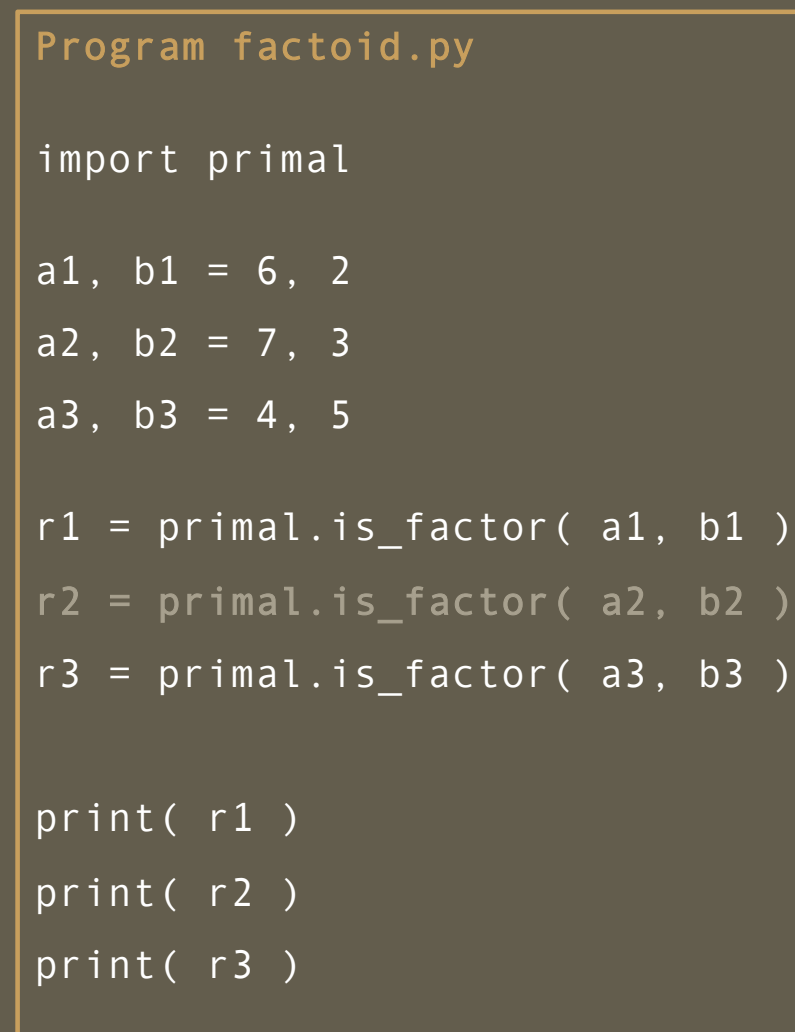

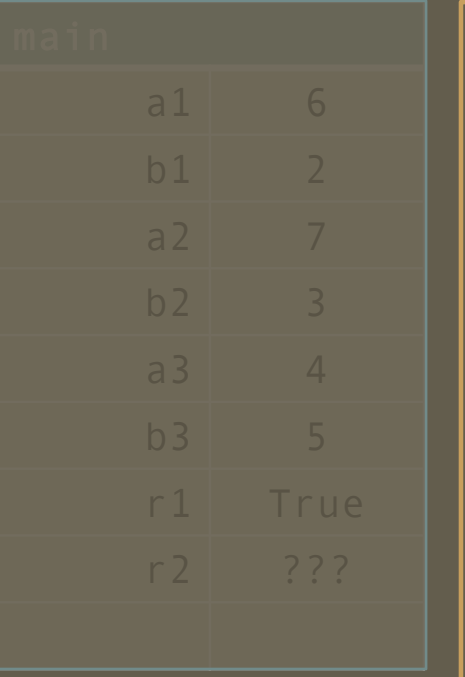

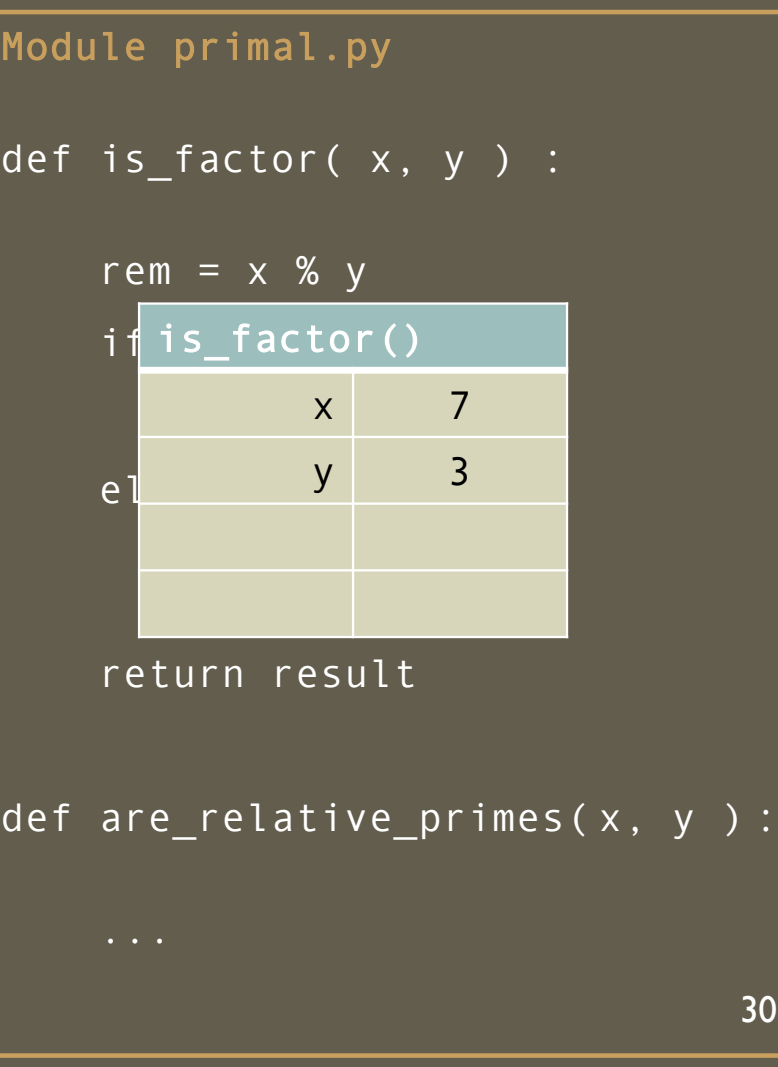

Program factoid.py import primal a1,  $b1 = 6$ , 2 a2,  $b2 = 7$ , 3 a3, b3 =  $4, 5$ r1 = primal.is\_factor( a1, b1 ) r2 = primal.is\_factor( a2, b2 ) r3 = primal.is\_factor( a3, b3 ) print( r1 ) print( r2 ) print( r3 )

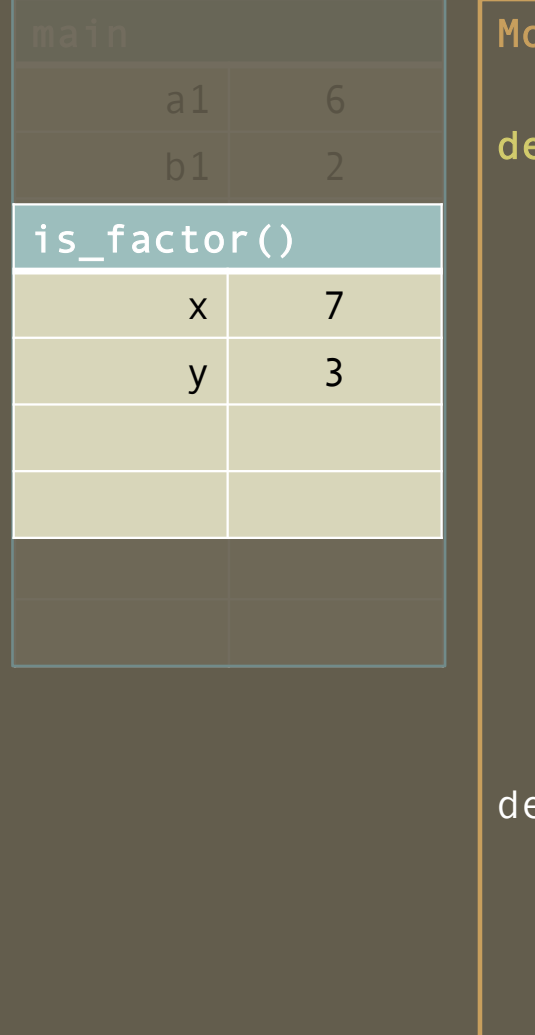

dule primal.py ef is\_factor( $x, y$ ) : rem =  $\times$  % y if ( rem == 0 ) :  $result = True$ else: result =  $False$ return result  $\text{if} \ \ \text{are\_relative\_primes(x, y)}$  : 31

Program factoid.py import primal a1,  $b1 = 6$ , 2  $a2, b2 = 7, 3$ a3,  $b3 = 4, 5$ r1 = primal.is\_factor( a1, b1 ) r2 = primal.is\_factor( a2, b2 ) r3 = primal.is\_factor( a3, b3 ) print( r1 ) print( r2 ) print( r3 )

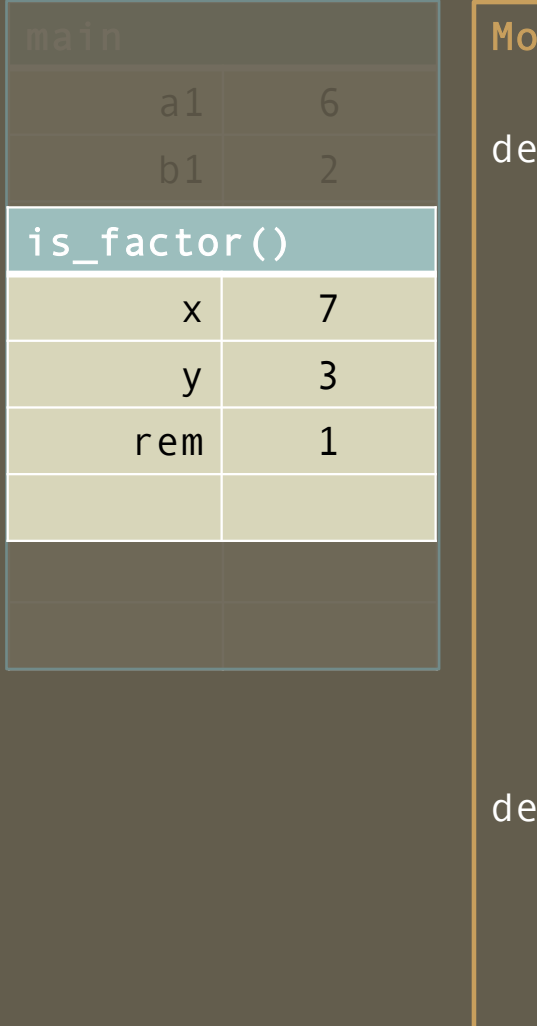

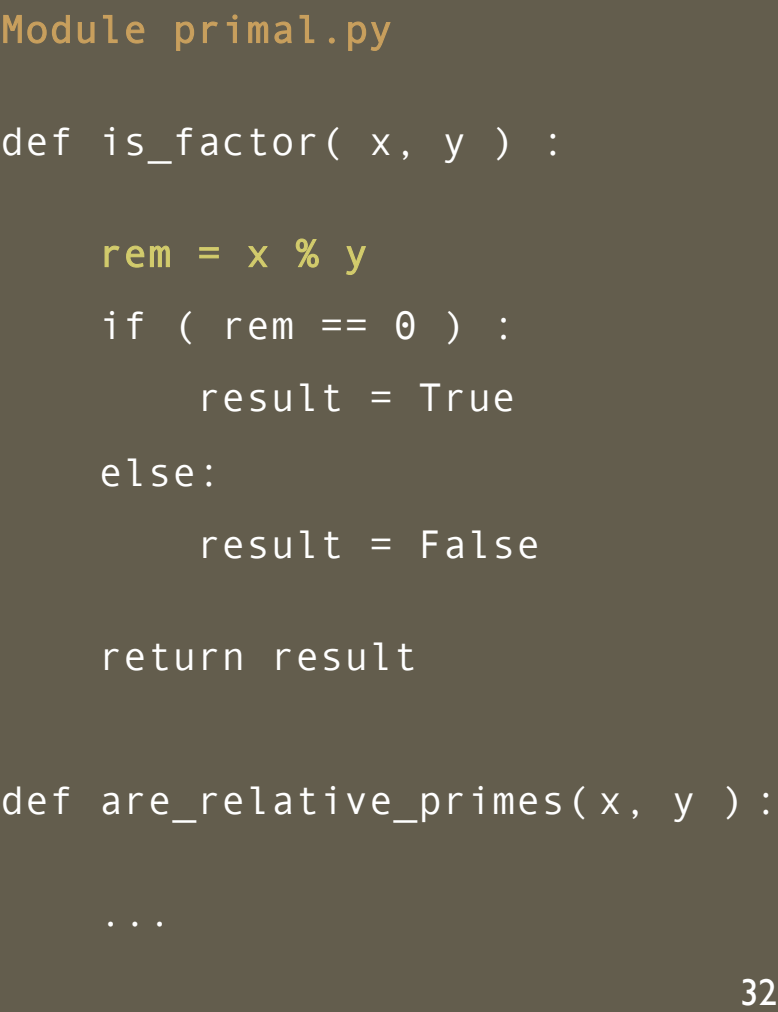

Program factoid.py import primal a1,  $b1 = 6$ , 2 a2,  $b2 = 7$ , 3 a3, b3 =  $4, 5$ r1 = primal.is\_factor( a1, b1 ) r2 = primal.is\_factor( a2, b2 ) r3 = primal.is\_factor( a3, b3 ) print( r1 ) print( r2 ) print( r3 )

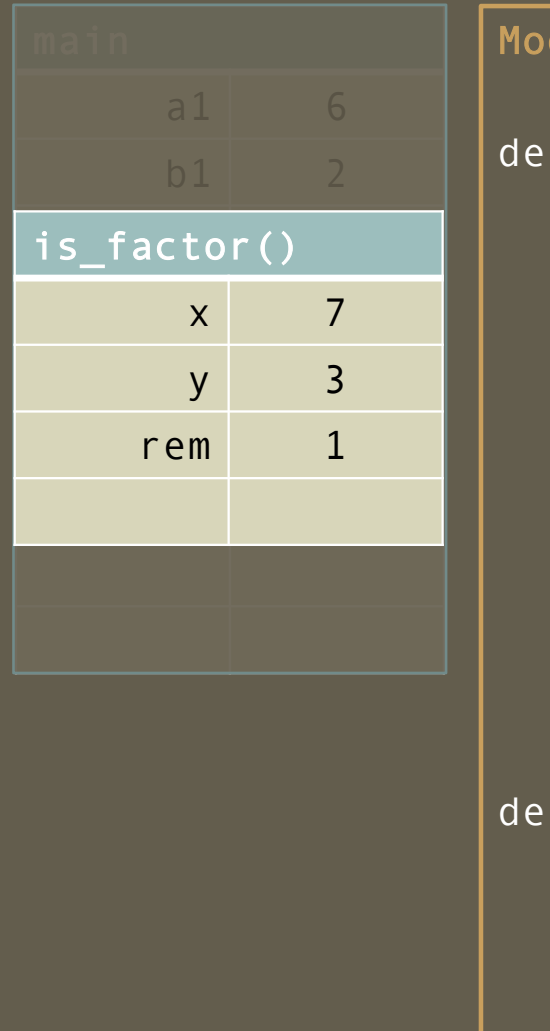

dule primal.py f is\_factor( $x, y$ ) : rem =  $\times$  % y if ( rem == 0 ) :  $result = True$ else: result =  $False$ return result  $are_{relativen}$ 33

Program factoid.py import primal a1,  $b1 = 6$ , 2 a2,  $b2 = 7$ , 3 a3, b3 =  $4, 5$ r1 = primal.is\_factor( a1, b1 ) r2 = primal.is\_factor( a2, b2 ) r3 = primal.is\_factor( a3, b3 )

print( r1 )

print( r2 )

print( r3 )

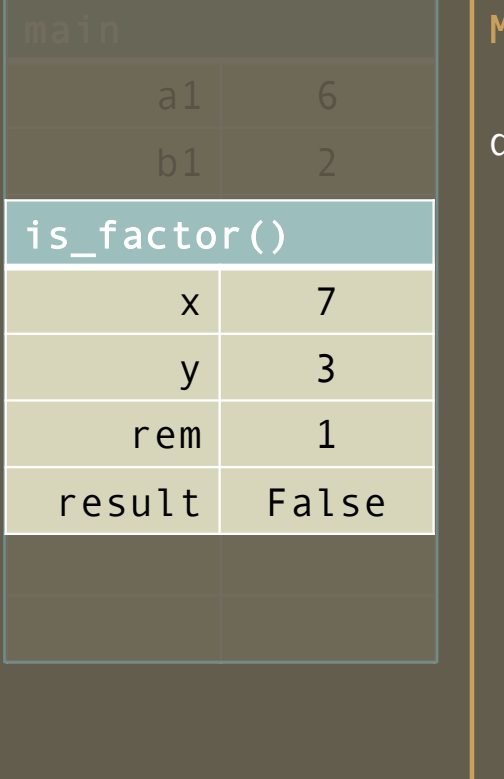

dodule primal.py def is\_factor( x, y ) : rem =  $\times$  % y if ( rem == 0 ) : result = True else: result  $=$  False return result def are\_relative\_primes( x, y ) : 34

Program factoid.py import primal a1,  $b1 = 6$ , 2  $a2, b2 = 7, 3$ a3,  $b3 = 4, 5$ 

```
r1 = primal.is_factor( a1, b1 )
r2 = primal.is_factor( a2, b2 )
r3 = primal.is_factor( a3, b3 )
```
print( r1 )

print( r2 )

print( r3 )

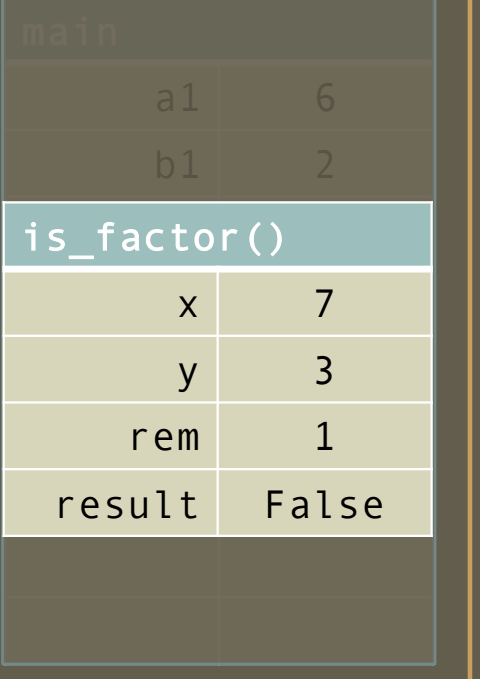

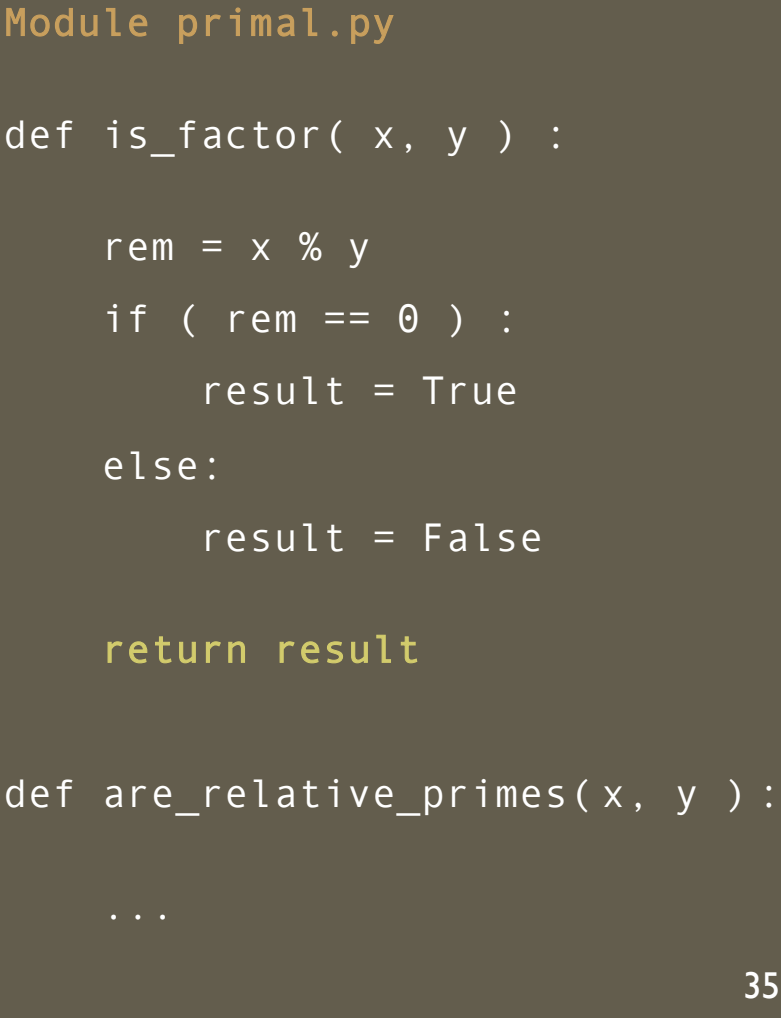

#### Program Trace – *return expression is the value of the invocation*

Program factoid.py import primal a1,  $b1 = 6$ , 2 a2,  $b2 = 7$ , 3 a3, b3 =  $4, 5$ r1 = primal.is\_factor( a1, b1 ) r2 = primal.is\_factor( a2, b2 ) r3 = primal.is\_factor( a3, b3 ) print( r1 ) print( r2 ) print( r3 )

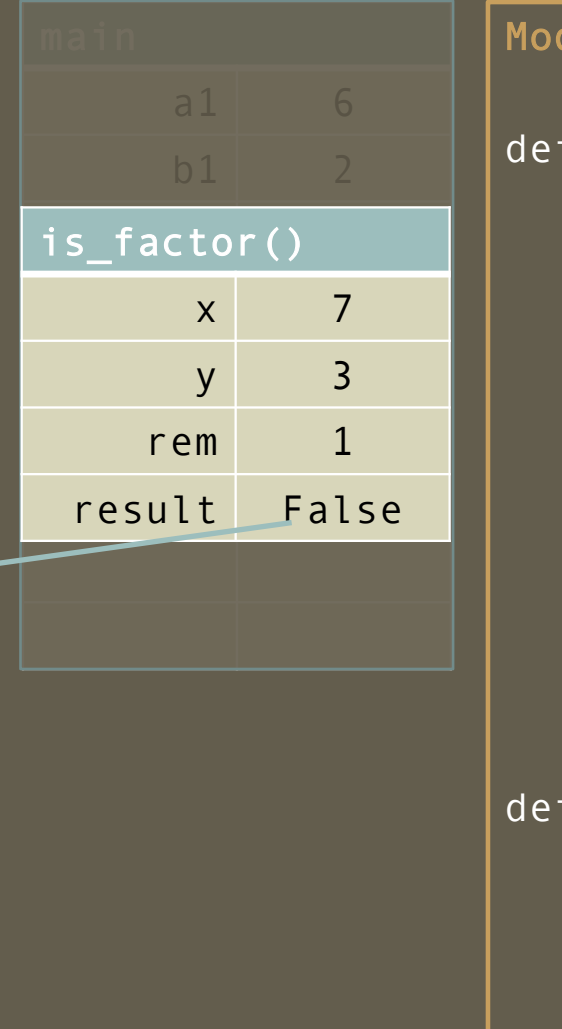

dule primal.py  $is_factor(x, y)$  : rem =  $\times$  % y if ( rem == 0 ) :  $result = True$ else:  $result = False$ return result  $are_{relativen}$ primes( $x, y$ ):

Program factoid.py import primal  $a1, b1 = 6, 2$ a2,  $b2 = 7$ , 3 a3, b3 =  $4, 5$ r1 = primal.is\_factor( a1, b1 )  $r2 = False$ r3 = primal.is\_factor( a3, b3 ) print( r1 ) print( r2 ) print( r3 )

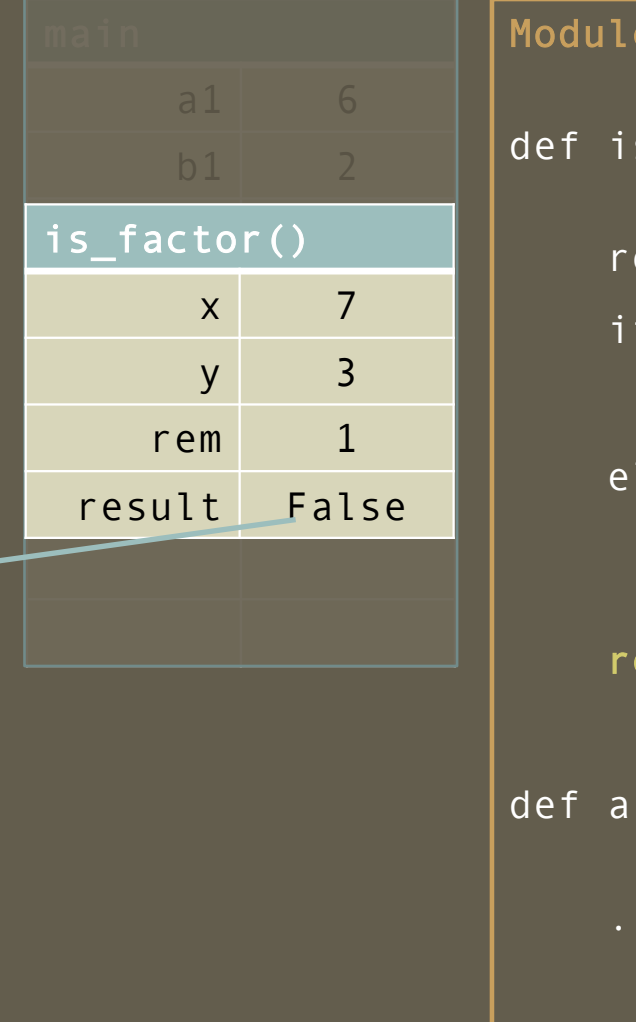

primal.py  $s_f$  factor( x, y ) :  $em = x % y$  $($  rem == 0  $)$  : result =  $True$ lse: result =  $False$ eturn result re\_relative\_primes(x, y ): 37

Program factoid.py import primal a1,  $b1 = 6$ , 2 a2,  $b2 = 7$ , 3  $\overline{a3}$ ,  $\overline{b3} = 4$ ,  $\overline{5}$ r1 = primal.is\_factor( a1, b1 ) r2 = primal.is\_factor( a2, b2 ) r3 = primal.is\_factor( a3, b3 ) print( r1 ) print( r2 ) print( r3 )

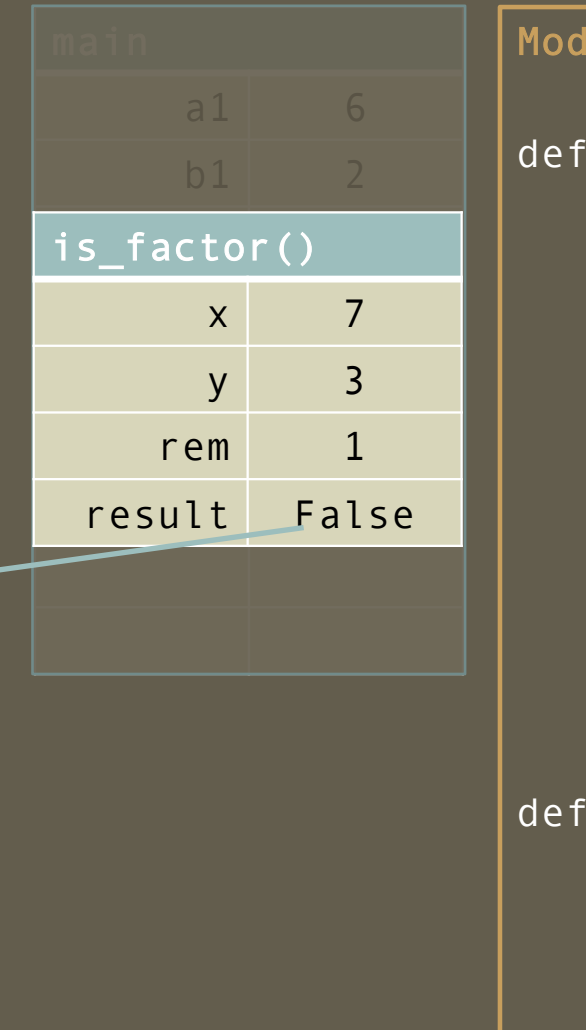

lule primal.py  $is_factor(x, y)$  :  $r$ em =  $x$  %  $y$ if ( rem == 0 ) :  $result = True$ else: result =  $False$ return result  $are_{relativen}$ primes( $x, y$ ): 38

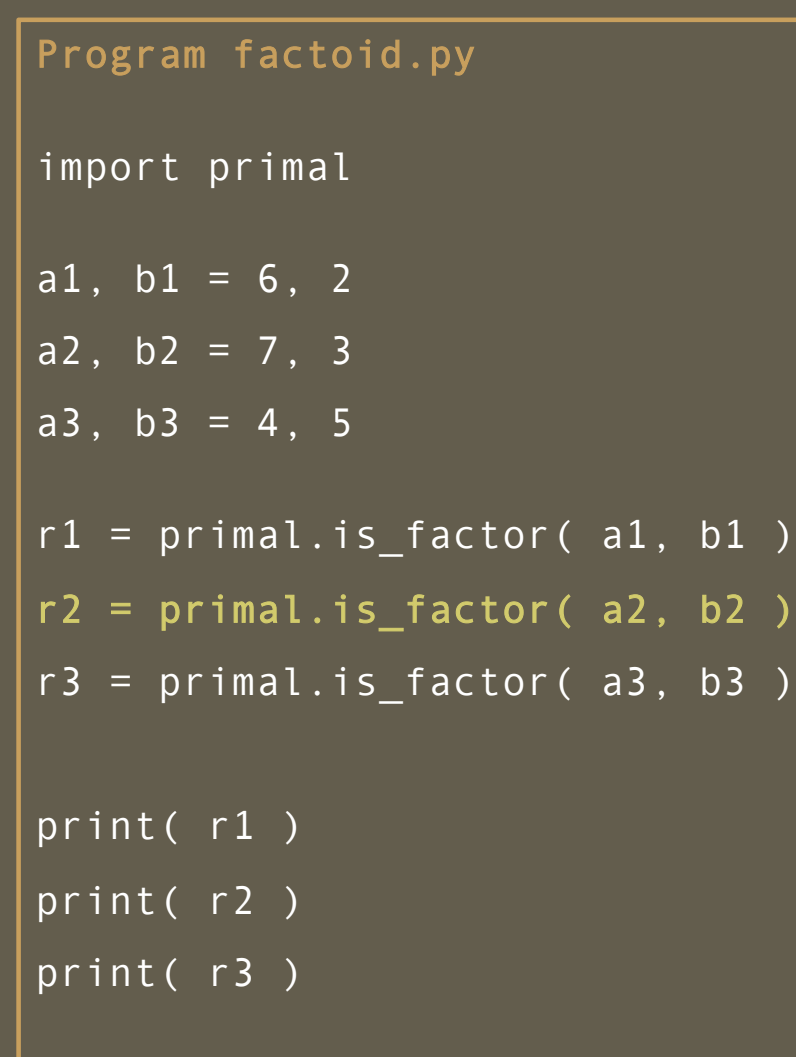

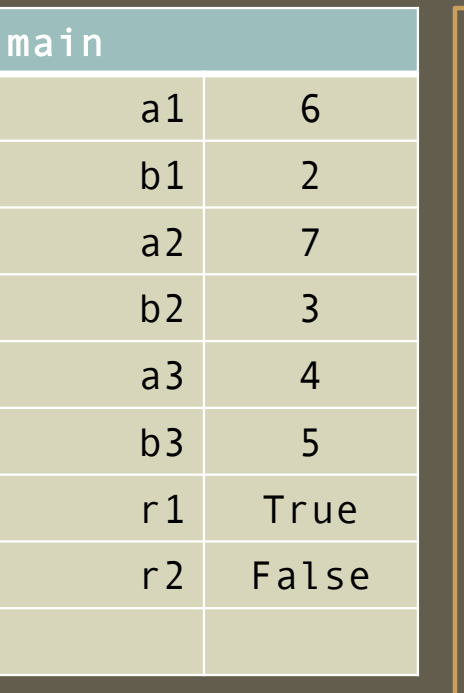

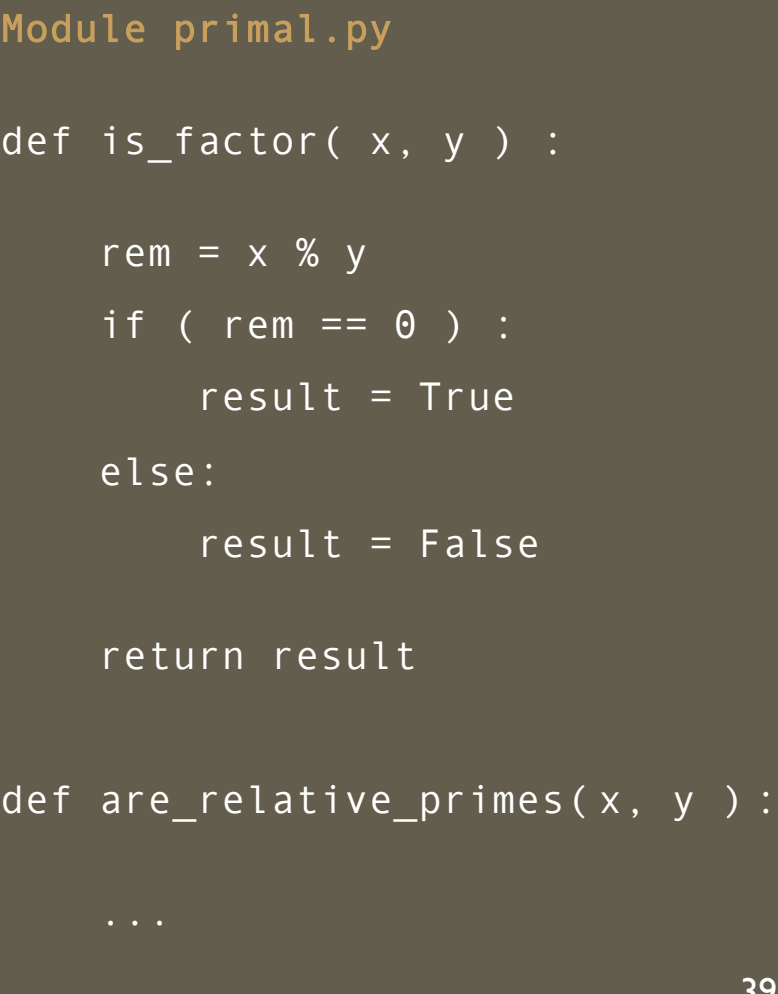

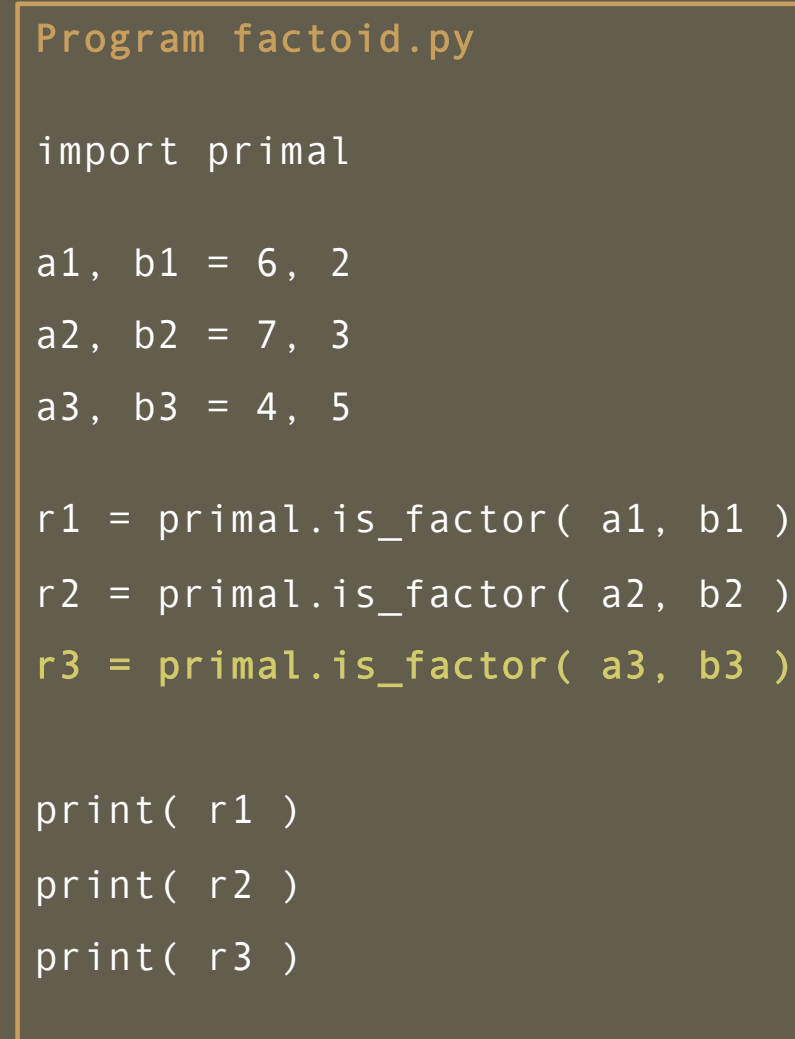

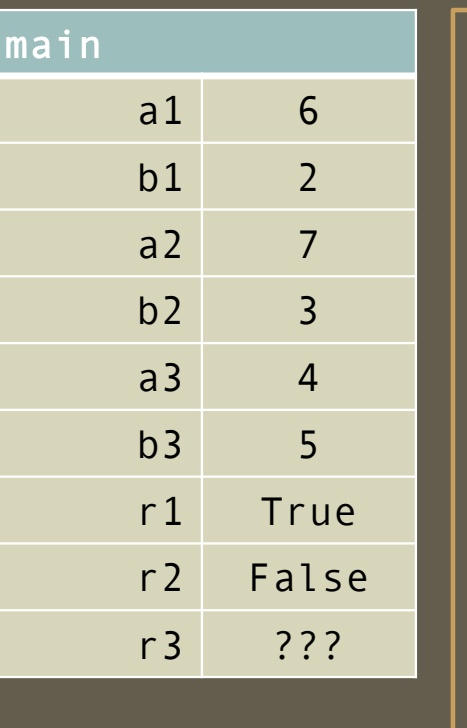

Module primal.py def is\_factor( x, y ) : rem =  $\times$  % y if (  $rem == 0$  ) :  $result = True$ else: result =  $False$ return result def are\_relative\_primes( x, y ) :

#### Program Trace – *function invocation causes transfers of control*

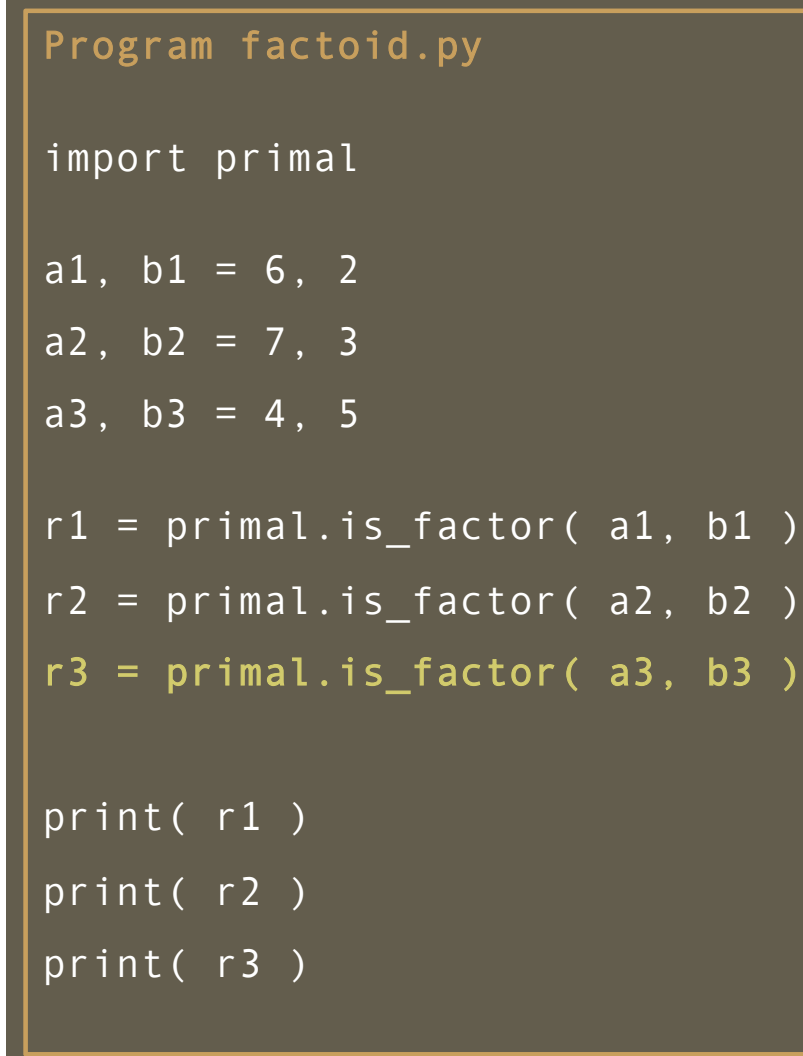

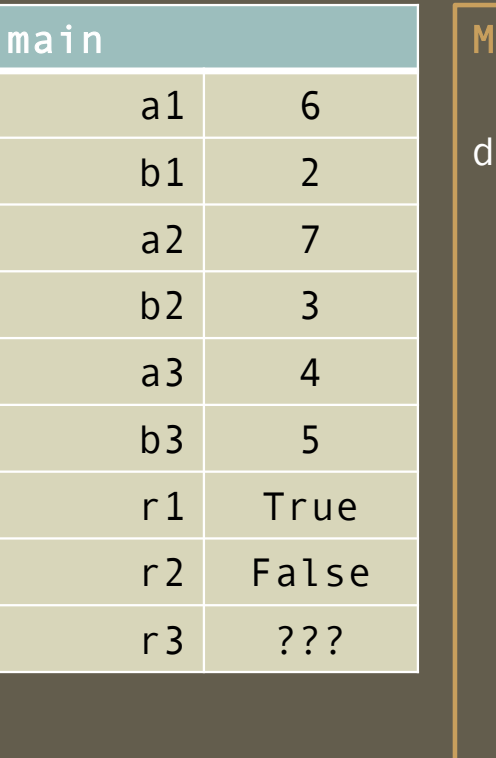

lodule primal.py def is\_factor( x, y ) : rem =  $\times$  % y if ( rem == 0 ) :  $result = True$ else: result =  $False$ return result def are\_relative\_primes( x, y ) :

Program factoid.py import primal a1,  $b1 = 6$ , 2 a2,  $b2 = 7$ , 3 a3, b3 =  $4, 5$ r1 = primal.is\_factor( a1, b1 ) r2 = primal.is\_factor( a2, b2 ) r3 = primal.is\_factor( a3, b3 ) print( r1 ) print( r2 ) print( r3 )

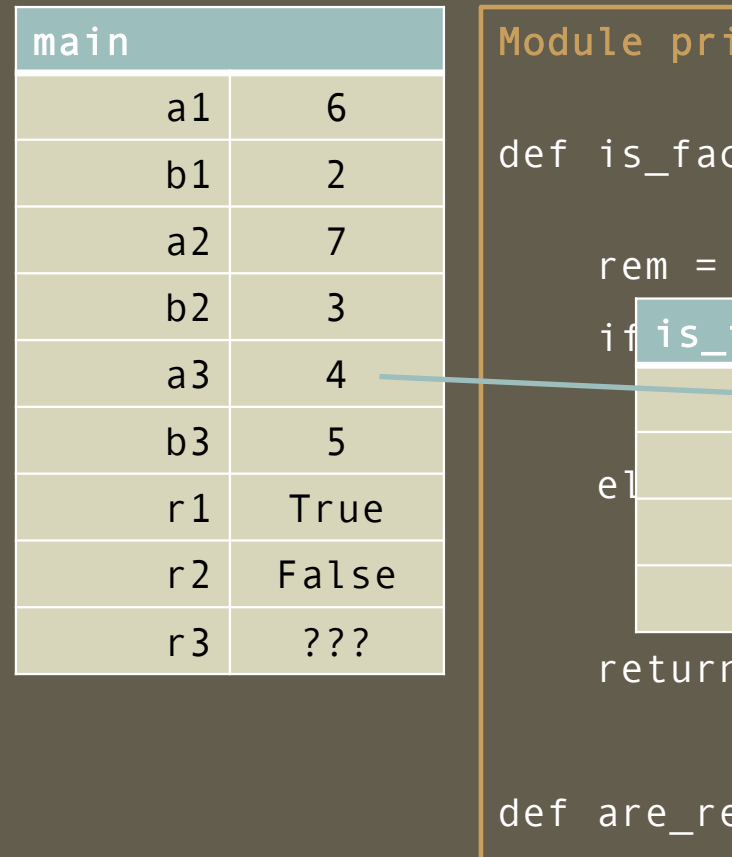

imal.py  $ctor(x, y) :$ rem = x % y if is\_factor() =====  $\overrightarrow{X}$ el $\overline{\phantom{a} \phantom{a} \phantom{a}}$ el $\overline{\phantom{a} \phantom{a} \phantom{a} \phantom{a}}$ result elative\_primes(x, y ): y 42

Program factoid.py import primal a1,  $b1 = 6$ , 2 a2,  $b2 = 7$ , 3 a3, b3 =  $4, 5$ r1 = primal.is\_factor( a1, b1 ) r2 = primal.is\_factor( a2, b2 ) r3 = primal.is\_factor( a3, b3 ) print( r1 ) print( r2 ) print( r3 )

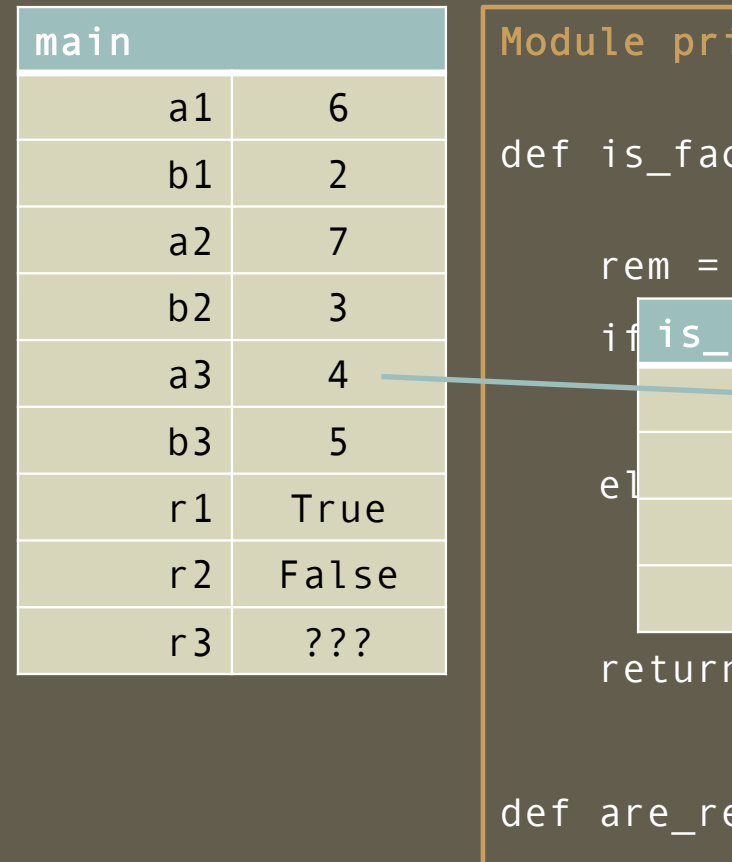

 $imal.py$  $ctor(x, y) :$ rem = x % y if is\_factor() =====  $\overrightarrow{x}$  4 el $\overline{\phantom{a} \phantom{a} \phantom{a}}$ el $\overline{\phantom{a} \phantom{a} \phantom{a} \phantom{a}}$ result elative\_primes(x, y ): y

Program factoid.py import primal a1,  $b1 = 6$ , 2  $a2, b2 = 7, 3$ a3, b3 =  $4, 5$ r1 = primal.is\_factor( a1, b1 ) r2 = primal.is\_factor( a2, b2 ) r3 = primal.is\_factor( a3, b3 ) print( r1 ) print( r2 ) print( r3 )

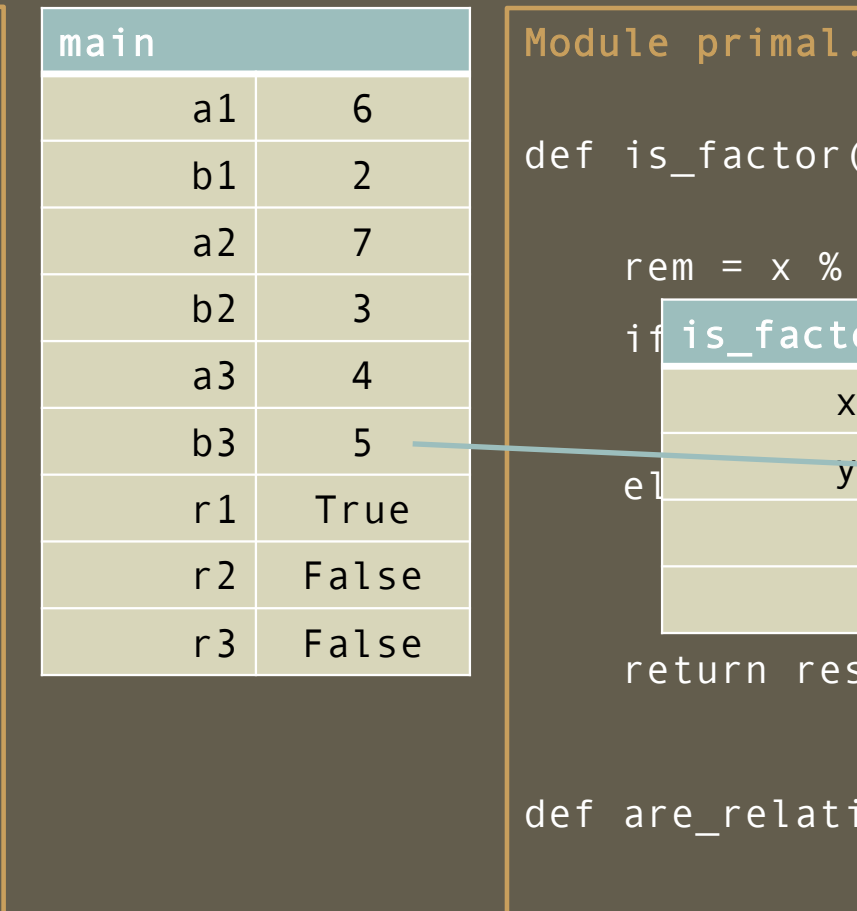

 $p_y$  $x, y$  ) : rem =  $\times$  % y if is\_factor() =====  $\begin{array}{|c|c|c|c|c|}\n\hline\n\text{r} & \text{r} & \text{r} & \text{r} \\
\hline\n\text{r} & \text{r} & \text{r} & \text{r} \\
\hline\n\text{r} & \text{r} & \text{r} & \text{r} \\
\hline\n\text{r} & \text{r} & \text{r} & \text{r} \\
\hline\n\text{r} & \text{r} & \text{r} & \text{r} \\
\hline\n\text{r} & \text{r} & \text{r} & \text{r} \\
\hline\n\text{r} & \text{r} & \text{r} & \text{r} \\
\hline\n\text$ sult  $ive\_primes(x, y)$  :  $\overline{4}$ y 44

Program factoid.py import primal a1,  $b1 = 6$ , 2 a2,  $b2 = 7$ , 3 a3, b3 =  $4, 5$ r1 = primal.is\_factor( a1, b1 ) r2 = primal.is\_factor( a2, b2 ) r3 = primal.is\_factor( a3, b3 ) print( r1 ) print( r2 ) print( r3 )

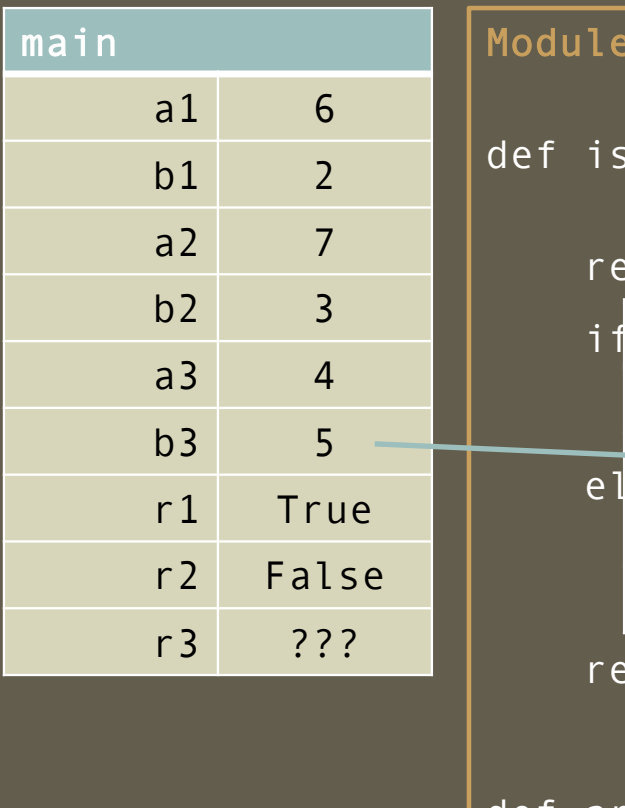

primal.py  $factor(x, y)$  :  $em = x % y$ if is\_factor() =====  $\begin{array}{|c|c|c|c|}\n\hline\n\text{r}} & \text{x} & \text{4}\n\end{array}$ el $\overline{\phantom{a} \phantom{a} \phantom{a}}$ el $\overline{\phantom{a} \phantom{a} \phantom{a} \phantom{a}}$ turn result def are\_relative\_primes( x, y ) :  $\overrightarrow{v}$  5

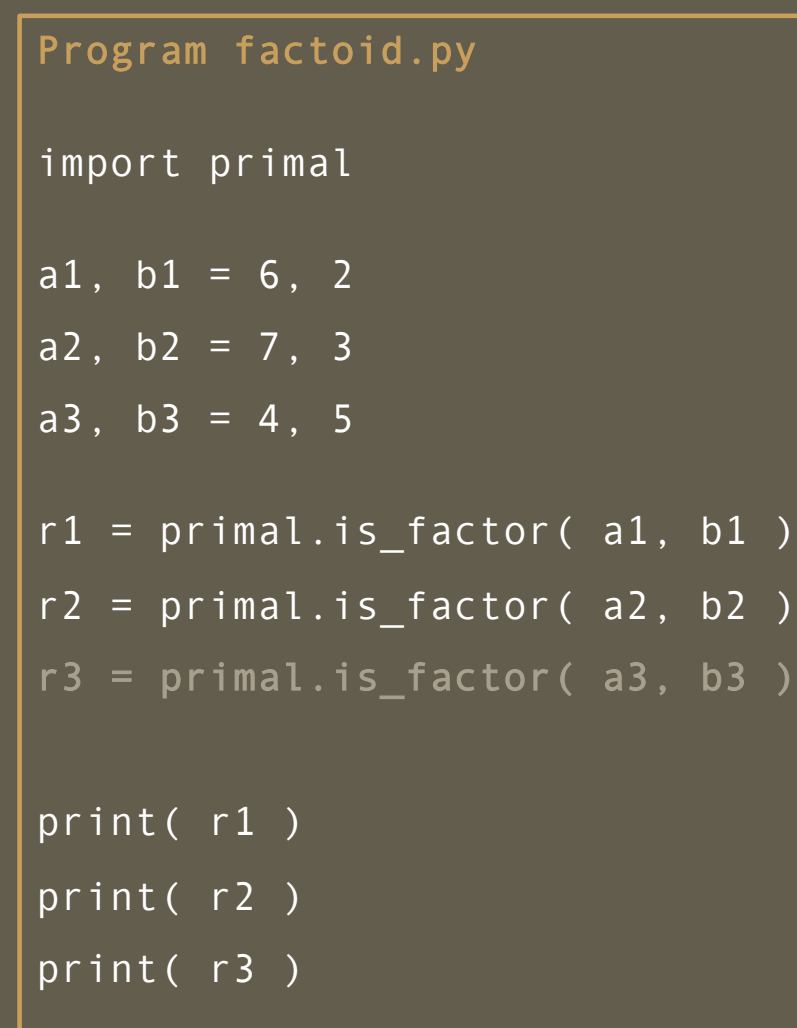

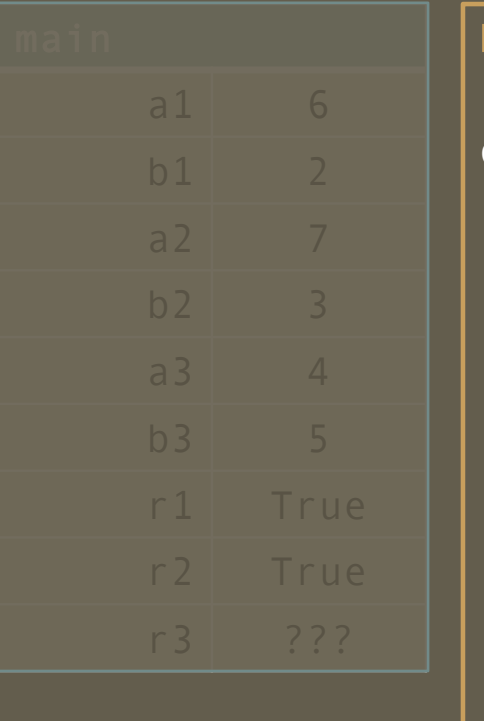

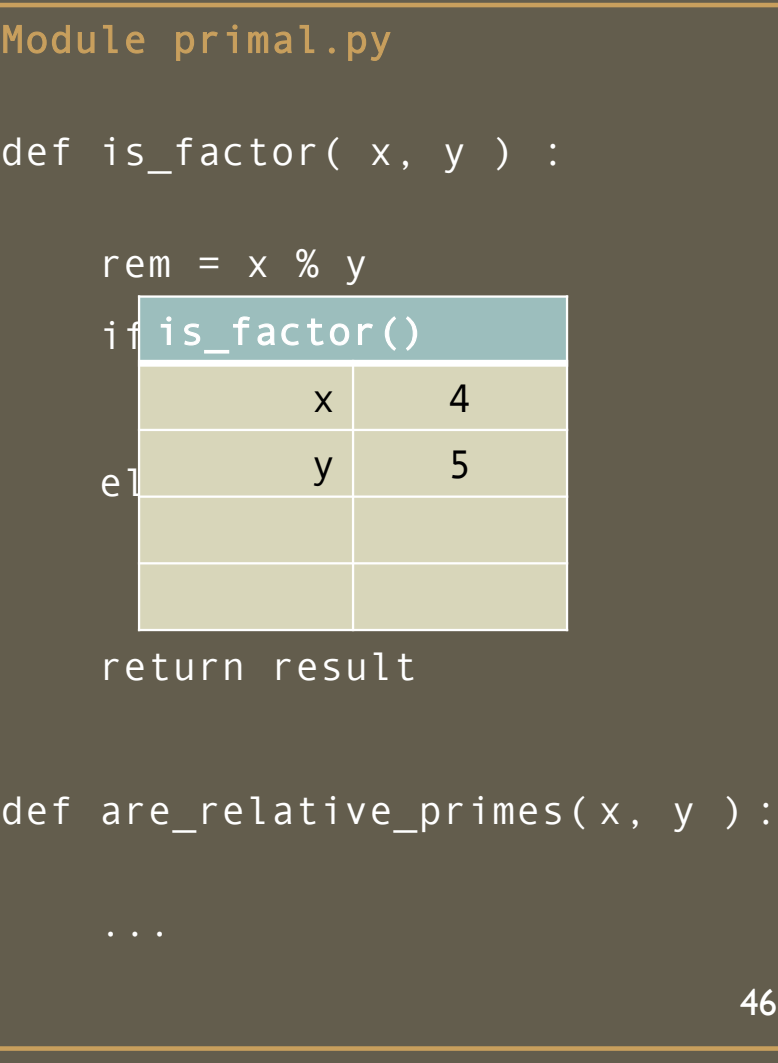

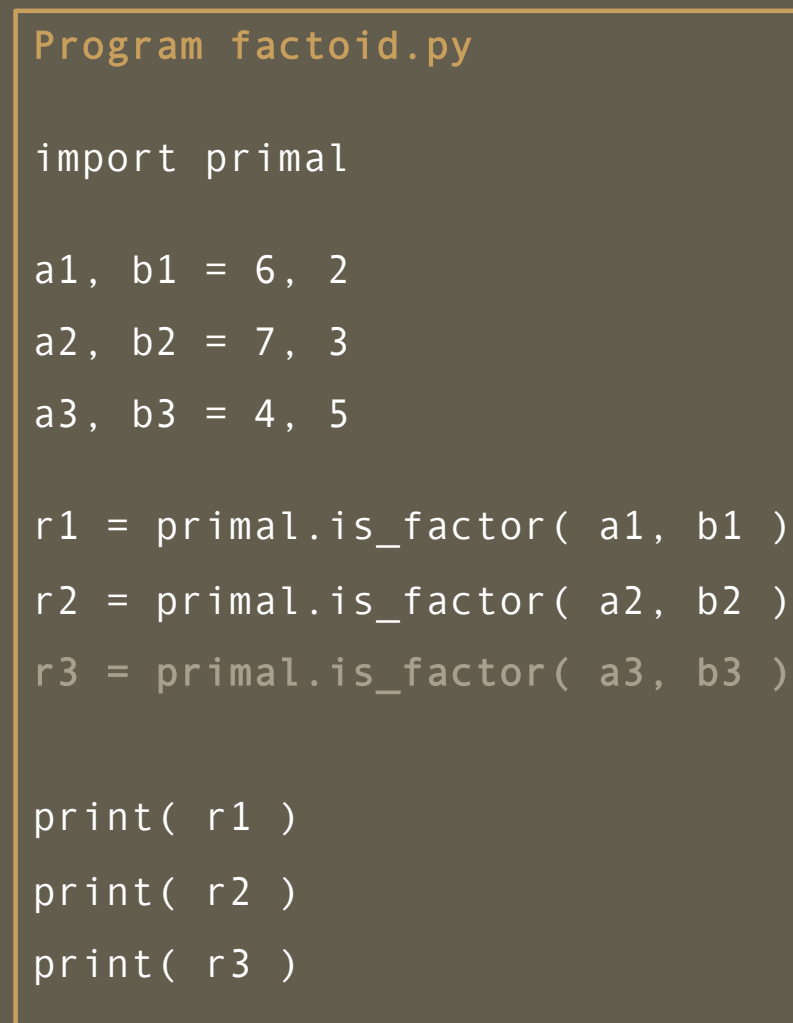

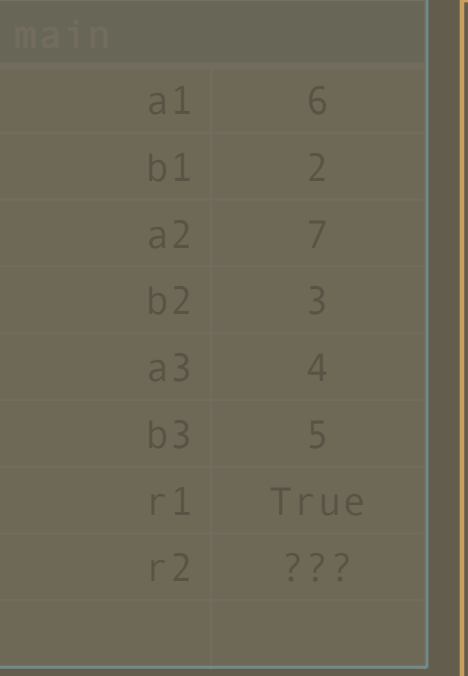

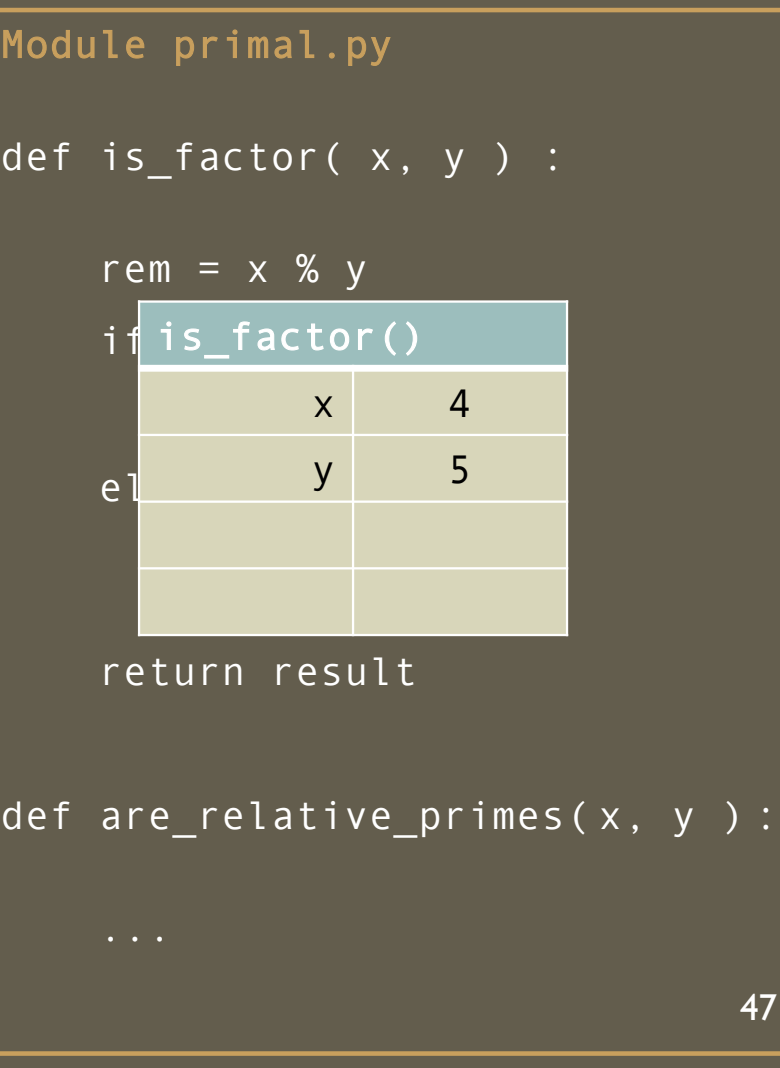

Program factoid.py import primal a1,  $b1 = 6$ , 2 a2,  $b2 = 7$ , 3 a3, b3 =  $4, 5$ r1 = primal.is\_factor( a1, b1 ) r2 = primal.is\_factor( a2, b2 ) r3 = primal.is\_factor( a3, b3 ) print( r1 ) print( r2 ) print( r3 )

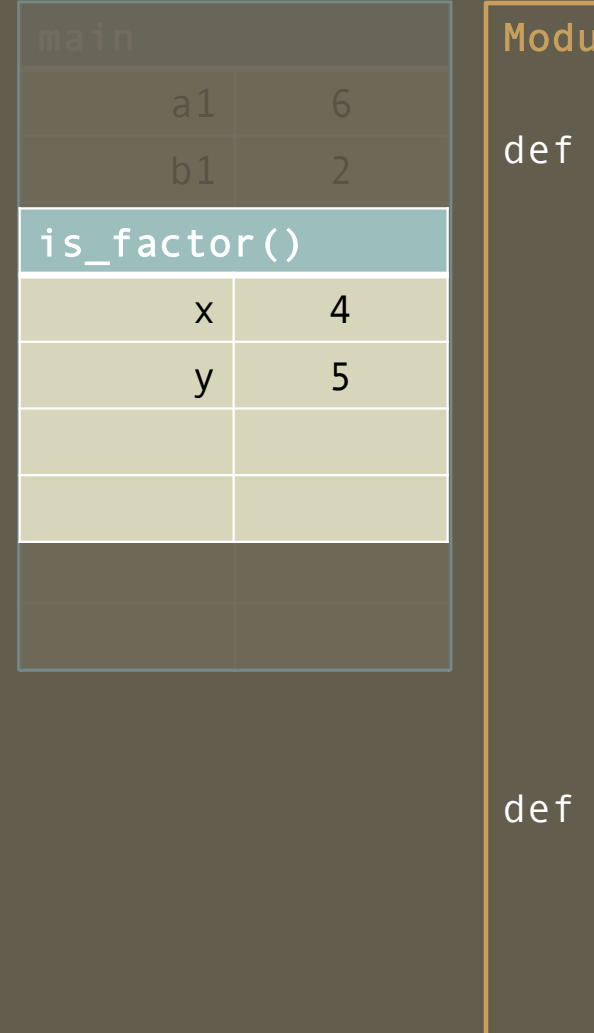

le primal.py  $is_factor(x, y)$  : rem =  $\times$  %  $\times$ if ( rem == 0 ) : result = True else: result =  $False$ return result  $are_{relativen}$ ... 48

Program factoid.py import primal a1,  $b1 = 6$ , 2 a2,  $b2 = 7$ , 3 a3, b3 =  $4, 5$ r1 = primal.is\_factor( a1, b1 ) r2 = primal.is\_factor( a2, b2 ) r3 = primal.is\_factor( a3, b3 ) print( r1 ) print( r2 ) print( r3 )

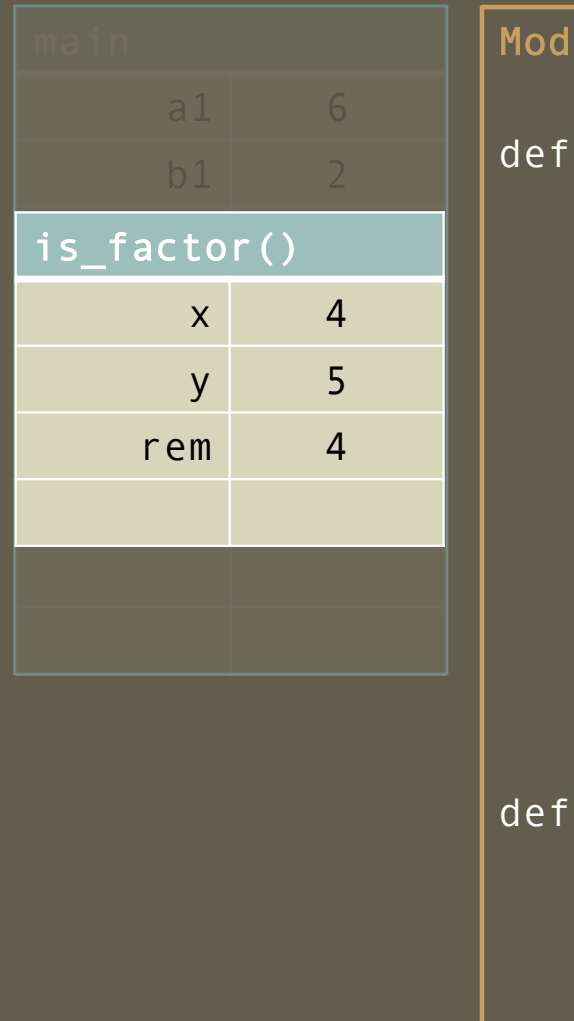

ule primal.py  $is_factor(x, y)$  : rem =  $\times$  % y if ( rem == 0 ) :  $result = True$ else: result =  $False$ return result  $are_relative_primes(x, y)$  : 49

Program factoid.py import primal a1,  $b1 = 6$ , 2 a2,  $b2 = 7$ , 3 a3, b3 =  $4, 5$ r1 = primal.is\_factor( a1, b1 ) r2 = primal.is\_factor( a2, b2 ) r3 = primal.is\_factor( a3, b3 ) print( r1 ) print( r2 ) print( r3 )

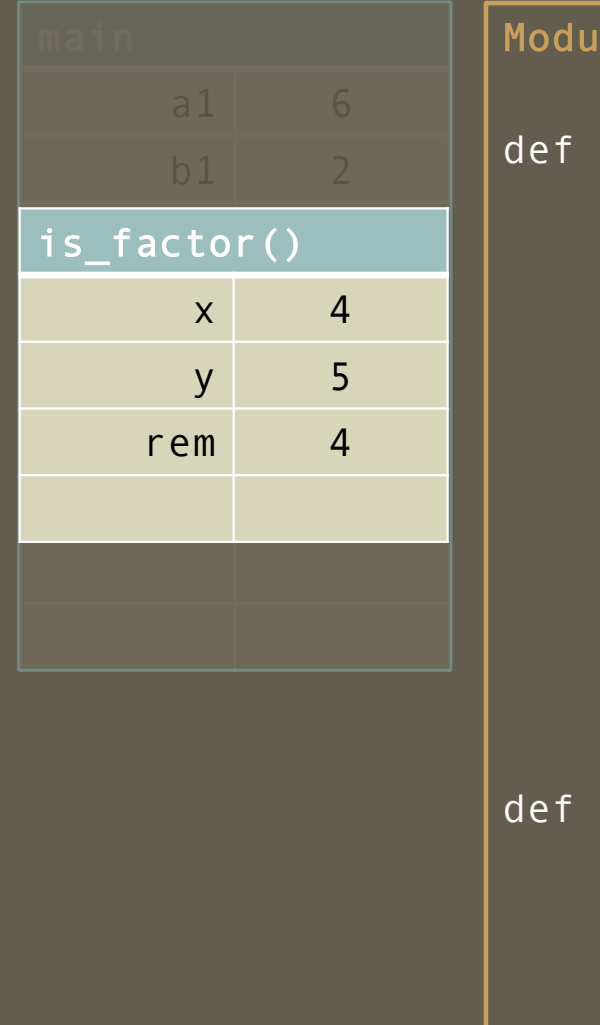

le primal.py  $is_factor(x, y)$  : rem =  $\times$  % y if ( rem == 0 ) :  $result = True$ else: result =  $False$ return result  $are_relative_primes(x, y)$  : ... 50

Program factoid.py import primal a1,  $b1 = 6$ , 2 a2,  $b2 = 7$ , 3 a3, b3 =  $4, 5$ r1 = primal.is\_factor( a1, b1 ) r2 = primal.is\_factor( a2, b2 )

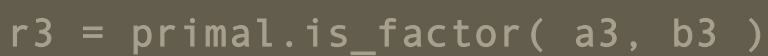

print( r1 )

print( r2 )

print( r3 )

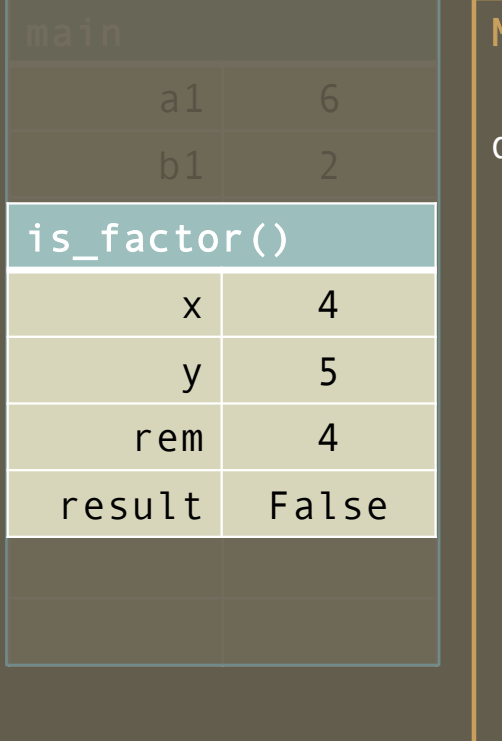

Module primal.py def is\_factor( x, y ) : rem =  $\times$  % y if ( rem == 0 ) : result = True else: result  $=$  False return result def are\_relative\_primes( x, y ) : 51

Program factoid.py import primal a1,  $b1 = 6$ , 2  $a2, b2 = 7, 3$ a3,  $b3 = 4, 5$ 

```
r1 = primal.is_factor( a1, b1 )
r2 = primal.is_factor( a2, b2 )
r3 = primal.is_factor( a3, b3 )
```
print( r1 )

print( r2 )

print( r3 )

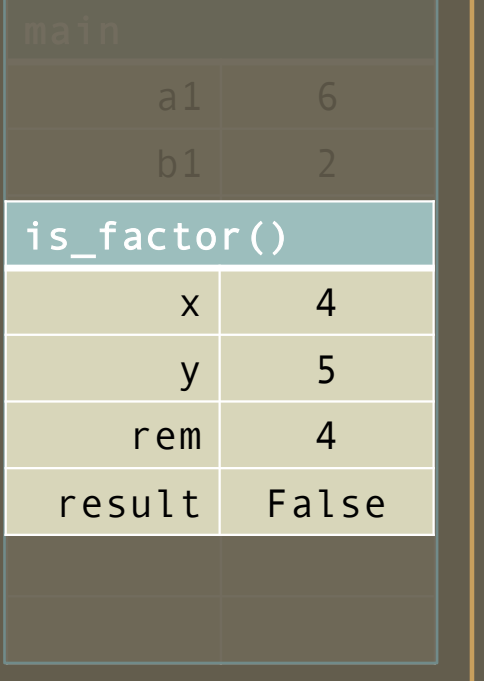

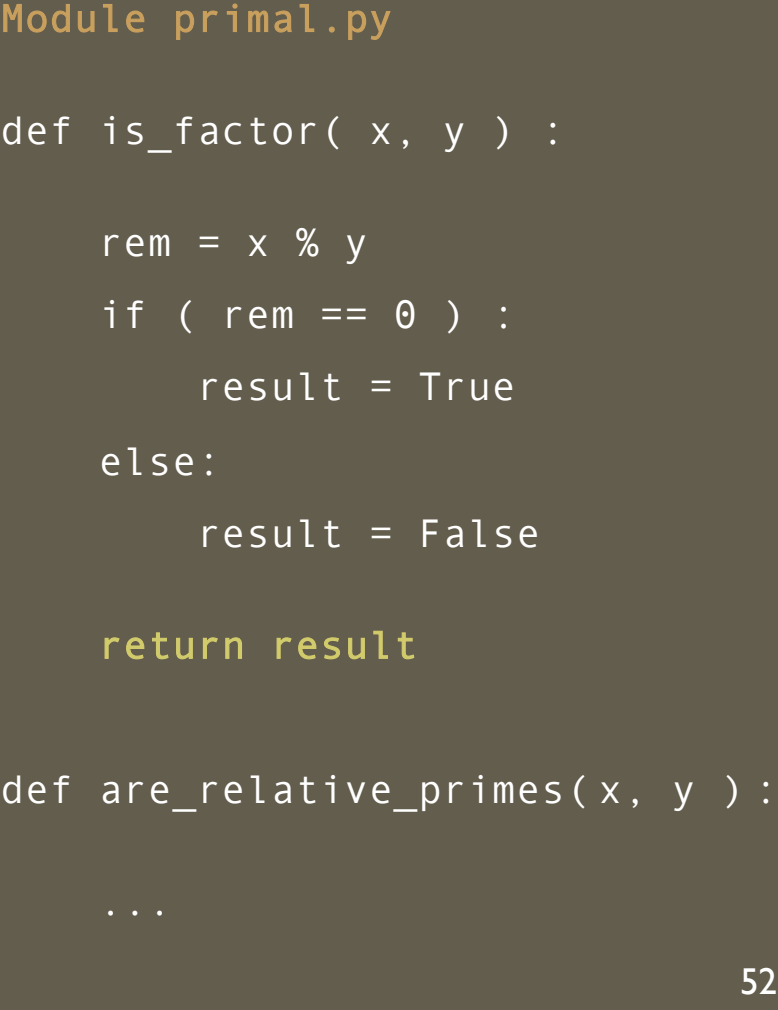

#### Program Trace – *return expression is the value of the invocation*

Program factoid.py import primal a1,  $b1 = 6$ , 2 a2,  $b2 = 7$ , 3 a3, b3 =  $4, 5$ r1 = primal.is\_factor( a1, b1 )  $r2 = primal.is_factor(a2, b2)$  $r3 = False$ print( r1 ) print( r2 ) print( r3 )

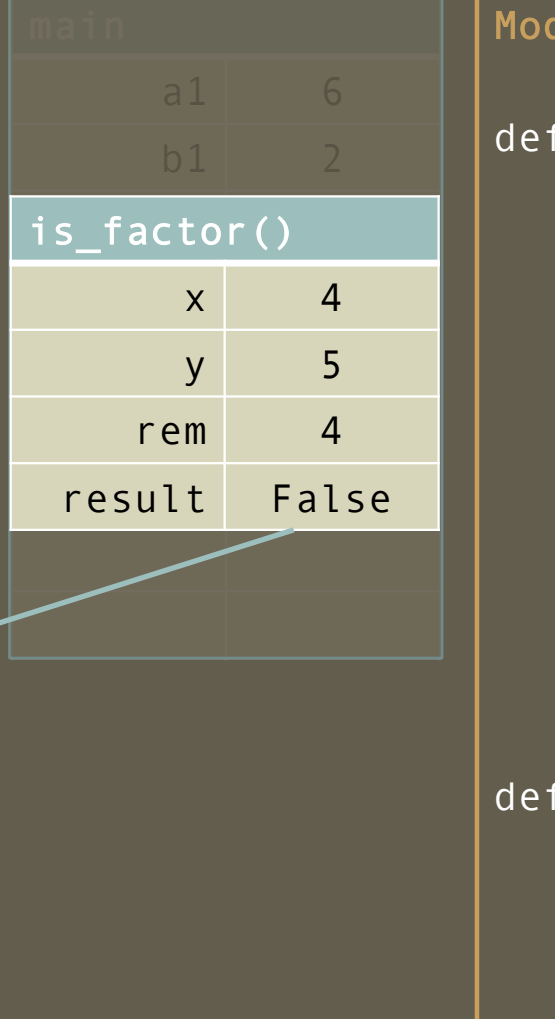

dule primal.py  $is_factor(x, y)$  : rem =  $\times$  % y if ( rem == 0 ) :  $result = True$ else: result =  $False$ return result  $are_relative_primes(x, y)$  : 53

Program factoid.py import primal a1,  $b1 = 6$ , 2 a2,  $b2 = 7$ , 3 a3, b3 =  $4, 5$ r1 = primal.is\_factor( a1, b1 )  $r2 = primal.is_factor(a2, b2)$  $r3 = False$ print( r1 ) print( r2 ) print( r3 )

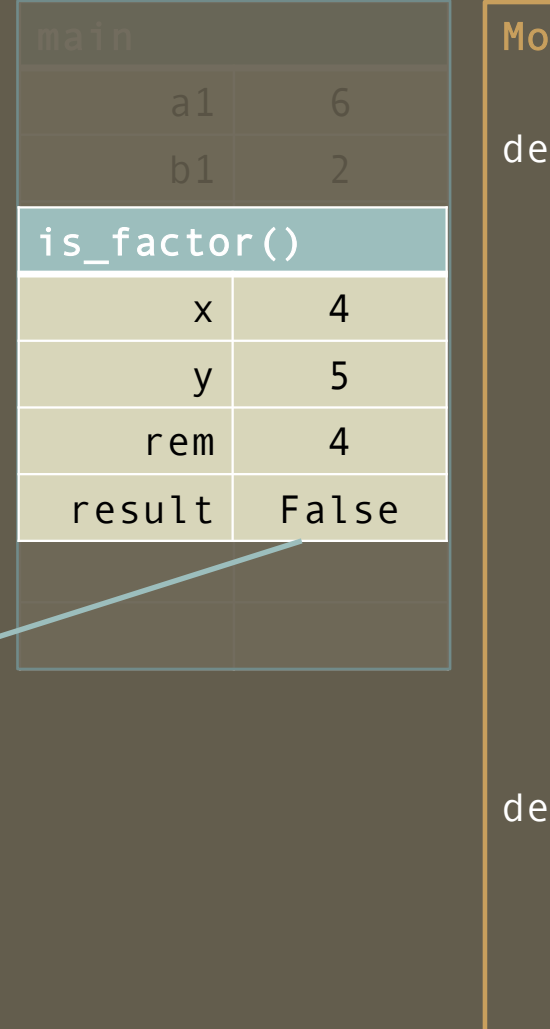

dule primal.py f is\_factor( $x, y$ ) : rem =  $\times$  % y if ( rem == 0 ) :  $result = True$ else: result =  $False$ return result f are\_relative\_primes( $x, y$ ) : 54

Program factoid.py import primal a1,  $b1 = 6$ , 2 a2,  $b2 = 7$ , 3 a3, b3 =  $4, 5$ r1 = primal.is\_factor( a1, b1 ) r2 = primal.is\_factor( a2, b2 ) r3 = primal.is\_factor( a3, b3 ) print( r1 ) print( r2 ) print( r3 )

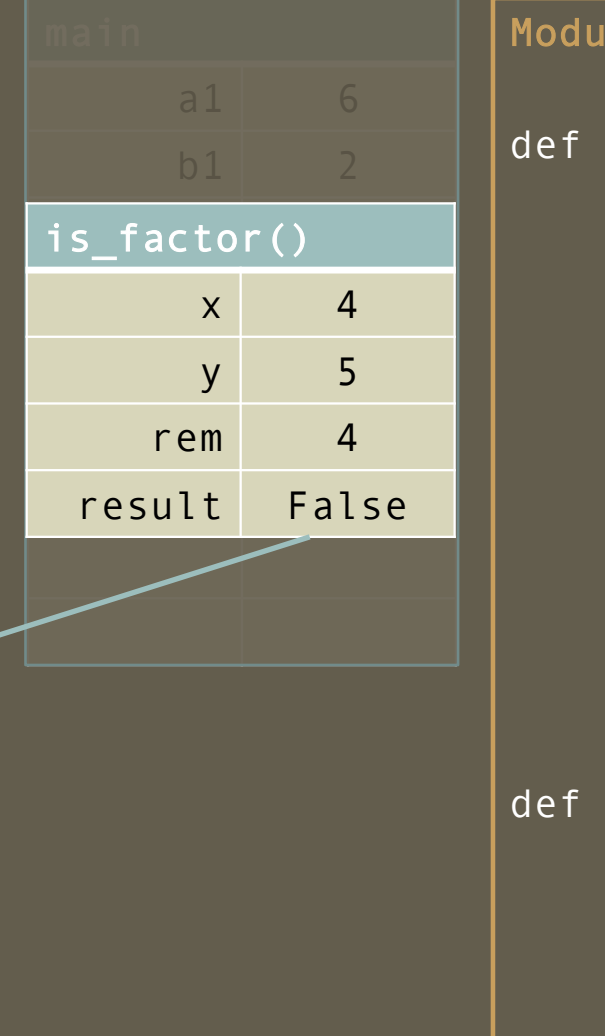

le primal.py  $is_factor(x, y)$  : rem =  $\times$  % y if ( rem == 0 ) : result = True else:  $result = False$ return result  $are_{relativen}$ primes( $x, y$ ): 55

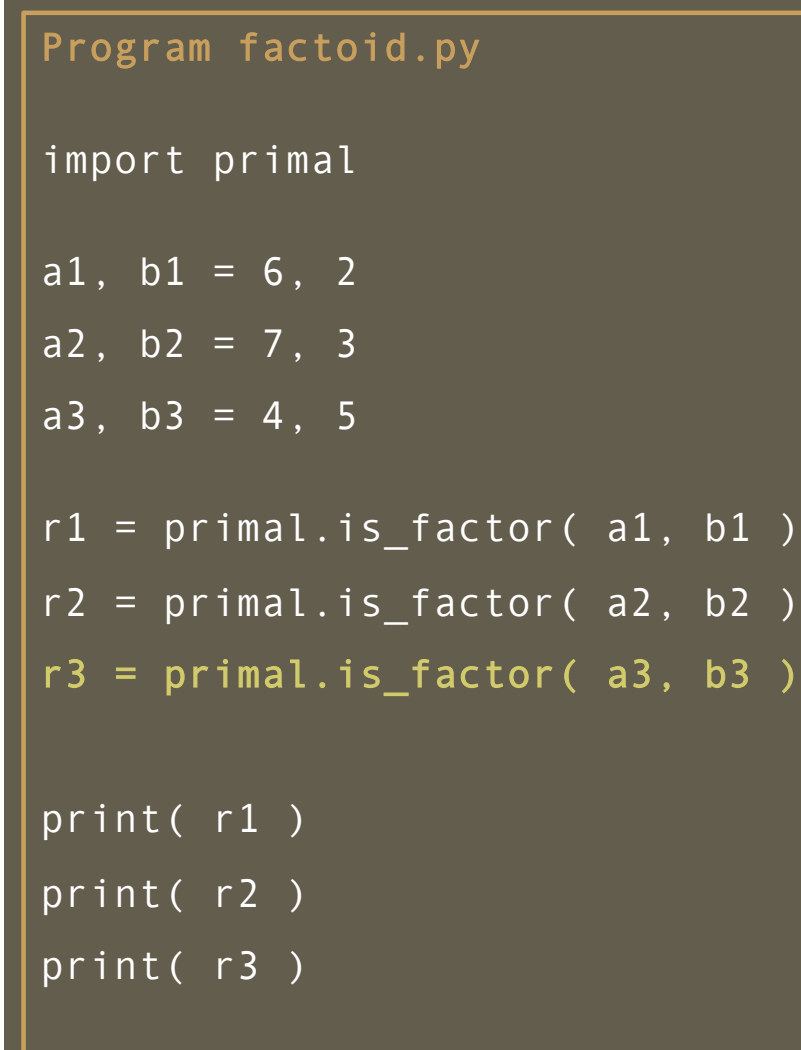

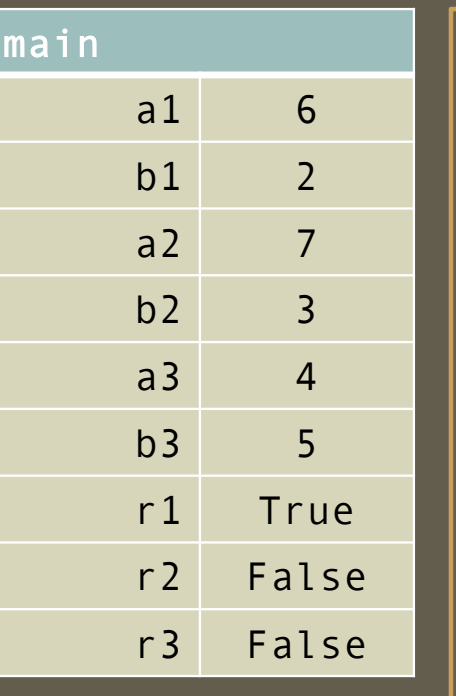

Module primal.py def is\_factor( x, y ) : rem =  $\times$  % y if ( rem == 0 ) :  $result = True$ else: result =  $False$ return result def are\_relative\_primes( x, y ) :

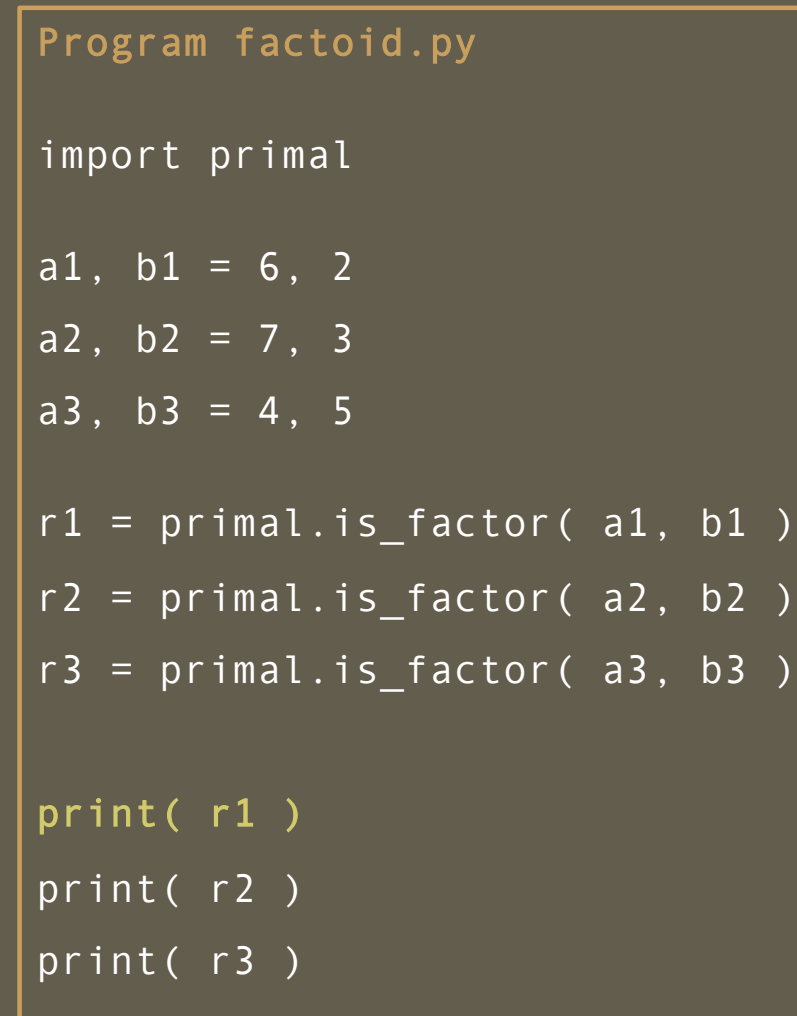

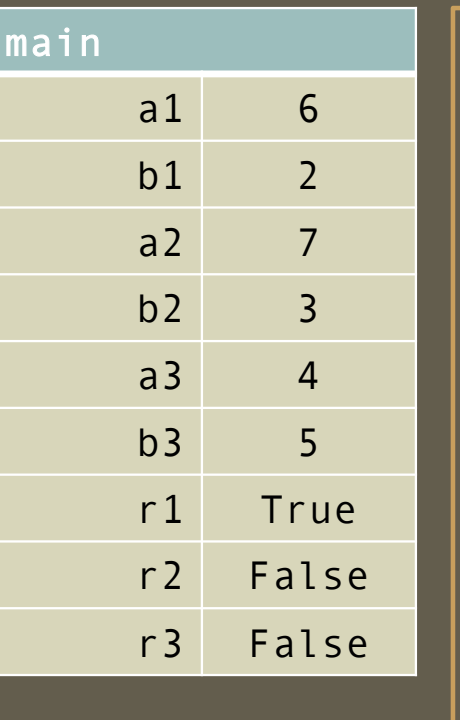

Module primal.py def is\_factor( x, y ) : rem =  $\times$  % y if ( rem == 0 ) :  $result = True$ else: result =  $False$ return result def are\_relative\_primes( x, y ) :

Program factoid.py import primal a1,  $b1 = 6$ , 2  $a2, b2 = 7, 3$ a3,  $b3 = 4, 5$ r1 = primal.is\_factor( a1, b1 ) r2 = primal.is\_factor( a2, b2 ) r3 = primal.is\_factor( a3, b3 ) print( r1 ) print( r2 ) print( r3 )

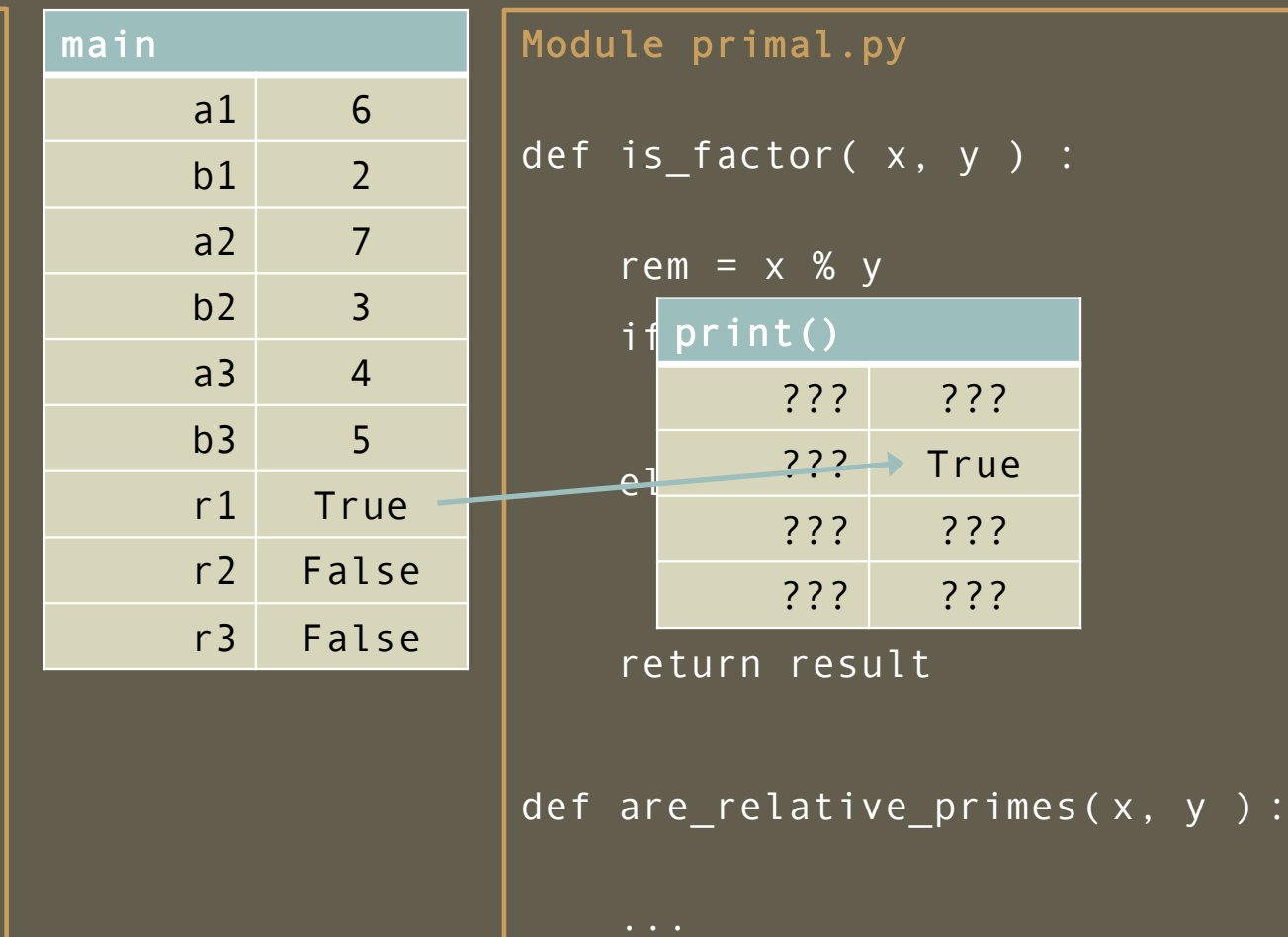

58

 $y$  ) :

??? ???

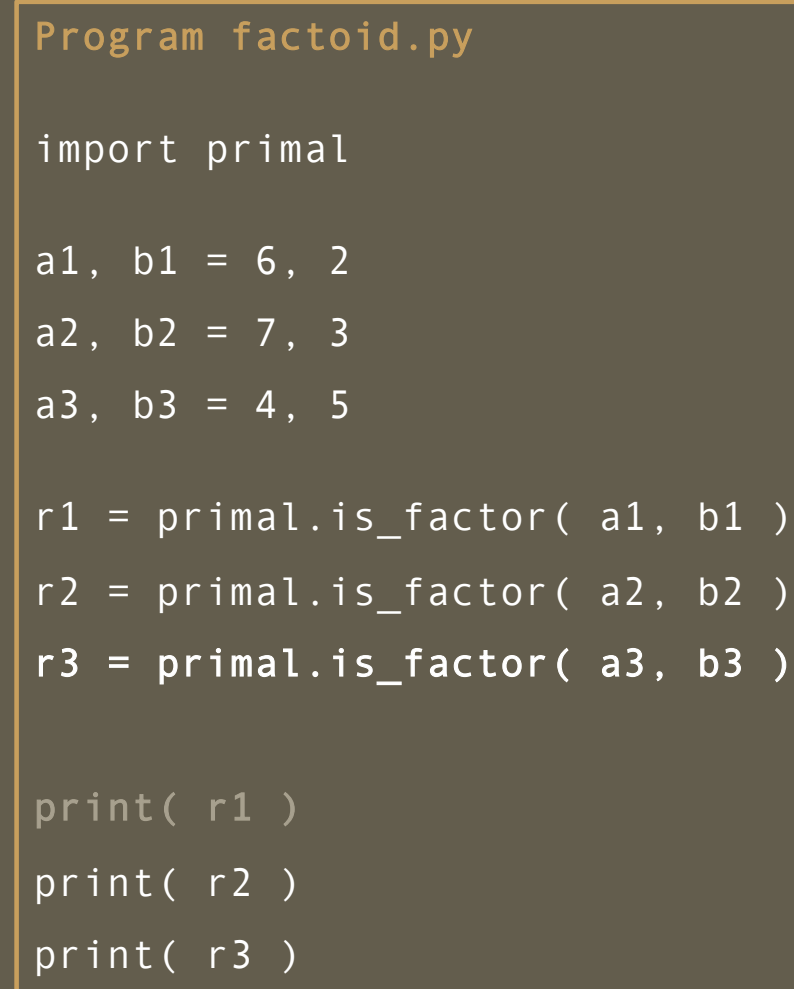

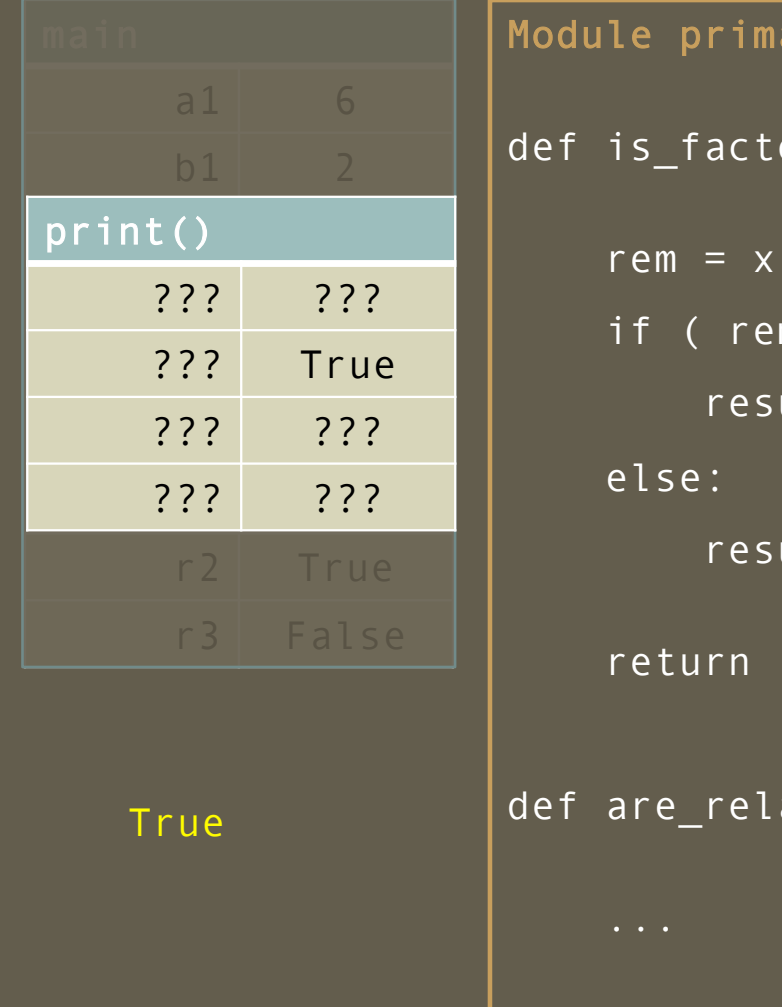

al.py or( $x, y$ ) : rem = x % y  $m == 0$  ) :  $ult = True$  $ult = False$  $r$ esult  $ative\_primes(x, y)$  : 59

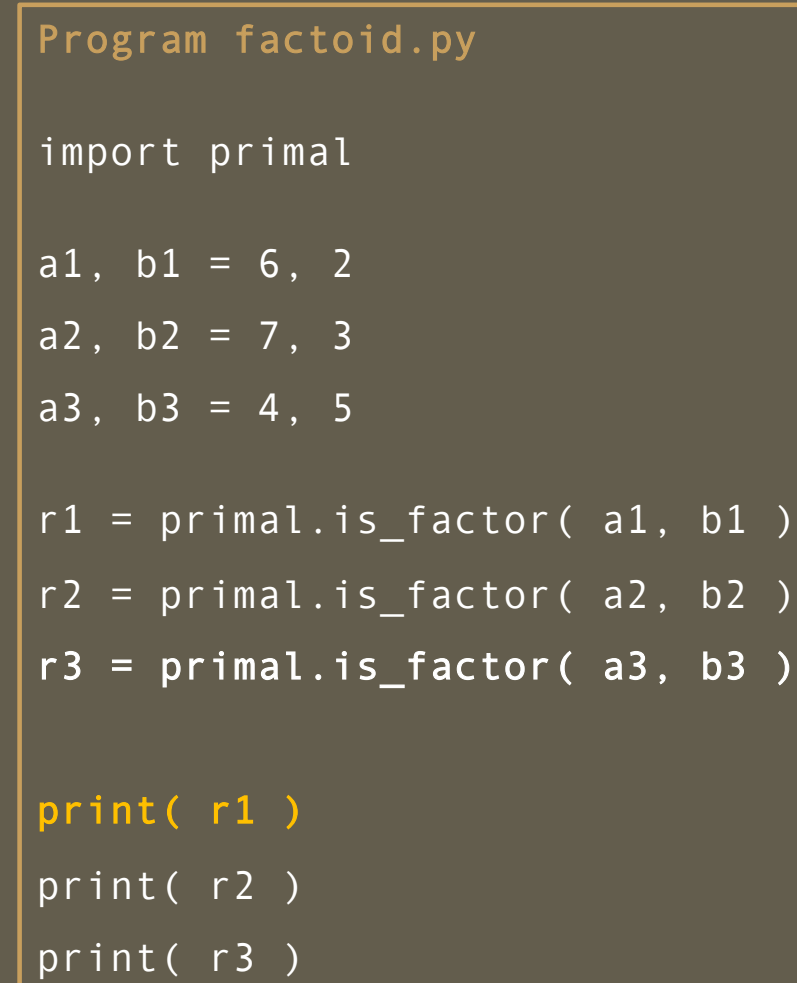

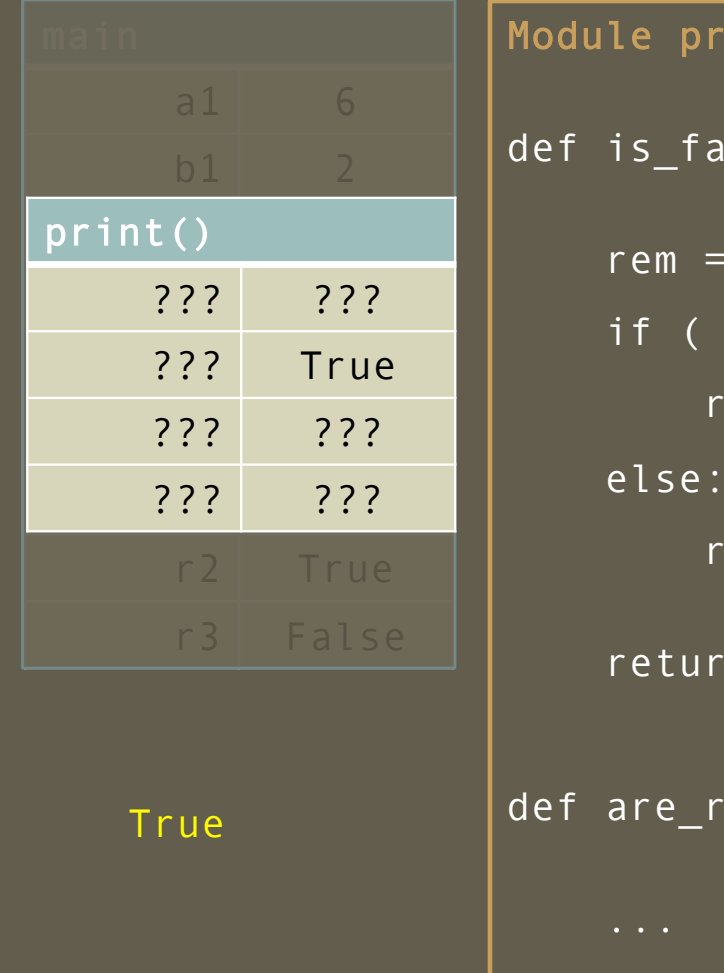

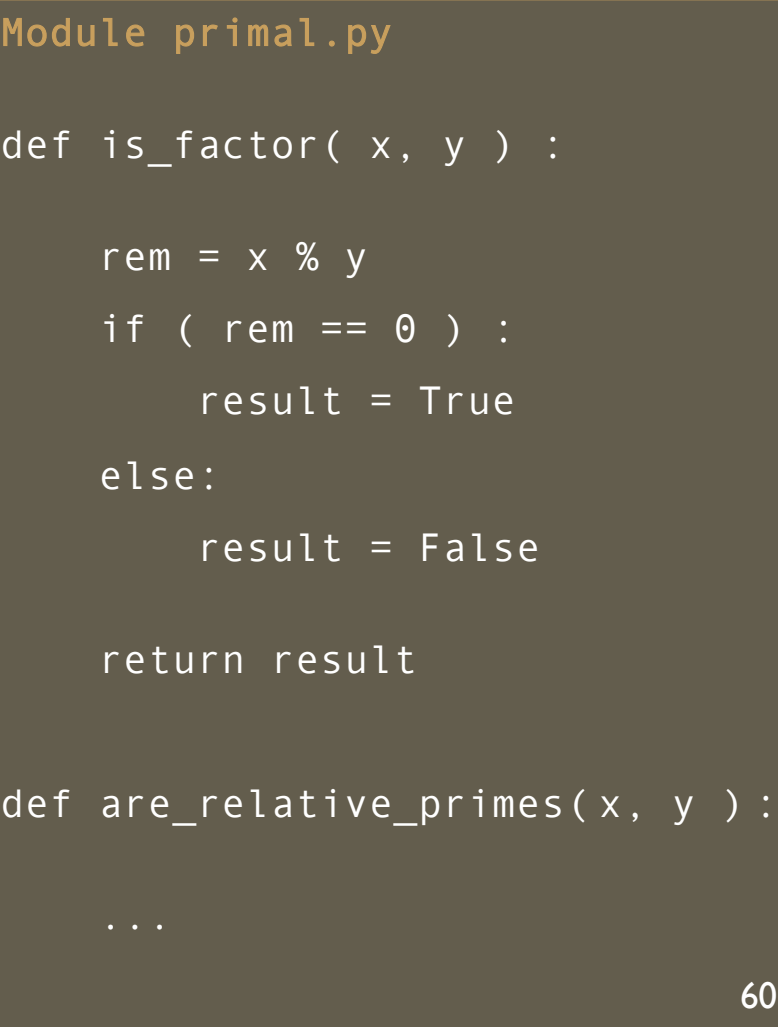

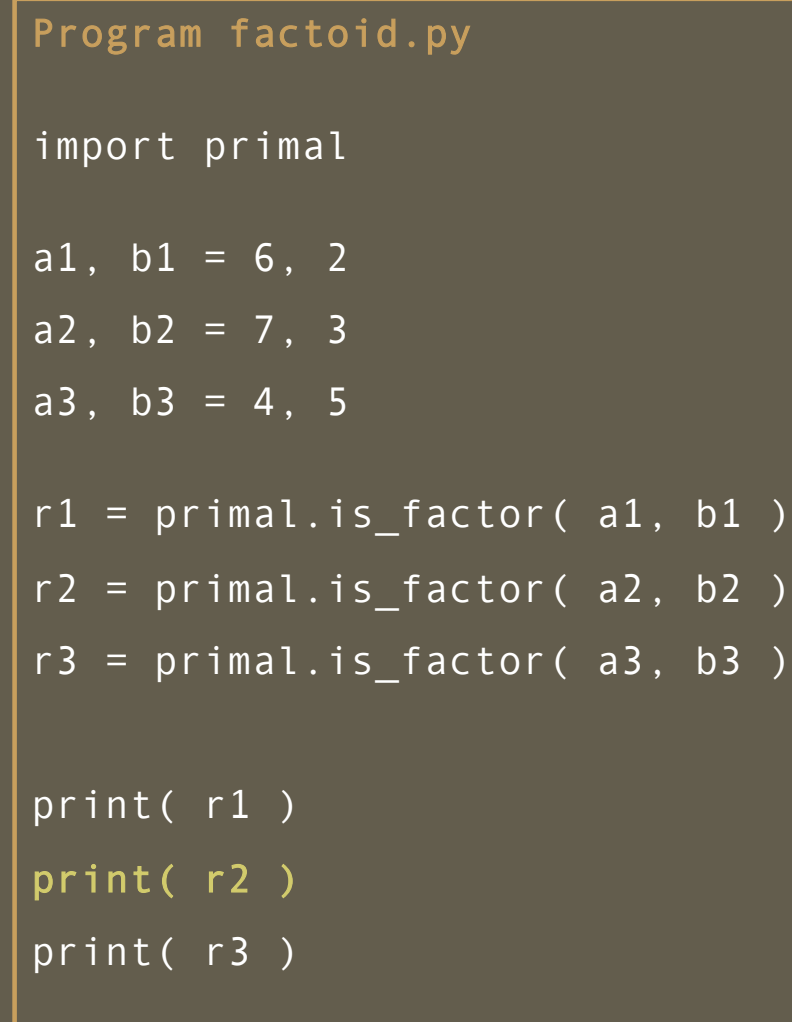

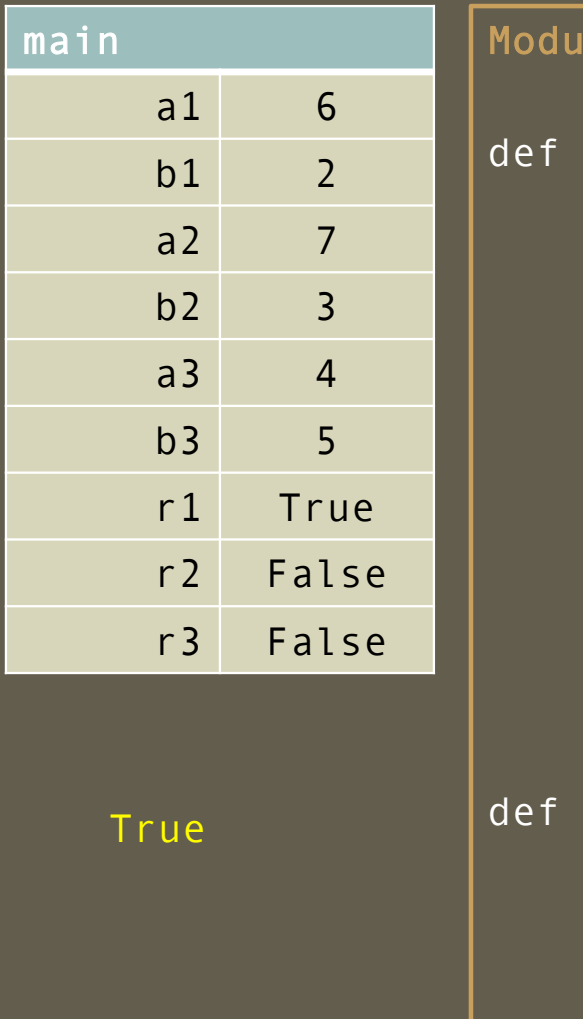

le primal.py  $is_factor(x, y)$  : rem =  $\times$  % y if (  $rem == 0$  ) :  $result = True$ else: result =  $False$ return result  $are_{relativen}$ 61

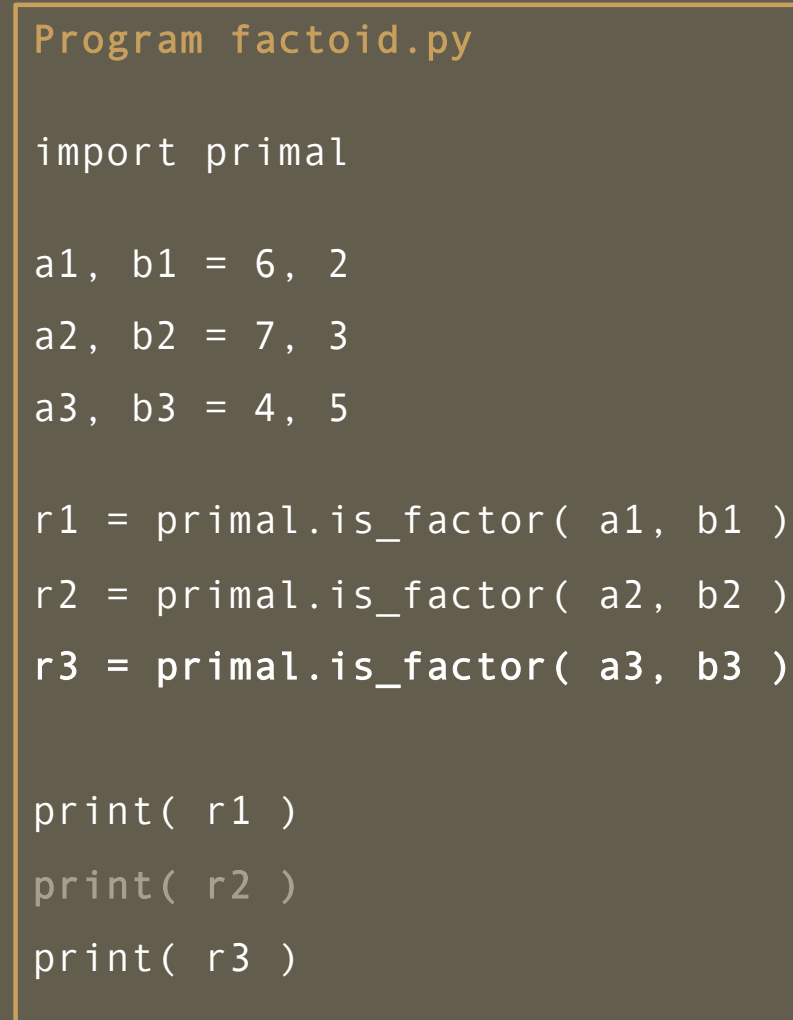

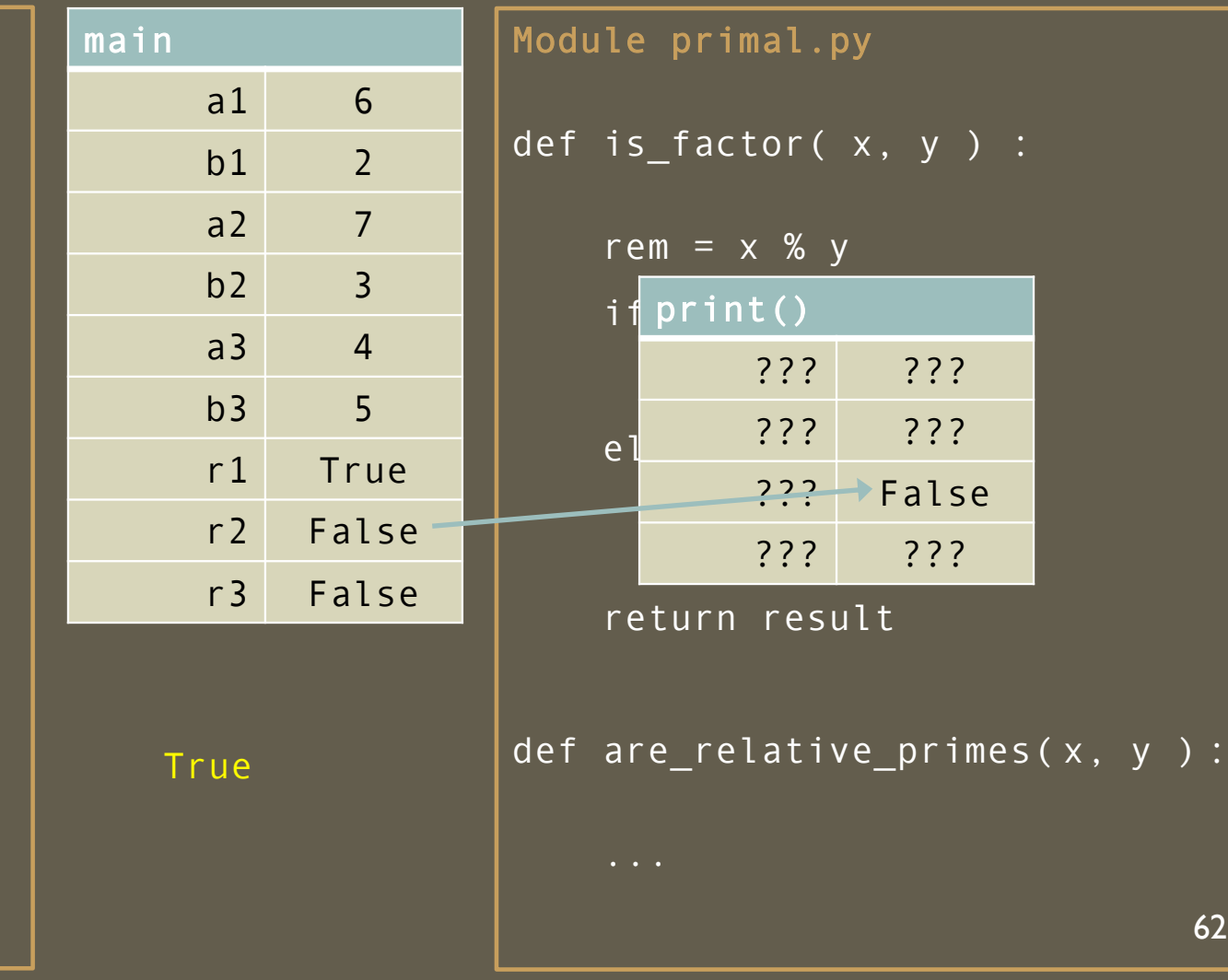

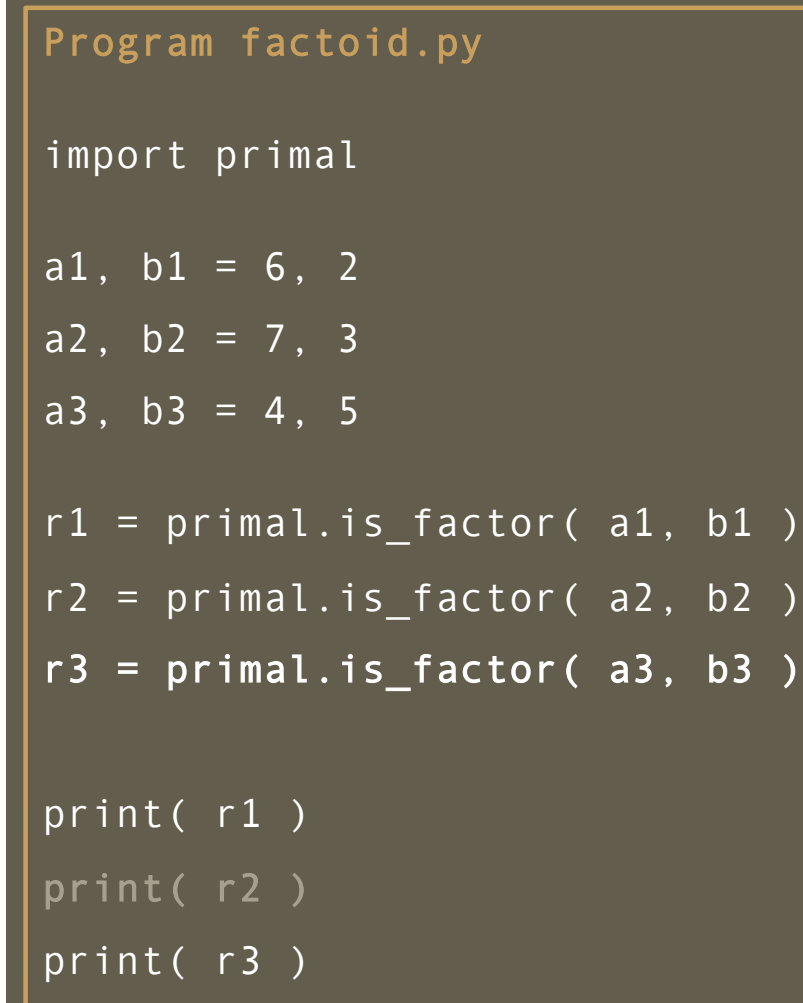

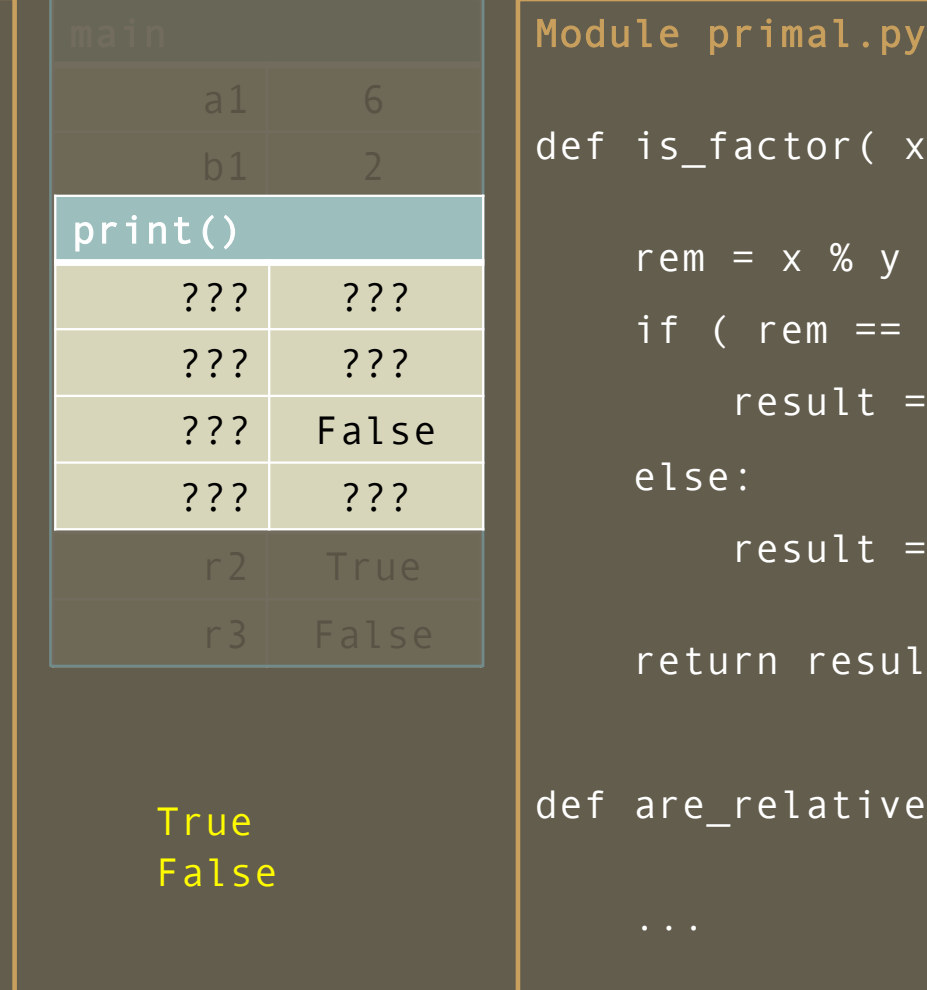

 $x, y$  ) :  $\boxed{0}$  ) :  $=$  True  $=$  False lt.  $e_p$ rimes( $x, y$ ): 63

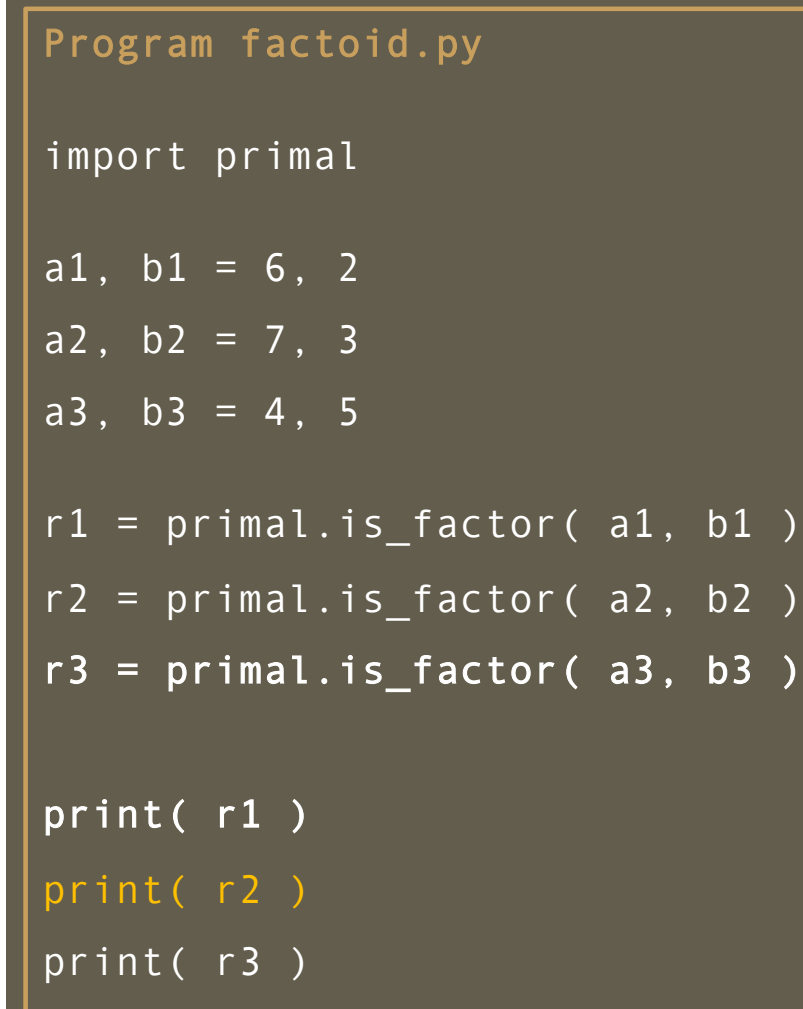

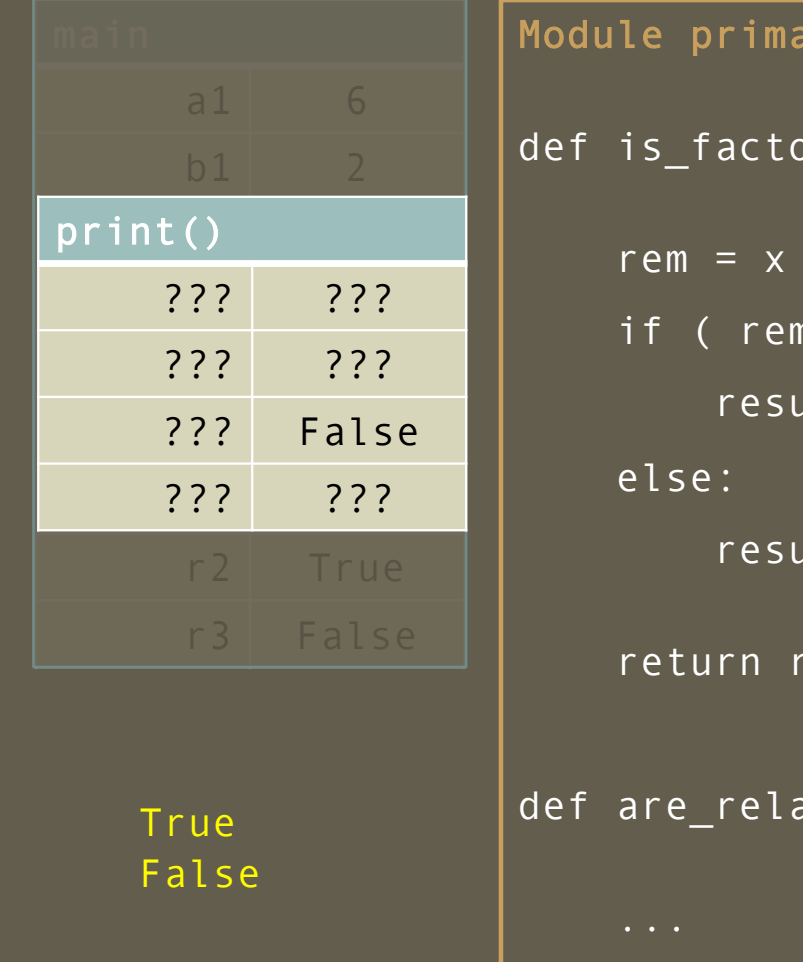

 $\overline{\mathsf{alg} \mathsf{.} \mathsf{py}}$  $or(\ x, y )$  :  $%y$  $\equiv$  0 ) :  $ult = True$  $ult = False$ result  $\texttt{ative\_primes}(x, y)$  : 64

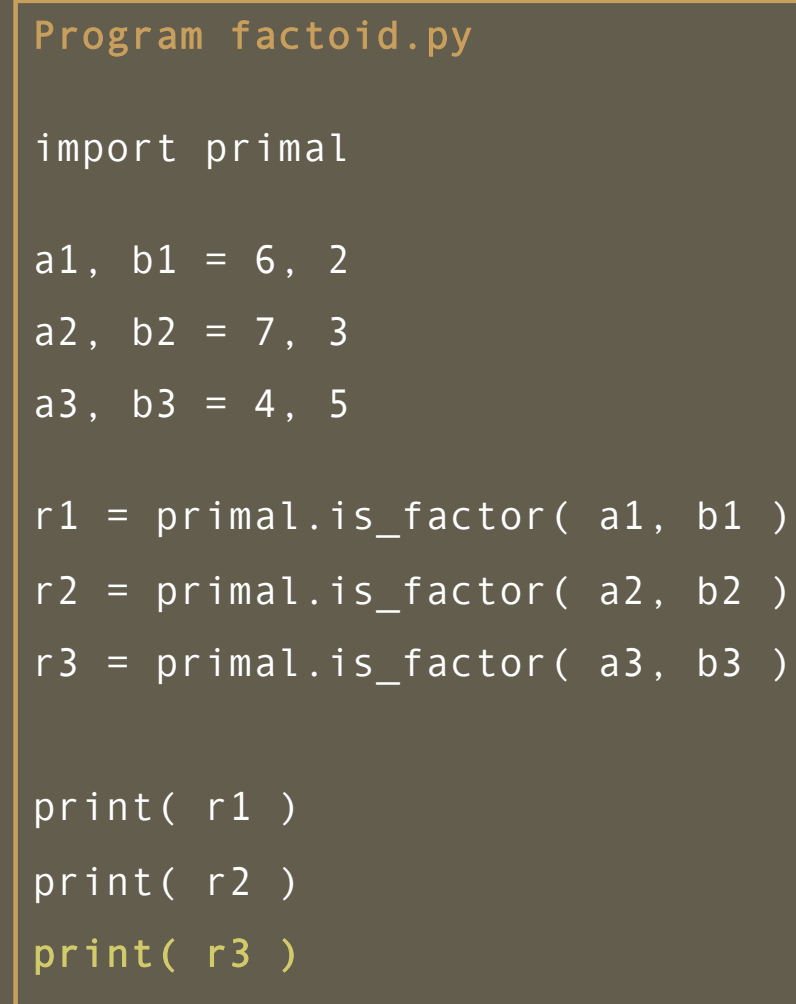

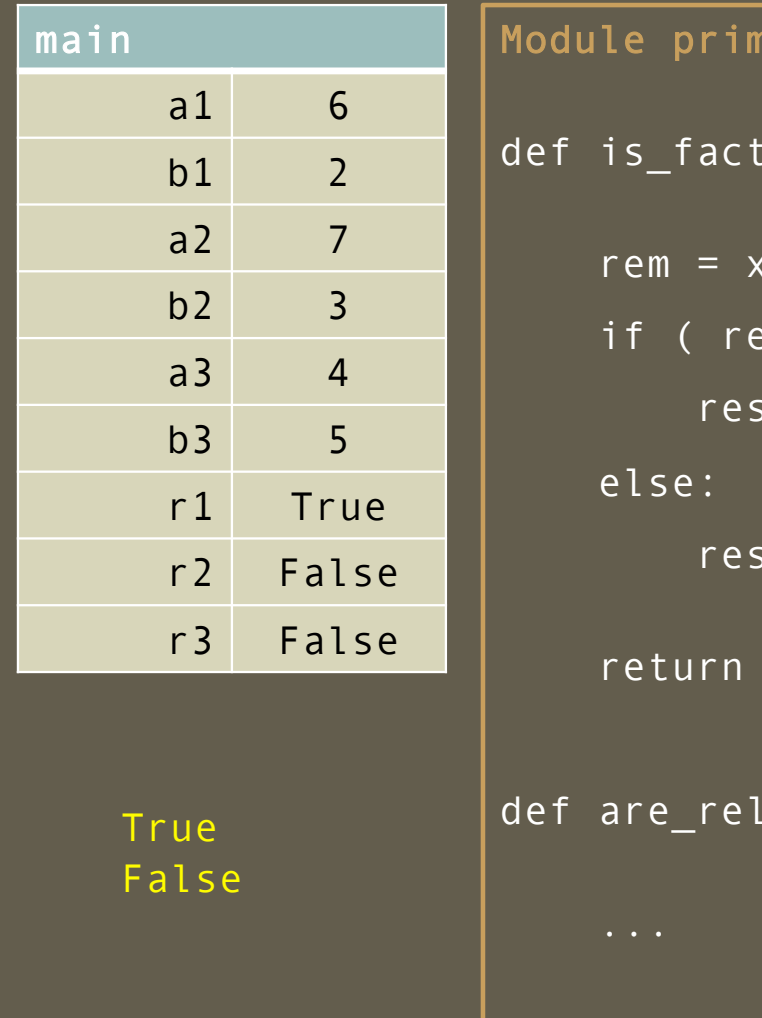

 $\texttt{mal.py}$  $tor(x, y)$  :  $\sqrt{8}$  y  $\mathsf{e}\mathsf{m}$  == 0 ) :  $sult = True$  $sult = False$  $r$ esult  $lattice\_primes(x, y)$  : 65

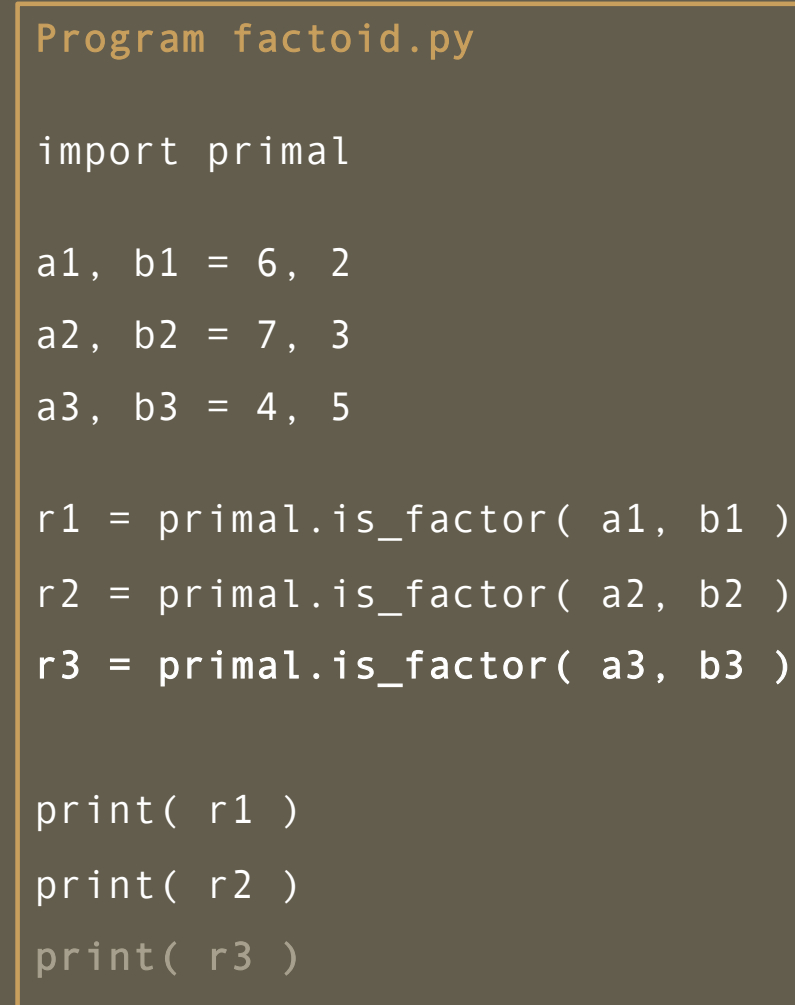

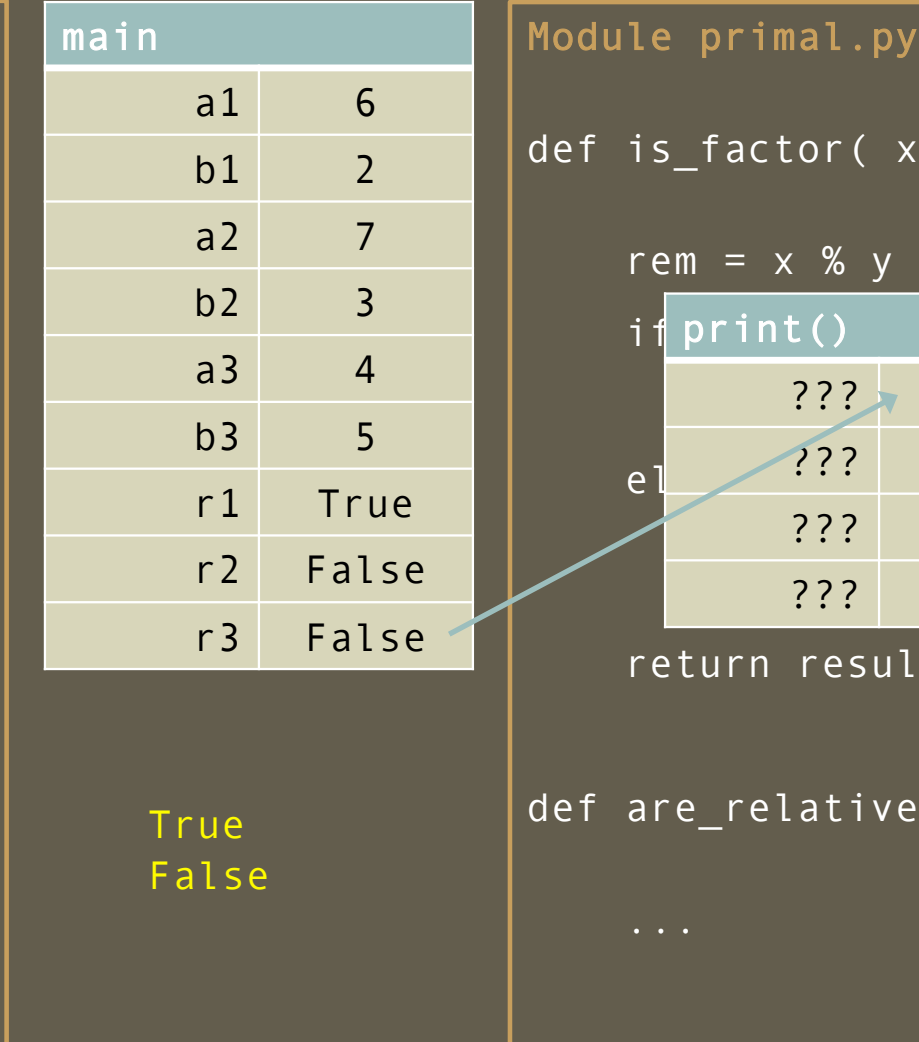

 $y$  ) :  $\texttt{if} \ \textsf{print}()$  : 0  $\blacksquare$ ???, False result to the false of the second second second second second second second second second second second second<br>The second second second second second second second second second second second second second second second s return result  $\frac{\rho}{\rho}$ imes(x, y ): ??? ??? ??? ??? ??? ??? 66

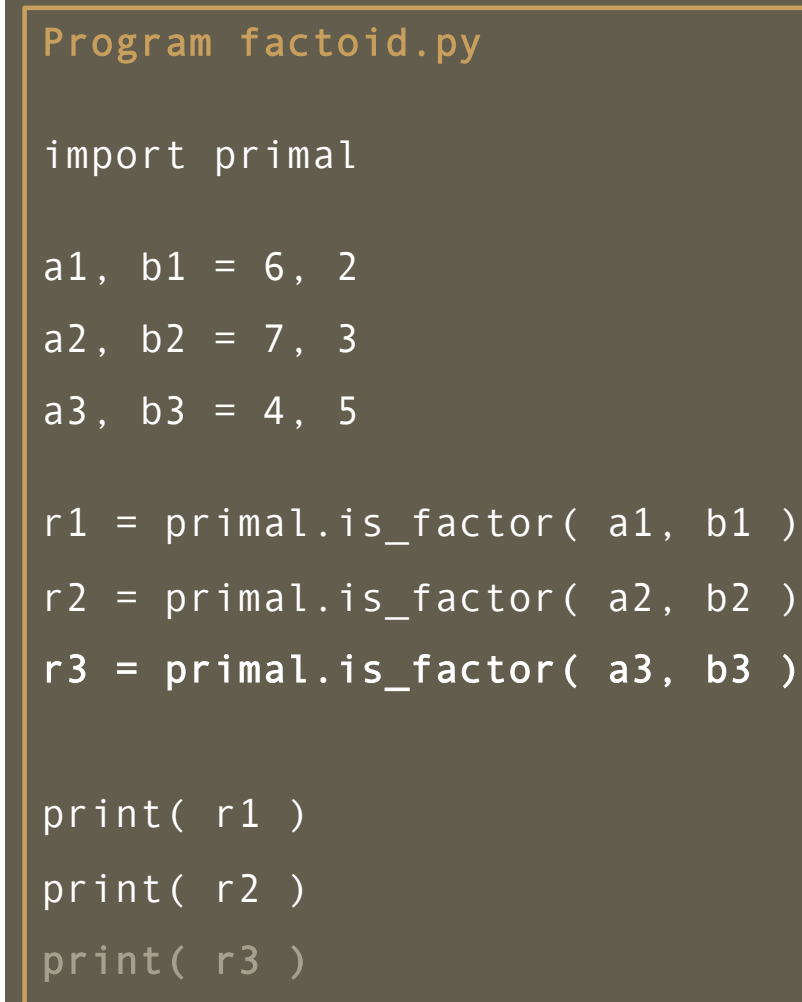

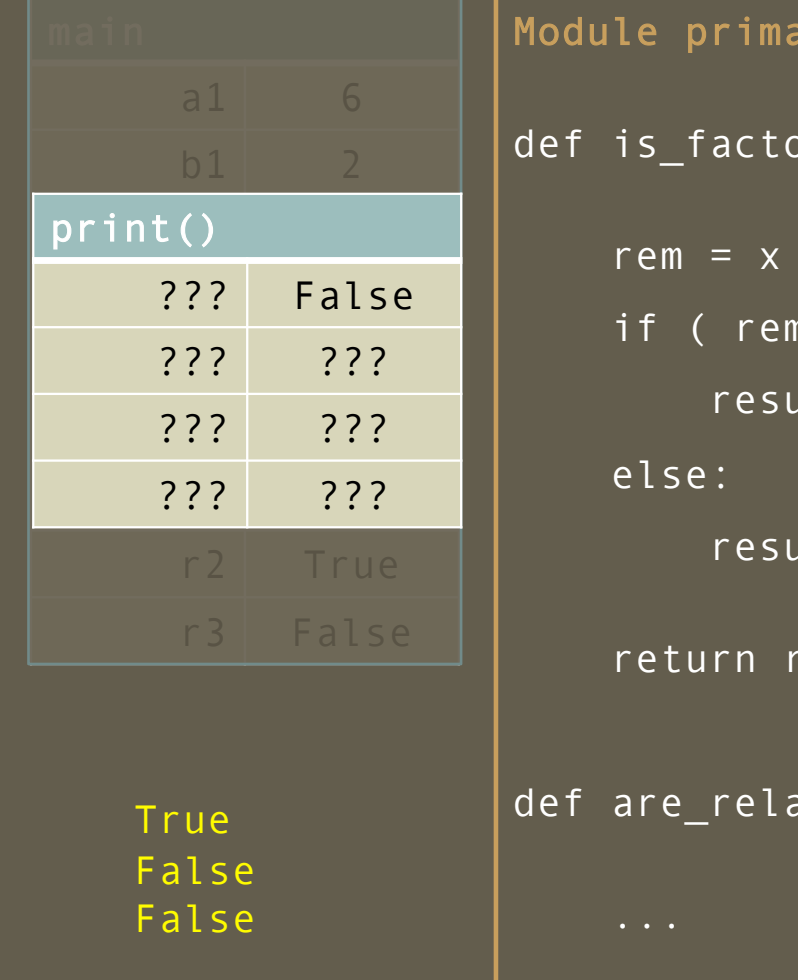

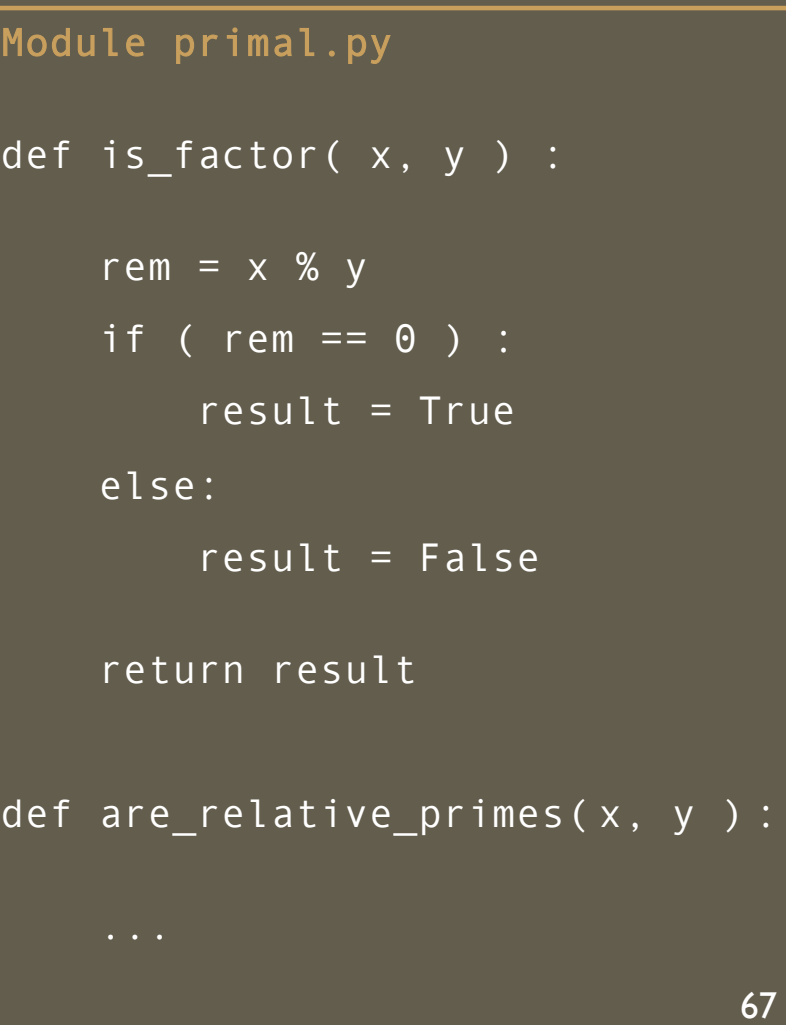

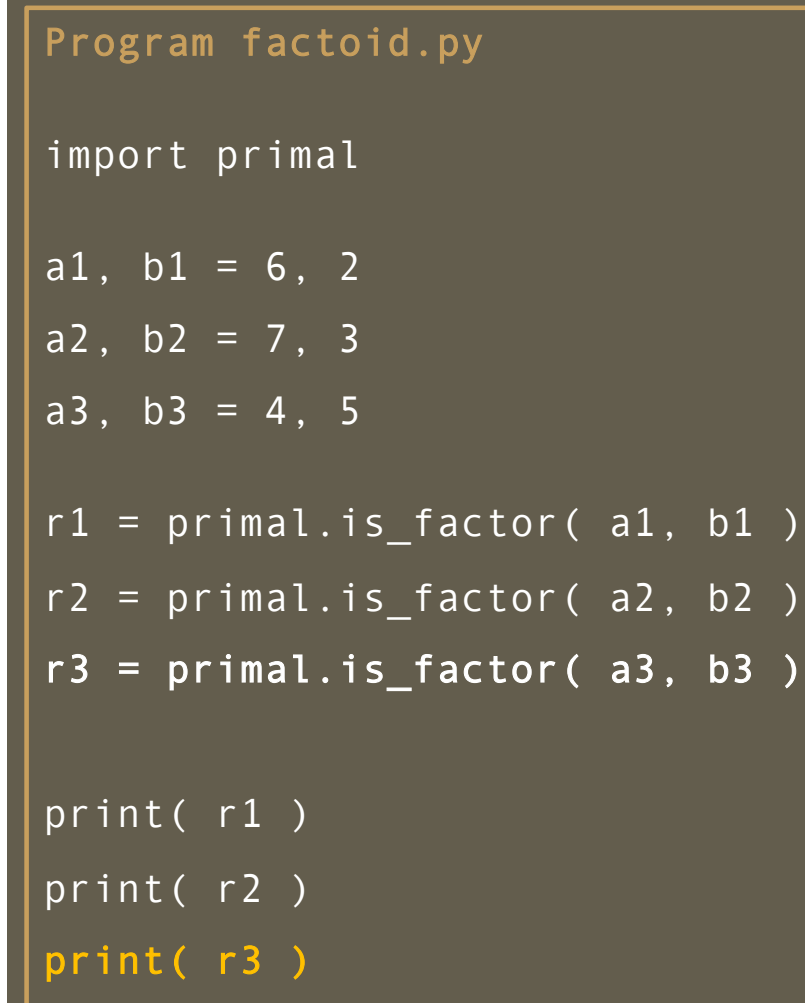

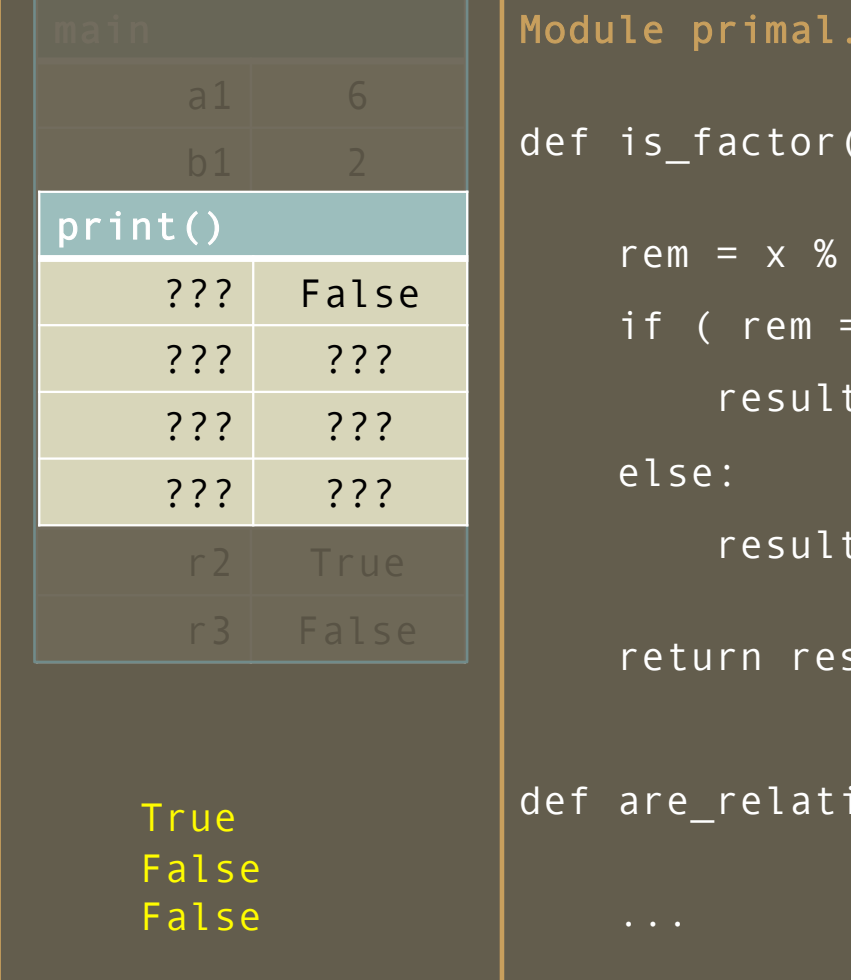

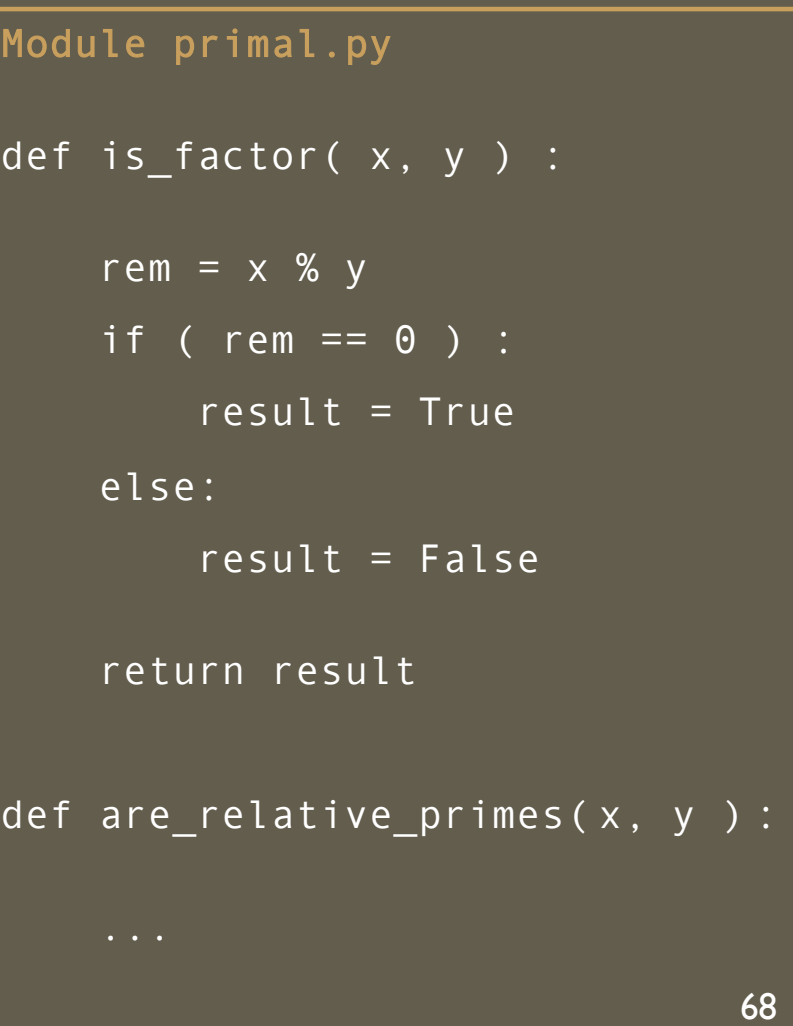

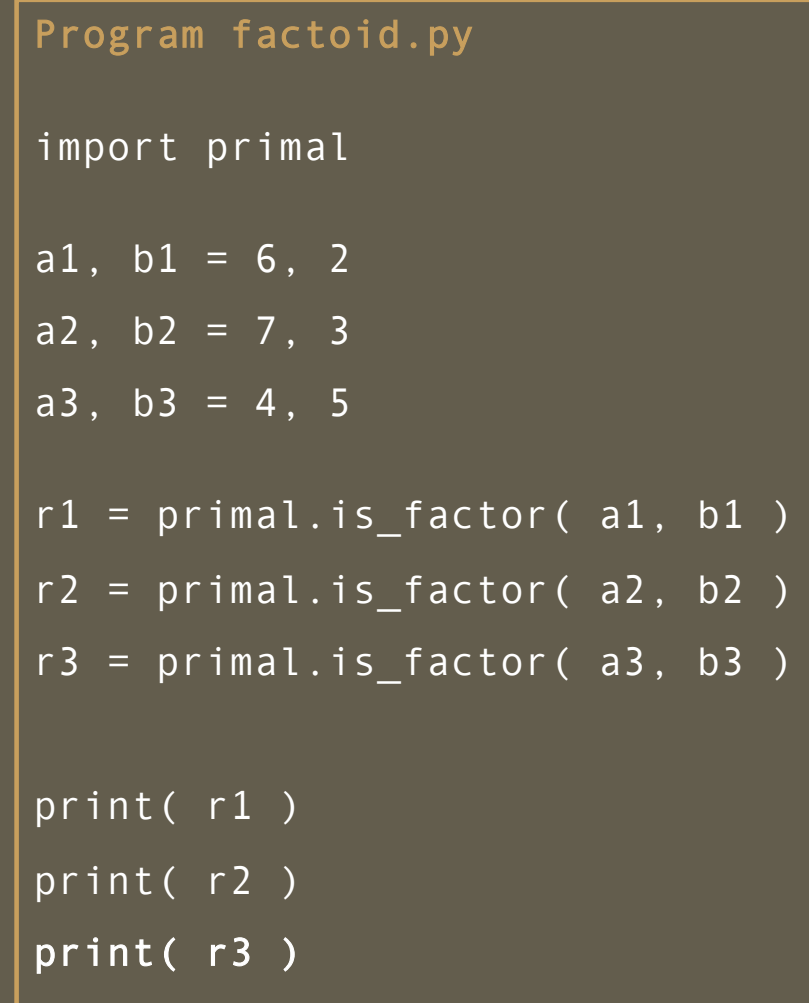

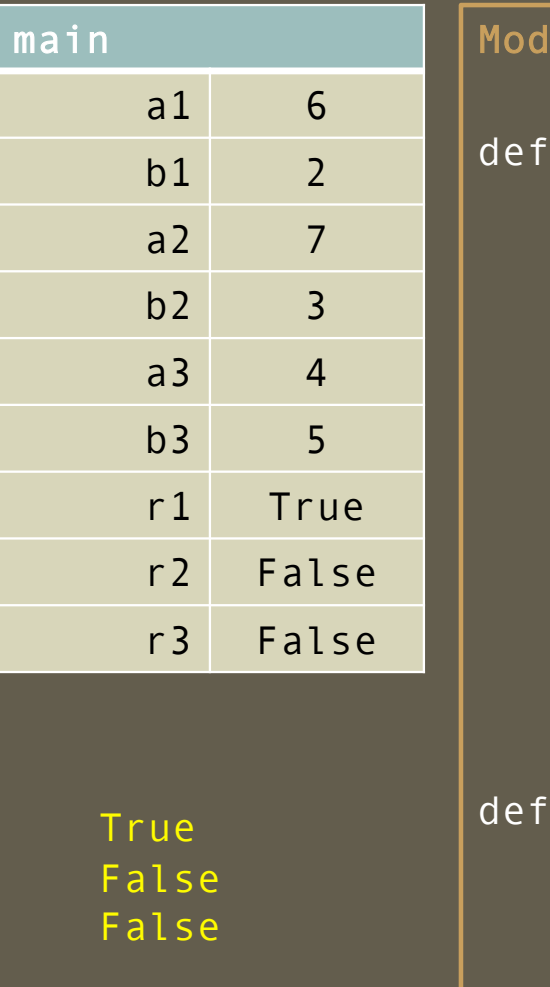

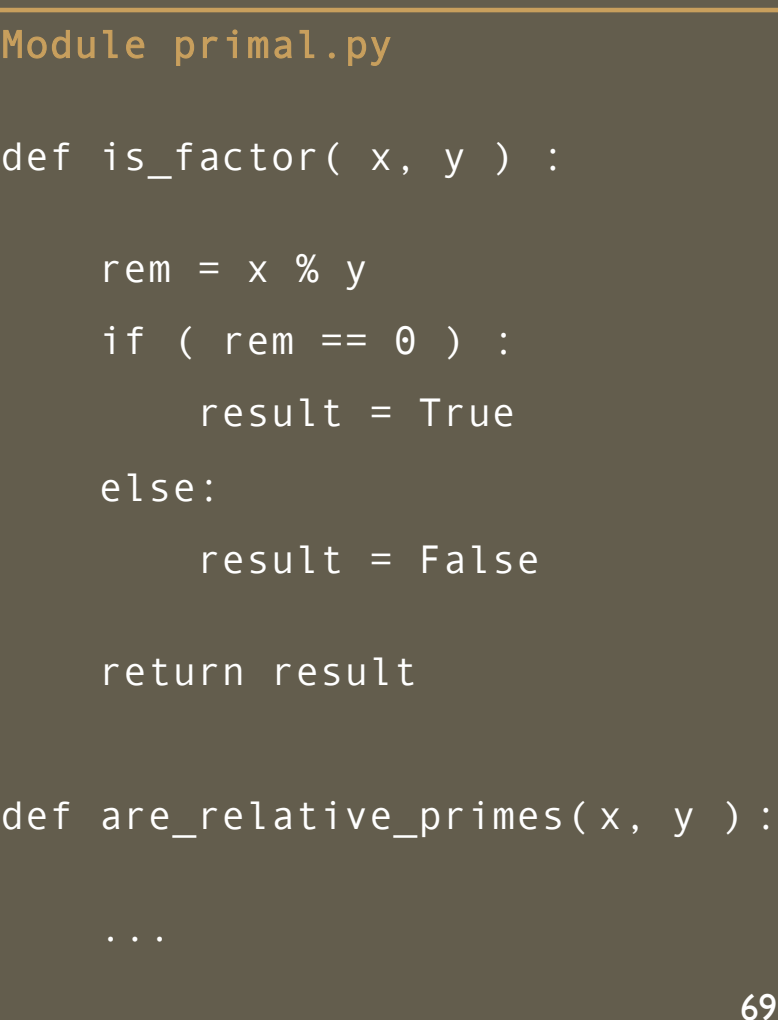

True False False

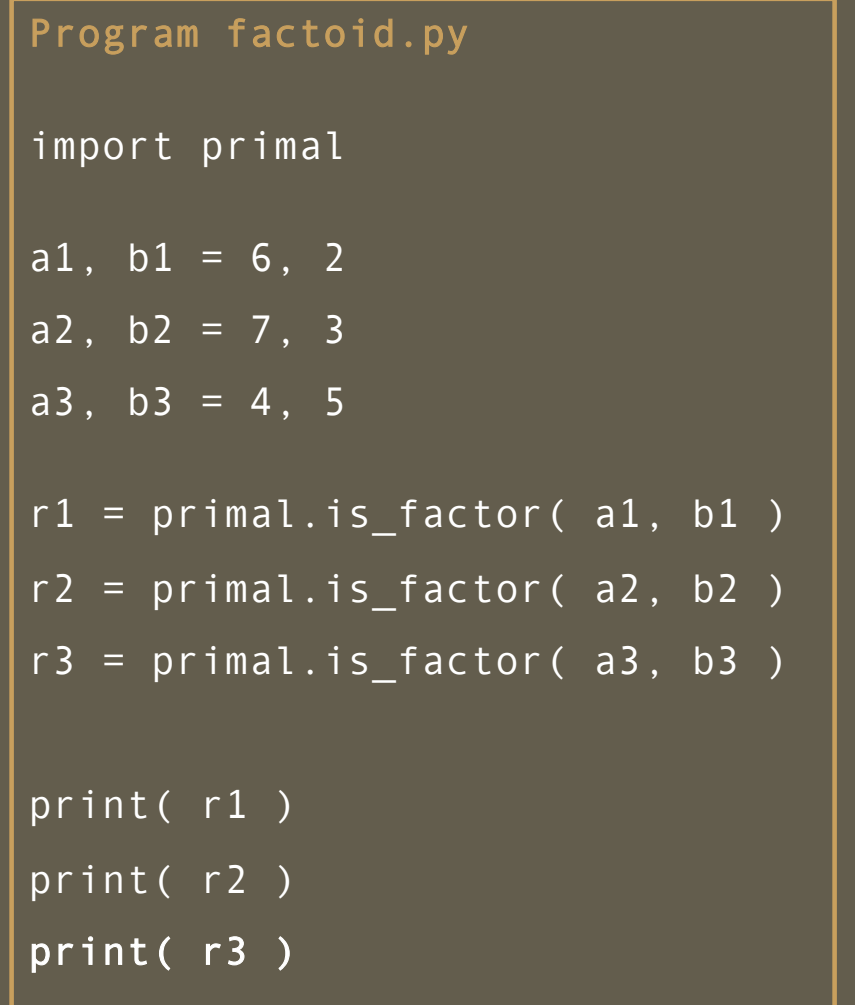

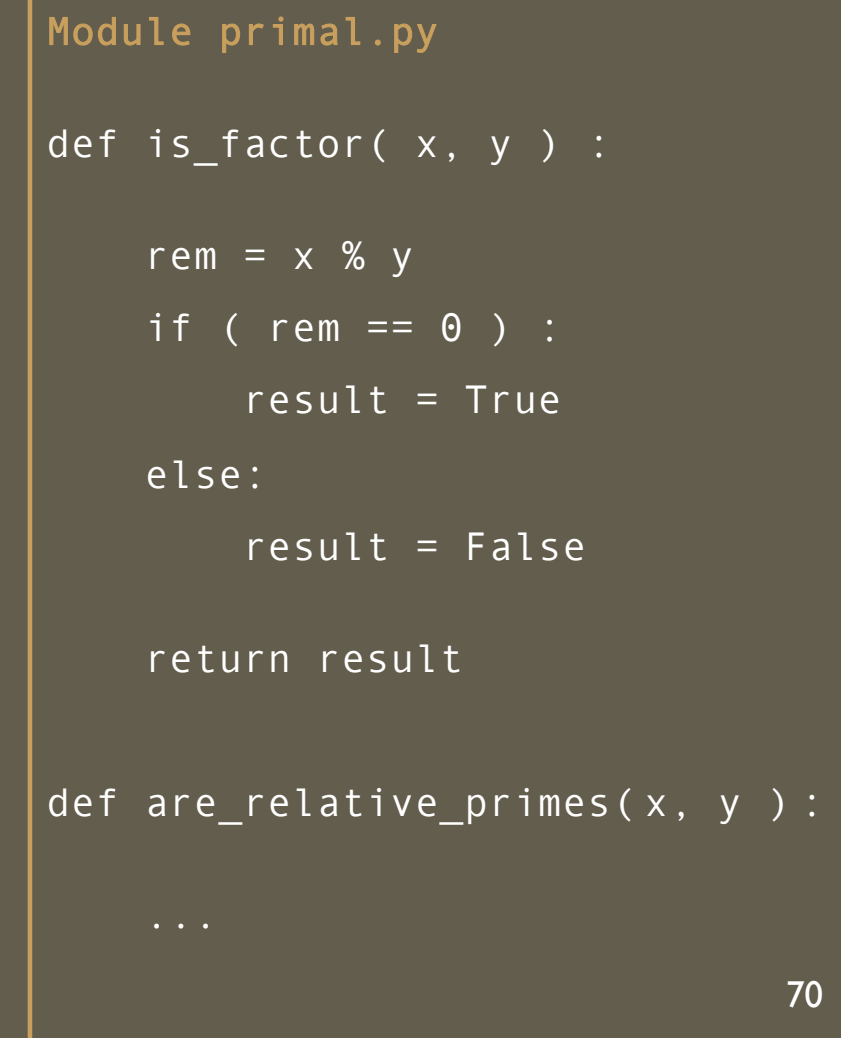

True

False False